NR 5 (324) ISSN 1234-5202 NR INDEKSU 339059

# **CZEGO OCZEKUJEMY OD URZĘDOWYCH MAP?**

**GPO** 

MAJ 2022

WIZUALIZACJA **KARTOGRAFICZNA BDOTIOK** - OPINIE KARTOGRAFÓW

my only there are 7 m y oni genro st

# **Szukasz pracy albo [pracownika?](https://geoforum.pl/praca)**

Co miesiąc dziesiątki nowych ogłoszeń Sprawdź **Geoforum.pl/praca** Największa baza branżowych ofert pracy

# Falstart kartografii z automatu

Na przełomie marca i kwietnia 2022 r. GUGiK opublikował na Geoportalu wizualizacje kartograficzne BDOT10k w skali 1:10 000 dla całej Polski (ostatnio także 1:25 000 dla części kraju, a zapowiedzi idą znacznie dalej). Prace zrealizowano w pełni automatycznie w ramach działań własnych Urzędu na podstawie bazy danych obiektów topograficznych BDOT10k oraz numerycznego modelu terenu. Jest to kolejny ważny krok po utworzeniu i otwarciu tej bazy, co stawia Polskę w światowej czołówce udostępniania danych przestrzennych. Dlaczego zatem środowisko kartografów tak krytycznie odniosło się do tych wizualizacji? Artykuł "Mapa ma być dobra i ładna" [\(s. 8\)](#page-7-0) podpisało kilkadziesiąt osób reprezentujących kilka pokoleń i wiele instytucji, co – jeśli dobrze pamiętam – zdarza się pierwszy raz w historii naszego miesięcznika. Czyżby obleciał ich strach, że wkrótce stracą zajęcie i zawód kartografa zaniknie? A może powoduje nimi zazdrość, że teraz sprawnie będą powstawały mapy, które oni opracowywali z takim mozołem?

Otóż z artykułu wyłania się całkiem inna odpowiedź. Na portalu Głównego Urzędu Geodezji i Kartografii opublikowano bowiem półprodukt, który nie powinien był ujrzeć światła dziennego, a na pewno nie powinien być sygnowany przez instytucję, która ma kartografię w nazwie. Użytkownik sięgający po takie surowe opracowanie może bowiem nabrać przekonania, że tak wygląda teraz urzędowa mapa. Co gorsza, może zostać wprowadzony w błąd przez niepoprawne przedstawienie rzeczywistości. A to byłoby ze stratą i dla niego, i dla kartografii.

Czy tego typu wizualizacje są więc całkiem bezużyteczne? W żadnym razie! Ich atutem jest choćby aktualność (adekwatna do zawartości bazy, oczywiście). Dla użytkownika maszynowe opracowania mogą mieć zatem wartość, ale dopiero po uprzednim usunięciu istotnych błędów w generujących je algorytmach i przy wyraźnym zastrzeżeniu, że nie są to urzędowe mapy topograficzne. Bo jeszcze trochę wody upłynie, zanim automaty dorówna-

ją doświadczonym kartografom (na razie mogą być, co najwyżej, wsparciem dla redaktora mapy). Na zakończenie trzeba jednak przyznać, że wcześniej czy później jest to nieuniknione i że w tym kierunku zmierzamy.  $\bullet$ Katarzyna Pakuła-Kwiecińska

### W numerze

#### zasób

[Mapa ma być dobra i ładna ......................... 8](#page-7-0) Opracowanie i bezpłatne udostępnianie obywatelom wizualizacji BDOT10k jest ze wszech miar słuszne, ale powinno być wykonywane z odpowiednią starannością i wykorzystaniem doświadczeń polskiej kartografii

SPRZĘT<br>Znacznie wydajniej, ale jakim kosztem? ...... 16 Automatyczna tyczka Leica AP20 AutoPole to ciekawy przykład tego, że połączenie technologii dobrze znanych w geodezji może zapewnić całkiem nowe korzyści

#### **WYWIAD**

[Detekcja szkodliwych dachów .................... 22](#page-21-0) Rozmowa z prof. Katarzyną Osińską-

-Skotak z PW nt. wykorzystania zobrazowań lotniczych i satelitarnych do inwentaryzacji i monitorowania procesu likwidacji azbestowych dachów

#### technologie

PP[K czy RTK? ............................................ 28](#page-27-0) Wyznaczanie pozycji dronów z centymetrową dokładnością można realizować na dwa sposoby. Między nimi jest kilka istotnych różnic

#### projekt

[Karmimy informacją maszyny drążące ....... 30](#page-29-0) Maszyna TBM "Faustyna" 17 lutego

zakończyła drążenie pierwszego

z pięciu tuneli kolejowych pod centrum Łodzi. Udział w tym sukcesie mieli też geodeci z Polservice Geo [By nie utracić bezpowrotnie ....................... 48](#page-47-0) Integracja danych fotogrametrycznych oraz skanowania laserowego pozwala na szybkie pozyskanie dokumentacji odtworzeniowej zabytków. Jak ważne mogą to być materiały, świadczy wojna w Ukrainie i zniszczenia czynione przez Rosjan

#### prawo

[Jak wyceniać rozgraniczenie ...................... 34](#page-33-0) WSA o weryfikowaniu kosztów postępowania rozgraniczeniowego

#### dane

[Powiaty w obliczu aktualizacji ................... 36](#page-35-0) Co o zmianach w bazach BDOT500 i GESUT wprowadzonych ubiegłorocznymi rozporządzeniami sądzą PODGiK-i? Czy rozpoczęły już aktualizacje istniejących baz? [Jeszcze więcej analiz ................................. 42](#page-41-0) Otwarte dane BDOT10k to doskonały materiał do analiz wspomagających procesy decyzyjne, który można łączyć z danymi z innych rejestrów. W takich analizach niezwykle przydatne mogą okazać się atrybuty obiektów

#### zawód

[Zza Buga nad Wisłę? ................................. 39](#page-38-0) Od wybuchu wojny z Rosją polską granicę przekroczyło już 2,8 mln Ukraińców, a wśród nich z pewnością wielu geodetów. Czy istotnie wpłynie to na krajowy rynek pracy?

#### wspomnienie

[W rytmie kongresów ISPRS](#page-53-0) ........................ 54 Prof. Zbigniew Sitek znany był w kraju i na świecie. Nasze ścieżki krzyżowały się wielokrotnie i to często poza granicami kraju – pisze prof. Aleksandra Bujakiewicz

#### Miesięcznik geoinformacyjny GEODETA.

Wydawca: Geodeta Sp. z o.o. Redakcja: 02-541 Warszawa ul. Narbutta 40/20 tel./faks (22) 849-41-63, 646-87-44 e-mail: redakcja@geoforum.pl www.geoforum.pl

Zespół redakcyjny: Katarzyna Pakuła- -Kwiecińska (redaktor naczelny), Anna Wardziak (sekretarz redakcji), Jerzy Przywara, Jerzy Królikowski, Damian Czekaj, Bogdan Grzechnik Opracowanie graficzne: Andrzej Rosołek Korekta: Jolanta Spodar Druk: ZG Taurus Roszkowscy Sp. o.o. Nakład do 2500 egzemplarzy Niezamówionych materiałów redakcja nie zwraca. Zastrzegamy sobie prawo do dokonywania skrótów oraz do własnych tytułów i śródtytułów. Za treść ogłoszeń redakcja nie odpowiada Copyright©Geodeta Sp. z o.o. Wszystkie prawa zastrzeżone (łącznie z tłumaczeniami na języki obce)

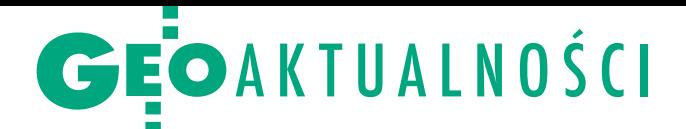

# Waldemar Buda ministrem rozwoju

Prezydent Andrzej Duda powołał 8 kwietnia na stanowisko ministra rozwoju i technologii Waldemara Budę. Będzie on odpowiadał m.in. za dział budownictwo, planowanie i zagospodarowanie przestrzenne oraz mieszkalnictwo, w tym za geodezję i kartografię.

Waldemar Buda (ur. w 1982 r.) ukończył studia prawnicze na Wydziale Prawa i Administracji Uniwersytetu Łódzkiego. W latach 2007–2011 odbył aplikację radcowską. W 2011 roku uzyskał uprawnienia radcy prawnego i otworzył kancelarię; pracował też jako radca prawny w Agencji Restrukturyzacji i Modernizacji Rolnictwa.

Od 2014 r. wykonywał mandat radnego Rady Miejskiej w Łodzi. W 2015 r. działał w biurze pomocy prawnej kandydata na prezydenta RP Andrzeja Dudy. W wyborach

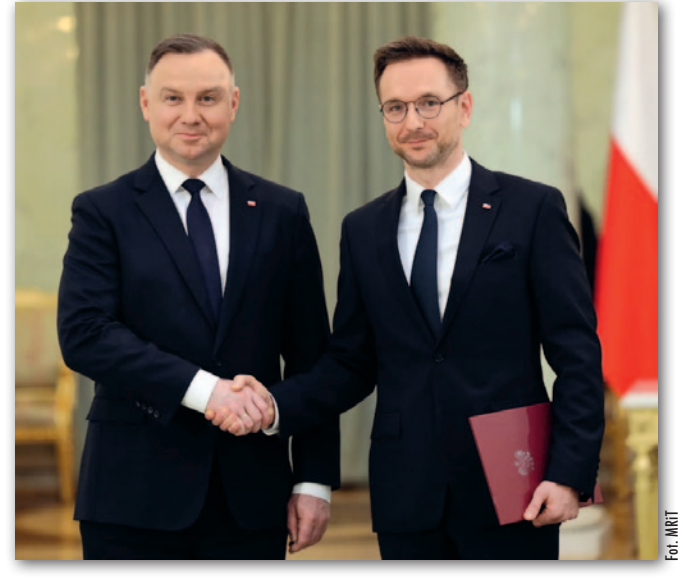

parlamentarnych w 2015 r. został wybrany na posła na Sejm RP. Jako poseł zajął się zagadnieniami dotyczącymi praw lokatorów i ochroną praw spółdzielców. Współtworzył także ustawę dotyczącą komorników sądowych oraz

uczestniczył w pracach nad zmianami w kodeksie postępowania cywilnego. Pełnił funkcję wiceprzewodniczącego Komisji Nadzwyczajnej ds. zmian w kodyfikacjach.

W wyborach samorządowych w 2018 r. był kandydatem Prawa i Sprawiedliwości na prezydenta Łodzi; zajął drugie miejsce.

W czerwcu 2019 r. został powołany na stanowisko sekretarza stanu w Ministerstwie Inwestycji i Rozwoju. Następnie, od listopada 2019 r., pełnił tę funkcję w Ministerstwie Funduszy i Polityki Regionalnej. Jest żonaty, ma dwójkę dzieci, jego pasją jest bieganie – organizuje co roku Biegową Pielgrzymkę Charytatywną do Częstochowy. Waldemar Buda zastąpił na stanowisku szefa resortu rozwoju Piotra Nowaka, odwołanego 7 kwietnia przez prezydenta Andrzeja Dudę. Wcześniej (24 marca) o dymisji poinformował premier Mateusz Morawiecki. "Wyczerpała się uzgodniona formuła współpracy z panem ministrem" – uzasadnił wtedy krótko tę de-

DC

#### Będzie wystawa poświęcona prof. Adamczewskiemu

W zeszłym roku minęła 90. rocznica urodzin profesora Zdzisława

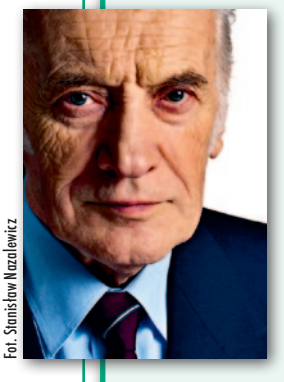

Adamczewskiego (1931–2018), byłego prezesa Głównego Urzędu Geodezji i Kartografii, prorektora Politechniki Warszawskiej, przewodniczącego Stowarzyszenia Geodetów Polskich. Z tej okazji Wydział Geodezji i Kartografii PW postanowił przygo-

tować wystawę poświęconą Profesorowi. Na adres PROF.ADAMCZEWSKI. GIK@PW.EDU.PL można przesyłać wspomnienia, skany dokumentów, zdjęcia oraz inne materiały związane z osobą prof. Adamczewskiego. Wzbogacą one ekspozycję, której otwarcie planowane jest na początek przyszłego roku. Na maile Wydział czeka do końca 2022 r.

Źródło: WGiK PW

### Mierniczy górniczy jednak bez jedynki

Ministerstwo Klimatu i Środowiska osta-tecznie zrezygnowało z pomysłu, by ułatwić mierniczym górniczym zdobywanie uprawnień zawodowych z zakresu geodezji i kartografii. Przypomnijmy, że zmianę taką zaproponowano w rządowym projekcie nowelizacji Prawa geologicznego i górniczego [więcej w [GEODECIE 12/2021\]](https://egeodeta24.pl/#/publicproducts/details/374). W art. 2 przewidywał on dopisanie do art. 44 Pgik ust. 3a w brzmieniu: "Osoby posiadające kwalifikacje do wykonywania czynności mierniczego górniczego, stwierdzone w trybie odrębnych przepisów, ubiegające się o nadanie uprawnień zawodowych w dziedzinie geodezji i kartografii w zakresie, o którym mowa w art. 43 pkt 1 [geodezyjne pomiary sytuacyjno-wysokościowe, realizacyjne i inwentaryzacyjne – red.], są zwolnione z obowiązku spełnienia wymagań określonych w ust. 1 pkt 4 i 5 [czyli posiadania odpowiedniego doświadczenia zawodowego oraz wykazania się znajomością przepisów w dziedzinie geodezji i kartografii – red.]".

Z araz po publikacji projektu nowelizacji Pgig główny geodeta kraju zaapelował do MKiŚ o rezygnację z tego przepisu.

"Czym innym jest obsługa geodezyjna ruchu zakładu górniczego, a czym innym pomiary aktualizujące bazy danych GESUT czy BDOT500 prowadzone przez organy SGiK. I nie chodzi tu o różnice w technologiach pomiarów kątów i długości. Istotą jest zakres wiedzy dotyczący praktyki stosowania przepisów z dziedziny geodezji i kartografii poza obszarem górniczym, a także zakres kompetencji wymagany od mierniczego górniczego" – napisał GGK. Krytycznie o proponowanym art. 2 wypowiedziało się również Stowarzyszenie Geodetów Polskich. "Proponowana nowelizacja może spowodować, że mierniczy górniczy bez znajomości podstawowych aktów prawnych z zakresu geodezji i kartografii i bez praktyki zawodowej w tym zakresie uzyska uprawnienia na podstawie wiedzy górniczej i znajomości przepisów górniczych, a to daleko niewystarczające kwalifikacje (…)" – stwierdził prezes SGP Janusz Walo. Na poparcie tej opinii do swojego pisma dołączył porównanie wymagań stawianych osobom ubiegającym się o uprawnienia w zakresie 1 oraz mierniczym górniczym.

cyzję premier.

Jerzy Królikowski

## GEOAKTUAL NOŚCI

# Obradowali przedstawiciele SGiK

W Konferencji Służby<br>Geodezyjnej i Kartograficznej (7–8 kwietnia) wzięło udział blisko 900 osób: 300 na miejscu w Warszawie oraz 600 on-line. Omawiano bieżące zagadnienia, takie jak skutki nowelizacji ustawy Pgik, w tym dotyczące weryfikacji operatów geodezyjnych. W ostatnich latach oczkiem w głowie GGK ق<br>Waldemara Izdeb-Waldemara Izdebskiego jest automaty-

zacja prowadzenia zasobu geodezyjnego i kartograficznego ze szczególnym uwzględnieniem wdrażania operatu elektronicznego i informatyzacji prowadzenia narad koordynacyjnych. Operat elektroniczny jest obowiązkowy od 1 stycznia 2022 r. i właściwie całkowicie wyparł już operat papierowy (patrz nota poniżej), natomiast elektroniczne narady wprowadziło dotąd 321 powiatów (stan na początek kwietnia). GGK wspiera również wdrażanie układu wysokościowego PL- -EVRF2007-NH, który będzie jedynym obowiązującym od 1 stycznia 2024 r. (układ został wprowadzony w 264 powiatach, natomiast w 102 trwają prace wdrożeniowe). Omawiano ponadto stan wdrożeń mechanizmu ZSIN dotyczącego przepływu zawiadomień między KW a jednostkami prowadzącymi EGiB (na koniec marca zawiadomienia odbierało 141 powiatów).

czasie spotkania odbyła się ożywiona dyskusja nt. zmian w EGiB. Jak poinformował GEODETĘ jeden z uczest-

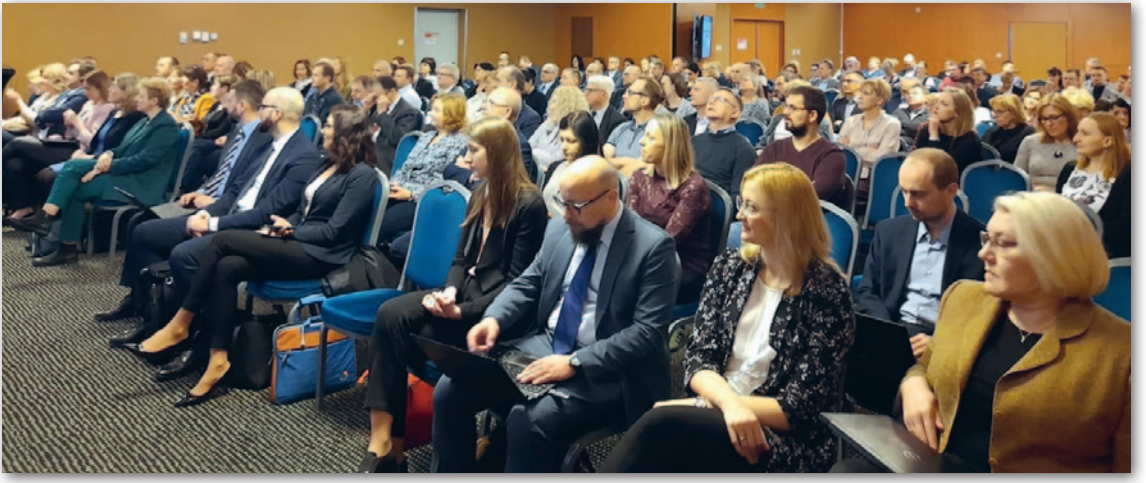

ników konferencji, rozmawiano m.in. o usunięciu z ewidencji danych adresowych osób ujawnianych jako właściciele nieruchomości i powiązaniu EGiB z bazą PESEL. "Większości geodetów adres wydawał się konieczny, natomiast szefostwu GUGiK – nie" – tłumaczył. Inna przedstawicielka SGiK zauważyła, że problem pojawia się w przypadku cudzoziemców nieposiadających w bazie PESEL adresu; czasem baza nie zawiera także adresu obywateli polskich. "Kontrowersyjna w tym wypadku była wypowiedź przedstawiciela GUGiK, który sugerował ujawnianie danych adresowych w bazie EGiB na podstawie innych danych źródłowych, choć żaden przepis rozporządzenia ws. EGiB ani ustawy Pgik nie daje staroście takich uprawnień" – dodała w rozmowie z GEODETĄ.

Padło kilka zapowiedzi ze strony GUGiK: szkoleń z zakresu obsługi i funkcjonalności geoportali, szkolenia dla weryfikatorów oraz pełniejszego uwolnienia danych EGiB. Konferencja była również okazją do nagrodzenia samorządów odznacza-

### Tylko kilka promili papierowych operatów

Z przeprowadzonej przez Główny Urząd Geodezji i Kartografii ankiety wynika, że w marcu br. operaty papierowe stanowiły zaledwie 0,4% wszystkich operatów przyjętych do zasobu (a było ich łącznie 98,8 tys.). Dla porównania w lutym wskaźnik ten wyniósł 2%, w styczniu 16%, a w grudniu 2021 r. – 50%. Systematyczny spadek jest oczywiście spowodowany zapisami rozporządzenia o standardach geodezyjnych, które dopuszczały składanie do PZGiK analogowej dokumentacji tylko do 31 grudnia 2021 r.

Przyjęte do zasobu 422 operaty papierowe dotyczyły głównie prac geodezyjnych zgłoszonych przed 31 lipca 2020 r., dla których zgodnie z art. 10 ust. 1 pkt 4 nowelizacji Prawa geodezyjnego i kartograficznego z 2020 roku obsługa zgłoszeń rozpoczętych przed tym dniem może odbywać się jeszcze na starych zasadach. Jednocześnie 4 operaty w powiecie poznańskim i 6 w puckim zostało przyjętych w postaci papierowej wbrew obowiązującym przepisom.

Źródło: GUGiK

jących się w informatyzacji geodezji i kartografii. Wyróżnienia przyznano na podstawie ankiet, praktycznych sprawdzeń stanu danych geodezyjnych i kartograficznych oraz sprawności funkcjonowania usług sieciowych i portali mapowych. Statuetkę z dyplomem otrzymały powiaty: miński, giżycki, tarnobrzeski, działdowski. Damian Czekaj

#### LITERATURA

#### Kompleksowo o EGiB

Nakładem wydawnictwa Wolters Kluwer ukazała się książka "Ewidencja gruntów i budynków" autorstwa Dariusza Felcenlobena. Licząca 848 stron publikacja w kompleksowy sposób omawia instytucję EGiB w świetle

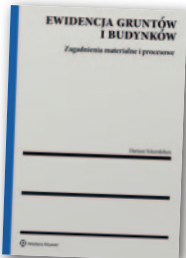

aktualnie obowiązujących przepisów administracyjnego prawa materialnego. Zaprezentowane w niej wyniki badań mają służyć jako cenne wskazówki do przeprowadzenia reform istniejącego modelu katastru nieruchomości. W książce wskazano rozwiązania umożliwiające wdrożenie do polskiego systemu prawnego katastru wielowymiarowego umożliwiającego rejestrację wyodrębnionych przestrzennie obiektów ewidencyjnych (w tym budynków, budowli, lokali i innych obiektów budowlanych oraz urządzeń infrastruktury technicznej), a także wszelkich praw z nimi związanych oraz ich wizualizację w układzie trójwymiarowym.

Autor podejmuje próbę wyjaśnienia, czy przyjęte na użytek prowadzenia EGiB podstawowe pojęcia i konstrukcje prawne są stosowane konsekwentnie, czy też z uwagi na brak jednoznacznie ustalonego znaczenia pojęciowego skutkują chaosem terminologicznym i doktrynalnym, a tym samym godzą w wartości, którym rejestr ten ma służyć.

## GEOAKTUAL NOŚCI

## Powiaty nie chcą płacić za gleboznawczą klasyfikację

Wramach prekonsultacji nowelizacji Pgik Związek Powiatów Polskich postuluje m.in. uregulowanie zasad finansowania prac klasyfikacyjnych. Przypomnijmy, że prekonsultacje projektu ruszyły na przełomie lutego i marca br. [więcej w [GEODECIE 4/2022\]](https://egeodeta24.pl/#/publicproducts/details/378). Zaproponowane przez Ministerstwo Rozwoju i Technologii zmiany dotyczą dwóch zasadniczych obszarów. Pierwszym jest gleboznawcza klasyfikacja gruntów.

Nowelizacja zakłada, że będzie to postępowanie administracyjne wszczynane z urzędu, również w przypadku zgłoszenia zmian przez właściciela nieruchomości. W ocenie ZPP przepisy w proponowanym kształcie spowodują, że właściciele nieruchomości zaleją powiaty wnioskami w tym zakresie, a ich realizacja będzie finansowo obciążać starostwa. "Nie ma powodu, dla którego taka klasyfikacja miałaby być prowadzona z urzędu na koszt państwa/ samorządu, a przypadki ewentualnego zwolnienia z opłat powinny być określone w ustawie" – postuluje zatem ZPP. W ocenie organizacji nie powinno się obejmować zwolnieniem z kosztów postępowania wnioskodawcy, jeśli okaże się, że stan ujawniony w EGiB jest nieaktualny, ponie-

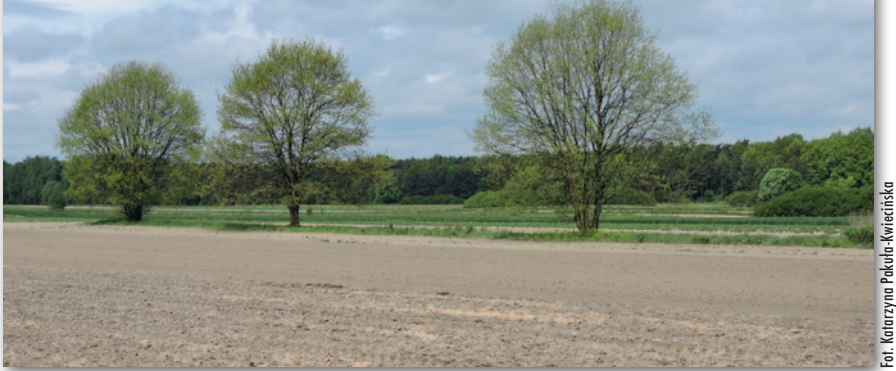

waż to właśnie na właścicielach nieruchomości ciąży obowiązek zgłaszania zmian w celu utrzymania aktualności tego rejestru.

Z PP postuluje, by powiaty mogły weryfi-kować dokumentację dotyczącą gleboznawczej klasyfikacji jedynie pod względem kompletności. "Starosta samodzielnie nie ma możliwości kwestionowania merytorycznej części projektu klasyfikacji, po to właśnie powołuje biegłego klasyfikatora" – argumentuje Związek.

Organizacja proponuje też zmodyfikowanie przepisów określających wymagania dla uprawnionych klasyfikatorów. W obecnym brzmieniu projekt wymaga m.in. ukończenia podyplomowych studiów w zakresie gleboznawstwa. ZPP chce natomiast, by uwzględniać również roczny kurs w tym zakresie prowadzony przez IUNG w Puławach oraz studia na specjalności gleboznawstwo.

W projekcie nowelizacji precyzyjnie określono ponadto, jakie czynności można wykonywać, posiadając poszczególne zakresy uprawnień z zakresu geodezji i kartografii. Zaproponowano m.in., by do ustalania linii brzegu dopuścić również geodetów z "jedynką" i "czwórką". ZPP jest jednak temu przeciwny. W ocenie organizacji byłoby to niedopuszczalne, szczególnie w przypadku "czwórki". Zgodnie bowiem z rozporządzeniem ws. EGiB czynności ustalenia przebiegu działek ewidencyjnych realizują geodeci z "dwójką" lub "piątką".

Jerzy Królikowski

### Jest deklaracja ws. utworzenia Klastra Metrologicznego

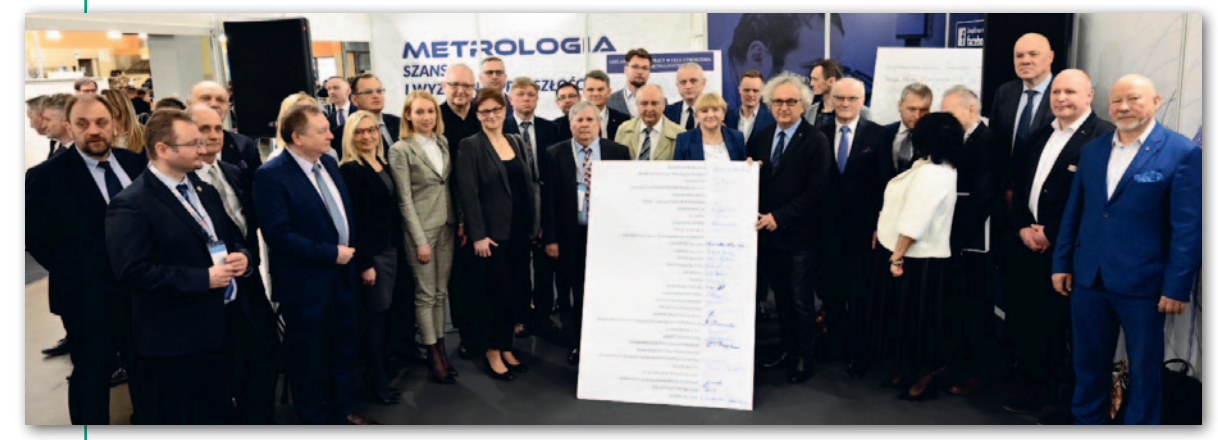

odczas Kongresu "Metrologia – szansa i wyzwanie przyszłości"(Kielce, 6 kwietnia) 32 podmioty podpisały deklarację o współpracy w celu utworzenia Klastra Metrologicznego. Ma on działać na rzecz szeroko pojętej innowa-

cyjności, tworzenia nowoczesnych rozwiązań w sektorze metrologii dla polskiego przemysłu i wyznaczania nowych trendów metrologicznych, które będą służyły polskiej gospodarce. – Klaster łączy biznes, Główny Urząd Miar

i naukę. Bardzo ważne jest, aby nauka łączyła się z przemysłem, a zaplecze laboratoryjne powstające w Kielcach [Kampus Laboratoryjny GUM – red.] da taką możliwość – ocenił prezydent Kielc Bogdan Wenta.

– Chcemy wrócić do tych doświadczeń, w których GUM pełnił funkcję wiodącej instytucji badawczo-rozwojowej w dziedzinie metrologii. Utworzenie Klastra Metrologicznego sprawi, że wszystko to co naukowe, to co metrologiczne będzie wprost przekładane na potrzeby polskie-

go przemysłu, aby był lepszy i konkurencyjny – mówił z kolei prof. Jacek Semaniak, prezes GUM.

Listę sygnatariuszy deklaracji [można znaleźć na Geoforum.pl](https://geoforum.pl/news/32224/uroczyste-podpisanie-deklaracji-utworzenia-klastra-metrologicznego) w wiadomości z 8 kwietnia. Źródło: GUM

6 **GEODETA** MAGAZYN geoinformacYJNY nr 5 (324) maj 2022

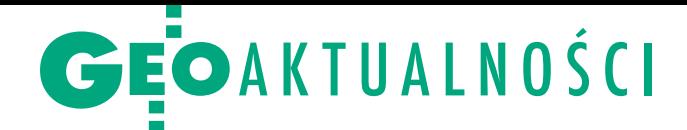

# Ocena staranności nie dla starosty

C zy w protokole weryfikacji starosta może powoływać się na naruszenie przepisów mówiących o zachowaniu należytej staranności i działaniu zgodnie z zasadami współczesnej wiedzy technicznej? Opinię w tej sprawie przedstawiło Polskie Towarzystwo Geodezyjne.

"Osoby wykonujące samodzielne funkcje w dziedzinie geodezji i kartografii są obowiązane wykonywać swoje zadania z należytą starannością, zgodnie z zasadami współczesnej wiedzy technicznej i obowiązującymi przepisami prawa" – głosi art. 42 ust. 3 Prawa geodezyjnego i kartograficznego. Powołując się na ten przepis, starostwa coraz częściej wystawiają wykonawcom prac geodezyjnych negatywne protokoły weryfikacji – twierdzi PTG. Tylko czy mają do tego prawo? Opinię na ten temat sporządził radca prawny Grzegorz Kowalski, a Towa[rzystwo opublikowało ją na](http://www.ptg-org.pl/index.php?page=ART.42.3-W-NEGATWNYM-PROTOKOLE-WERYFIKACJI)  swojej stronie.

W ocenie prawnika rozważania na ten temat należy zacząć od stwierdzenia, kto jest stroną postępowania dotyczącego przyjęcia do PZGiK wyników pracy. Z Pgik wynika, że będzie nim wykonawca pracy, a ten nie musi posiadać uprawnień zawodowych. W takim przypadku uprawnieniami musi się natomiast legitymować powołany przez niego kierownik pracy. Dlaczego to istotne w kontekście art. 42? Bo wspomniany przepis znajduje się w rozdziale 8 Pgik zatytułowanym "Uprawnienia zawodowe i odpowiedzialność dyscyplinarna", a zawarte tu regulacje obejmują jedynie osoby pełniące samodzielne funkcje w dziedzinie geodezji i kartografii posiadające uprawnienia zawodowe, a nie wykonawców prac – zauważa radca prawny. Co więcej, określone w tym rozdziale procedury w żadnym przypadku nie przewidują włączenia w postępowa-

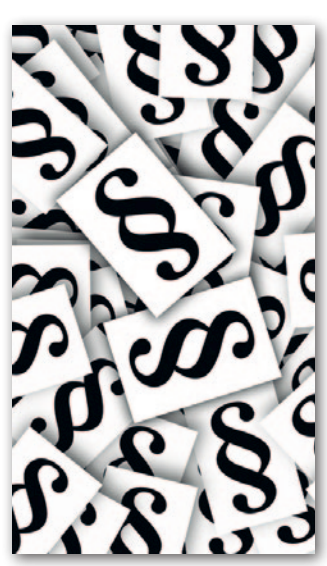

nie dyscyplinarne organów administracji geodezyjnej. To zarezerwowane jest dla organów nadzoru. I to właśnie organy nadzoru są – zgodnie z Pgik – uprawnione do kontroli przestrzegania art. 42 ust 3. Grzegorz Kowalski zaznacza zresztą, że ewentualne naruszenie tego przepisu można stwierdzić jedynie w przypadku orzeczenia wojewódzkiej komisji dyscyplinarnej.

R adca wyjaśnia ponadto, że negatywny protokół weryfikacji winien zawierać dokładny opis stwierdzonych uchybień i nieprawidłowości. Trudno jednak uznać, że mogą się tam znaleźć takie elementy ocenne, o których mowa w art. 42 ust 3. "Przyjęcie poglądu przeciwnego pozostawiałoby zbyt dużą dowolność w ocenie wyników zgłoszonych prac"

– podkreśla Grzegorz Kowalski. "Nie może być przedmiotem weryfikacji ocena staranności, zgodności z zasadami współczesnej wiedzy technicznej i obowiązującymi przepisami prawa, gdyż organ administracji geodezyjnej i kartograficznej nie posiada uprawnień nadzoru, które to zastrzeżone są dla innych podmiotów i organów" – podsumowuje swoją opinię radca prawny.

Źrodło: PTG

### Geoinformatyka na UWM – studia z przyszłością

**11** kwietnia w Pałacu Działyńskich Pol-<br>11 skiej Akademii Nauk w Poznaniu od skiej Akademii Nauk w Poznaniu odbyła się uroczysta gala podsumowująca 7. edycję Ogólnopolskiego Konkursu i Programu Akredytacyjnego "Studia z Przyszłością". Reprezentanci uczelni (wydziałów, instytutów i katedr) z całej Polski odebrali Certyfikaty Akredytacyjne nadane za innowacyjne i wartościowe programy kształcenia realizowane na poziomie studiów pierwszego i drugiego stopnia oraz studiów podyplomowych. Jednym z nagrodzonych kierunków została geoinformatyka na Wydziale Geoinżynierii Uniwersytetu Warmińsko-Mazurskiego w Olsztynie.

Zdobyła ona dwa certyfikaty:

•Laur Innowacji – przyznawany kierunkom, które wdrożyły najbardziej innowacyjne i unikatowe rozwiązania technologiczne wspierające proces dydaktyczny, • Certyfikat "Studia z Przyszłością"

– przyznawany najbardziej innowacyjnym, nowoczesnym i wartościowym kierunkom.

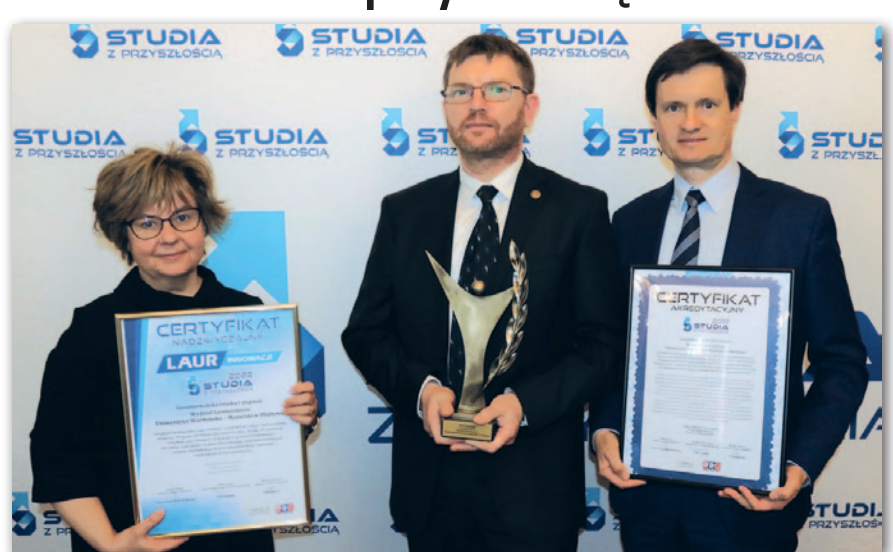

Władze WG UWM podczas uroczystej gali: prodziekan ds. kształcenia dr hab. Urszula Filipkowska, dziekan dr hab. Dariusz Popielarczyk, prodziekan ds. rozwoju dr Jacek Zabielski

Przypomnijmy, że geoinformatyka (studia stacjonarne I stopnia) jest się w ofercie kształcenia UWM dopiero od roku akademickiego 2021/2022.

Konkurs organizowany jest przez Fundację Rozwoju Edukacji i Szkolnictwa Wyższego oraz Agencję Kreatywną PRC. Źródło: Studiazprzyszloscia.pl, UWM

> MAGAZYN geoinformacYJNY nr 5 (324) maj 2022 **GEODETA** 7

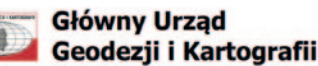

Współrzędne prostokątne w układzie PL-1992 Współrzędne geodezyjne w układzie PL-ETRF89 Elipsoida GRS80, układ wysokościowy PL-KRON86-NH

<span id="page-7-0"></span>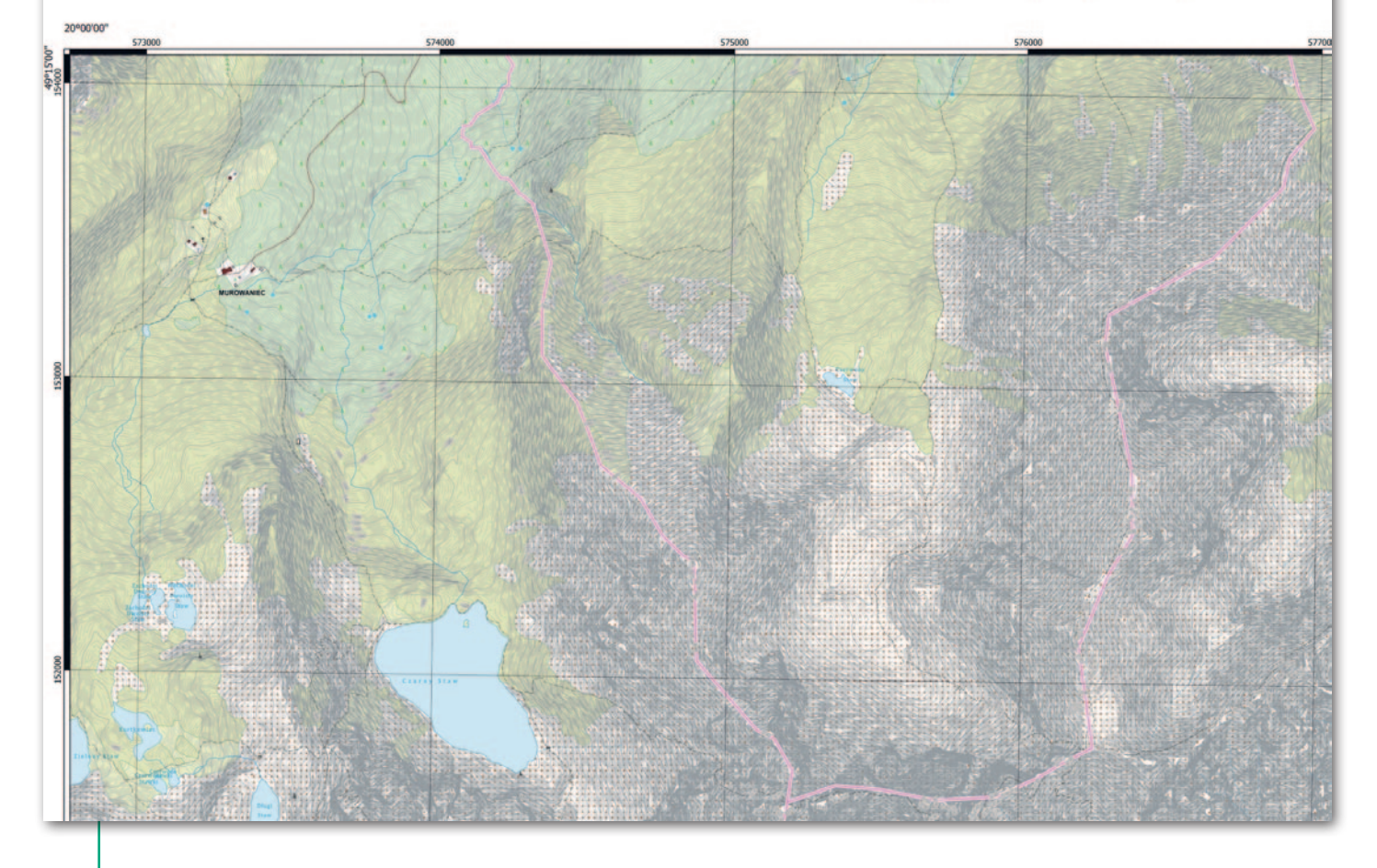

Wizualizacja kartograficzna BDOT10k – opinie kartografów

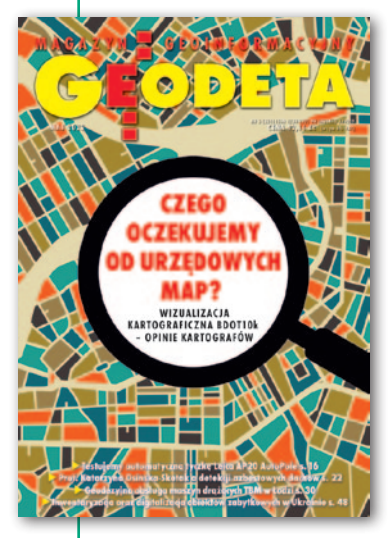

# Mapa ma być dobra i ładna

Opracowanie i bezpłatne udostępnianie obywatelom wizualizacji BDOT10k (poprzez serwis geoinformacyjny i aplikacje GIS) jest ze wszech miar słuszne, ale powinno być wykonywane z odpowiednią starannością i wykorzystaniem doświadczeń polskiej kartografii.

 $\fbox{\parbox{12cm}{\begin{tabular}{c} Iówny Urząd Geodezji i Kartografii\\ wraz z marszatkami województw\\ zakończył z dużym sukcesem opracowanie bazy danych obiektów topografia\\ \end{tabular}}}$ łówny Urząd Geodezji i Kartografii wraz z marszałkami województw zakończył z dużym sukcesem opraficznych (BDOT10k), a w ostatnich kilku latach znacznie poszerzył użytkownikom dostęp do jej zasobów. O tym sukcesie świadczy nagroda "Geospatial World Innowation Award 2021" za ułatwienie dostępu do oficjalnych danych przestrzennych z wykorzystaniem serwisu internetowego [Geoportal.gov.pl](http://www.geoportal.gov.pl) sprzyjające popularyzacji w społeczeństwie

MAGAZYN geoinformacYJNY nr 5 (324) MAJ 2022 **8 GEODETA** 

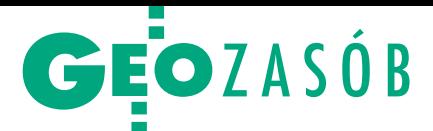

i zwiększaniu poziomu wykorzystania informacji geograficznej. Znaczącym wydarzeniem było także opracowanie wtyczki do pobierania i wizualizacji danych BDOT10k w środowisku desktopowym dla użytkowników oprogramowania QGIS. Wydaje się więc, że przyszedł czas na udostępnienie BDOT10k w formie publikacji kartograficznej, odpowiadającej zakresowi treści urzędowej bazy danych georeferencyjnych i zredagowanej według wytycznych zapisanych w rozporządzeniu *w sprawie bazy danych obiektów topograficznych oraz bazy danych obiektów ogólnogeograficznych, a także standardowych opracowań kartograficznych* [DzU 2021 poz. 1412].

Na przełomie marca i kwietnia 2022 r. GUGiK opublikował **wizualizacje kartograficzne BDOT10k** w skali 1:10 000 w kroju arkuszowym dla całego obszaru Polski na Geoportal.gov.pl, który jest centralnym krajowym punktem dostępowym infrastruktury informacji przestrzennej (IIP) z Uniwersalnym Modułem Mapowym. Prace zrealizowano w ramach działań własnych GUGiK na podstawie aktualnych danych dostępnych w państwowym zasobie geodezyjnym i kartograficznym, tj. bazy danych obiektów topograficznych BDOT10k oraz numerycznego modelu terenu. Opracowania zrealizowano w sposób w pełni automatyczny. Wizualizacja została przygotowana w otwartym środowisku QGIS, natomiast generowanie poziomic – w oprogramowaniu FME.

Zgodnie z zapowiedziami GUGiK wizualizacje mają na celu dostarczenie aktualnych informacji topograficznych w układzie arkuszowym w formacie PDF. Wizualizacja taka **może być uznana przez użytkowników za substytut mapy topograficznej** i wykorzystywana jako jej zamiennik. Tym bardziej więc opracowanie to powinno być wykonane na wysokim poziomie technicznym i merytorycznym, a ponadto powinno spełniać wszelkie wymogi standardu.

#### **• Wizualizacja** a publikacja kartograficzna

Pojęcie wizualizacji kartograficznej bazy danych przestrzennych funkcjonuje od lat nie tylko w odniesieniu do procesu obrazowania geodanych, ale także produktu, który charakteryzuje się określonym zakresem treści, dynamiczną symbolizacją oraz automatyczną generalizacją i jako taki służy do eksploracji danych geograficznych. Wizualizacja kartograficzna jest często stosowana jako podstawa do publikacji kartograficznej, czyli opracowania tworzącego systemową całość (jak

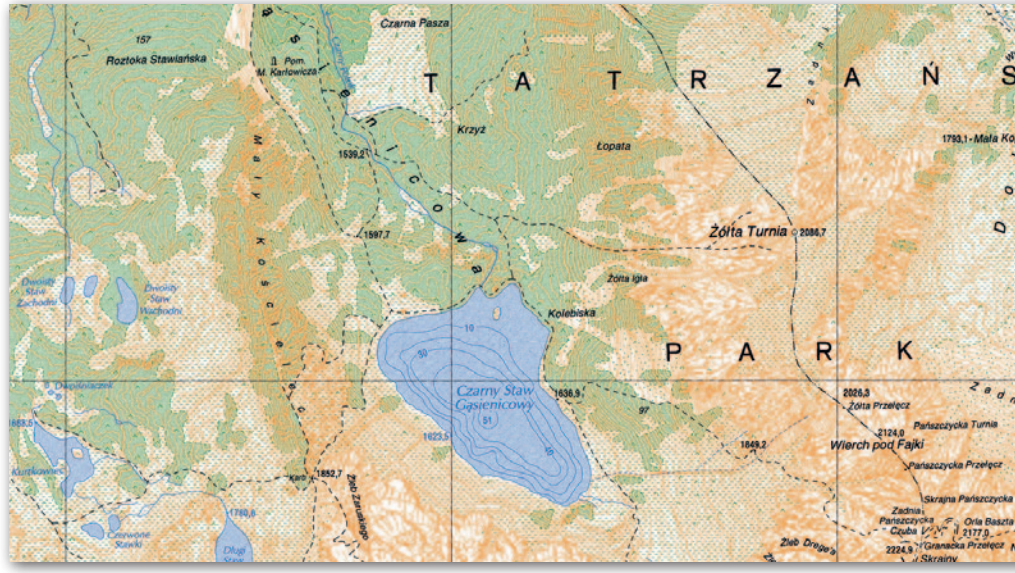

Ryc. 1. Przykładowe porównanie fragmentu wizualizacji kartograficznej GUGiK (na stronie obok) i mapy topograficznej w skali 1:10 000 opracowanej przez OPGK Lublin w 1997 r. w układzie 1992 (powyżej)

np. mapa wieloarkuszowa) i wyposażonego w niezbędne komponenty użytkowe (np. ramka mapy, siatki współrzędnych, opisy i inne elementy pozaramkowe). Proces redakcji kartograficznej końcowego obrazu mapy dla dowolnej publikacji kartograficznej obejmuje generalizację redakcyjną treści mapy, edycję nazw i opisów oraz korekty graficzne – zadania realizowane często półautomatycznie.

W tym świetle opracowanie i bezpłatne udostępnianie obywatelom **wizualizacji BDOT10k** (poprzez serwis geoinformacyjny i aplikacje GIS) jest ideą ze wszech miar słuszną, ponieważ otwartość danych i wielorakość form ich udostępnienia powoduje popularyzację geoinformacji, również w zakresie edukacji geograficznej i informatycznej. Z tego powodu opracowanie i **publikacja wizualizacji BDOT10k w formacie PDF** powinny być wykonane z odpowiednią starannością i wykorzystaniem doświadczeń polskiej kartografii w zakresie modelowania struktur danych, symbolizacji i generalizacji kartograficznej. Arkusze takie trafią bez wątpienia do różnych grup odbiorców, staną się także materiałem edukacyjnym we wszystkich rodzajach szkół i uczelni, a mogą być również podkładem mapowym – referencyjnym w rozmaitych opracowaniach i analizach urzędowych.

Różne wizualizacje BDOT10k nie są regulowane przepisami prawa – może je wykonać według dowolnych zasad i potrzeb odbiorcy każda osoba prywatna, firma lub instytucja. Uważamy jednak, że **wizualizacje BDOT10k** publikowane przez GUGiK powinny być wykonywane zgodnie ze standardami technicznymi urzędowej publikacji kartograficznej. Należałoby więc oczekiwać, że wszelkie

publikacje GUGiK, zwłaszcza opatrzone logotypem Urzędu, będą spełniały nie tylko wymogi prawne, ale też pokładane w nich nadzieje środowiska kartograficznego i każdego obywatela.

#### $\bullet$  Ocena ogólna

Od momentu opublikowania w urzędowym Geoportalu produktu opatrzonego nazwą **"Wizualizacja kartograficzna BDOT10k"**, mającego pewne znamiona mapy topograficznej w skali 1:10 000, zarówno w środowiskach związanych zawodowo z geoinformacją, jak i wśród innych użytkowników map, narasta poważne zaniepokojenie. Ma ono oczywisty związek z szeregiem braków, błędów, niedoróbek, niestaranności czy też brakiem kontroli przy wykonaniu niniejszego opracowania. Rodzi się także ogólne pytanie o przeznaczenie tego produktu w jego obecnej formie.

W ocenie kartografów reprezentujących różne środowiska, instytucje i firmy (jak np.: Komisja Geoinformatyki PAU, Stowarzyszenie Kartografów Polskich, Oddział Kartograficzny PTG, Komitet Narodowy ds. Międzynarodowej Asocjacji Kartograficznej, Zakład Kartografii Politechniki Warszawskiej, Instytut Geodezji i Kartografii, Zakład Systemów Informacji Geograficznej, Kartografii i Teledetekcji Instytutu Geografii i Gospodarki Przestrzennej Uniwersytetu Jagiellońskiego, Zakład Geomatyki i Kartografii UMK w Toruniu, Zakład Geoinformatyki i Kartografii Uniwersytetu Wrocławskiego, Katedra Geomatyki i Systemów Informacyjnych Uniwersytetu Warszawskiego, Katedra Geomatyki i Kartografii UMCS w Lublinie, Katedra Geodezji Zintegrowanej i Kartografii AGH w Krakowie, Miej-

> MAGAZYN geoinformacYJNY nr 5 (324) MAJ 2022 **GEODETA** 9

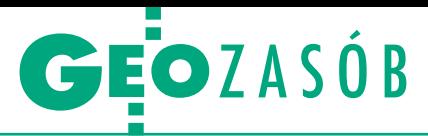

skie Laboratorium Badań Środowiskowych Uniwersytetu Gdańskiego czy byli pracownicy GUGiK) produkt ten w porównaniu ze światowymi standardami **wizualizacji baz danych** w geoportalach urzędowych (zwłaszcza europejskich, np. https://map.geo.admin.ch/ i wiele innych) wygląda, uprzejmie rzecz nazywając, bardzo skromnie. Jednocześnie, jeśli w założeniu ma chwilowo pełnić rolę **standardowego** opracowania kartograficznego, to jego ocenę należy ująć w trzy kategorie problemowe: zakresu treści, jakości redakcji kartograficznej i osnowy kartograficznej arkuszy.

**1. W zakresie treści** udostępnione wizualizacje (w zadeklarowanej skali 1:10 000) powinny obejmować wszystkie klasy obiektów topograficznych. Udostępnione arkusze zdecydowanie nie spełniają tego warunku. Nie umieszczono na mapach m.in.: punktów wysokościowych (wraz z opisem), elementów rzeźby terenu (typu skarpa, wąwóz, kopiec, dół, hałda), nazw fizjograficznych (lasów, łąk, bagien, uroczysk, gór, szczytów, przełęczy, skał, wysp, półwyspów), funkcji części obiektów (jak np. szkoła, szpital), co sugeruje zdecydowanie uboższą treść bazy BDOT10k. Szczegółowe przykłady prezentujemy w dalszej części artykułu.

**2. Automatyczna redakcja kartograficzna** powinna być przeprowadzona zgodnie z symboliką zapisaną w załączniku do stosownego rozporządzenia (w wersji z 2021 r.). Niestety, obecna zawartość dokumentacji BDOT10k w sekcji dotyczącej obrazu (KARTO) nie jest pełna, np. brak określenia sposobu pozyskania elementu treści mapy z BDOT10k czy też zasad jego generalizacji. Tworzy to już kolejną "urzędową" wersję symbolizacji obiektów BDOT10k i mocno niepokoi. Na arkuszach objawia się pominięcie etapu końcowej redakcji kartograficznej. Brak elementarnego uczytelnienia niektórych znaków na mapie i błędy redakcyjne dały w efekcie półprodukt – nową konstrukcję. W jej opracowaniu zapomniano nie tylko o poprzednich doświadczeniach produkcyjnych, wynikach prac naukowych z dziedziny kartografii topograficznej, ale też o możliwościach współczesnych technologii geoinformacyjnych w zakresie automatyzacji procesów.

**3. Osnowa kartograficzna mapy** powinna być fundamentem matematycznym arkusza. W opracowaniu nieprawidłowo zastosowano konstrukcję matematyczną arkuszy (przykłady dalej) wraz z systemem wysokościowym Kronsztadt, który od 2 lat nie powinien być w ogóle używany. Nasuwa się też bardziej ogólne pytanie dotyczące celowości opracowania w kroju arkuszowym. Szanujące swoich odbiorców narodowe agencje kartograficzne (NMA) prowadzą działania odwrotne – "arkuszowa" prezentacja kartograficzna, opracowana na wysokim poziomie merytorycznym, jest agregowana do ciągłych zbiorów KARTO obejmujących cały obszar kraju, podlegających następnie kafelkowaniu i publikacji portalowej. W ten sposób użytkownik otrzymuje, obok map topograficznych w ujęciu arkuszowym, także wysokiej jakości wizualizację danych topograficznych ciągłą na obszarze kraju.

Wybiórczość na etapie selekcji treści i chaos graficzny obecnie przedstawionej wizualizacji, a w efekcie nieczytelność treści mapy mogą spowodować u odbiorów odruch niechęci do polskich map urzędowych. A to już prosta droga do niewiedzy geograficznej na temat własnego kraju. Wszystkim polskim kartografom, ale też przedstawicielom administracji zajmującym się urzędowymi polskimi opracowaniami kartograficznymi przyświecać powinna myśl wypowiedziana przez prof. Andrzeja Makowskiego: "mapa nie tylko ma być dobra (innowacyjna, atrakcyjna i wysokiej jakości kartograficznej), ma być ładna". Tego nieustająco życzymy polskiej kartografii i w obronie tych właśnie wartości występujemy.

#### • Propozycje rozwiązań problemów

Naturalną i oczywistą metodą weryfikacji wizualizacji kartograficznej BDOT10k jest jej porównanie z arkuszem

mapy topograficznej w skali 1:10 000, którego zasady opracowania określone są we wspomnianym rozporządzeniu. Można skorzystać z innych opracowań kartograficznych, jak mapy wojskowe czy mapy topograficzne wykonane wcześniej (przykładowe porównanie na ryc. 1). Efekty graficzne i wizualne całkowicie zniszczyły cechę wymierności form terenu w skałach oraz ich charakter skalisty. Obszar skalisty powinien być przedstawiony rysunkiem skał, a dla bardziej łagodnego ukształtowania terenu wystarczy cięcie 5 m, bez pomocniczego.

Dobrze byłoby przy tym zastanowić się, czy nie warto rozważyć następujących propozycji działań:

**1.** Weryfikacja opracowanych w roku 2014 arkuszy wzorcowych map topograficznych we wszystkich skalach i zebranie uwag ekspertów i użytkowników.

**2.** Wykorzystanie (z konieczną korektą) opracowanych zasad generalizacji treści BDOT10k do kolejnych modułów KAR-TO we wszystkich skalach oraz korekta obecnej wersji dokumentacji bazy danych w części wizualizacyjnej, zarówno w kierunku wizualizacji kartograficznej – pod kątem prezentacji danych w Geoportalu (tutaj dostępne są świeże doświadczenia GUGiK z portalem BDOT10k udostępnionym w styczniu 2021 r. w tzw. Zasobach CAPAP), jak i w kierunku opracowania map topograficznych – z koniecznym etapem redakcji kartograficznej. W obydwu przypadkach z pewnością przyda się informacja nt. sposobu pozyskania elementów treści wizualizacji i map z BDOT10k, widoczna chociażby w dokumentacji bazy danych w wersji poprzedniej (zał. do rozporządzenia z 2011 r.).

**3.** Opracowanie nowych standardów osnowy kartograficznej, tzw. marginaliów (jeśli obecnie funkcjonujące należy uznać za nieaktualne) i opatrywanie nimi map topograficznych, ale nie wizualizacji.

**4.** Wykorzystanie wiedzy eksperckiej w przygotowywaniu produktów sygnowanych przez GUGiK z uwzględnieniem wy-

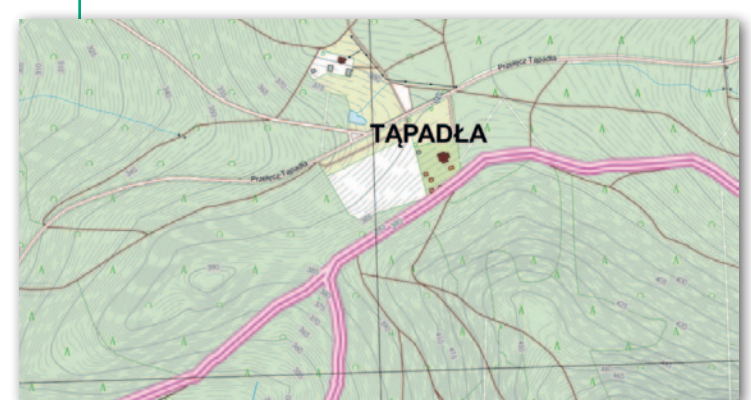

Ryc. 2. Błędny sposób wizualizacji granic na arkuszu M-33-46-A-d-4

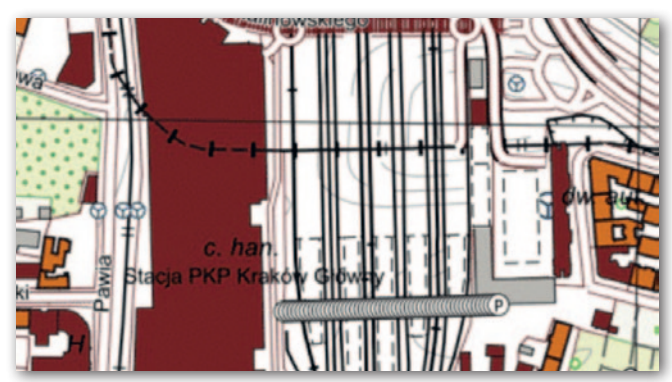

Ryc. 3. Wizualizacja obiektów położonych pod powierzchnią ziemi dla cieków, dróg i torów

MAGAZYN geoinformacYJNY nr 5 (324) MAJ 2022 10 GEODETA

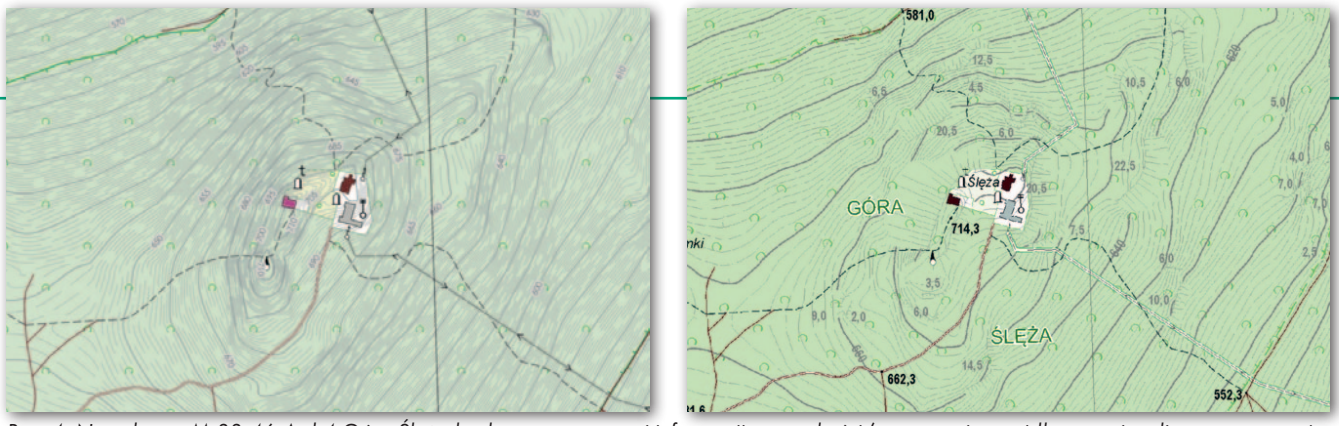

Ryc. 4. Na arkuszu M-33-46-A-d-4 Góra Ślęża brak nazwy szczytu i informacji o wysokości (po prawej prawidłowo zwizualizowana sytuacja przygotowana jako niestandardowe opracowanie topograficzne przez WODGiK we Wrocławiu)

raźnego odróżnienia struktury bazy danych od struktury komponentów KARTO (odpowiadającej strukturze elementów treści poszczególnych map), a także w zakresie zastosowania standardu wymiany GML oraz możliwości realizacji powiązań relacyjnych między komponentami BDOT10k, w tym wykorzystania kodów kartograficznych obiektów X\_kodKarto.

#### **•** Przykłady błędów redakcyjnych

Dalej przedstawiono wybrane uwagi do wizualizacji kartograficznej BDOT10k w skali 1:10 000 obecnie prezentowanej w serwisie Geoportal.gov.pl.

**1. W zakresie prezentacji kartograficznej obiektów (treści mapy), w tym stosowania znaków graficznych dla poszczególnych obiektów mapy i priorytetów ich wyświetlania:**

a) podwójne lub potrójne symbole granic administracyjnych:

<sup>l</sup>podwójna linia granicy państwa,

<sup>l</sup>potrójna lub podwójna linia granicy województwa,

<sup>l</sup>potrójna lub podwójna linia granicy powiatu,

 $\bullet$ granica państwa zasłonieta granica województwa (np. na arkuszu M-33-18- -D-d-4) czy przedstawiony na ryc. 2 błędny sposób wizualizacji granic,

 $\bullet$ nieprawidłowy symbol granicy – np. na arkuszu M-33-35-C-a-3 granica dzielnicy oznaczona różową linią powinna być przerywana, a nie ciągła);

b) nieprawidłowy symbol linii energetycznych, jak np. na fragmencie arkusza M-33-34-D-b-4;

c) wizualizacja obiektów położonych pod powierzchnią ziemi dla cieków, dróg i torów (ryc. 3);

d) występowanie poziomic lub ich wysokości na torach, jezdniach i budowlach (arkusz M-33-35-C-a-3);

e) brak punktów wysokościowych (wraz z opisem), np. M-33-34-B-c-4;

f) brak elementów rzeźby terenu typu skarpa, wąwóz, kopiec, dół, hałda;

g) zastosowane kolory obiektów na wizualizacji niezgodne z rozporządzeniem, np. kolory świątyń na mapach i w legendzie na M-33-34-D-b-4.

**2. W zakresie redakcji nazw i opisów:**

a) brak nazw fizjograficznych (miejscowości, lasów, łąk, bagien, uroczysk, gór, szczytów, przełęczy, skał, wysp, półwyspów, zbiorników wodnych), na przykład na arkuszu M-33-46-A-d-4 Góra Ślęża (ryc. 4);

b) brak wielu nazw ulic;

c) brak informacji o liczbie mieszkańców miejscowości jak na arkuszu M-33-34-D-d-3 (ryc. 5);

d) brak kierunku spływu cieku przy nazwie;

e) miejscowe braki opisu warstwic na dużych powierzchniach arkuszy;

f) opis poziomic z szarym efektem halo wokół wartości wysokości przesłaniającym treść – rozmieszczenie opisów poziomic powinno być rozproszone, ale w takich miejscach, gdzie ułatwią odczytanie wartości poziomic;

g) nieczytelne, powielone, niefortunnie umieszczone opisy nazw cieków;

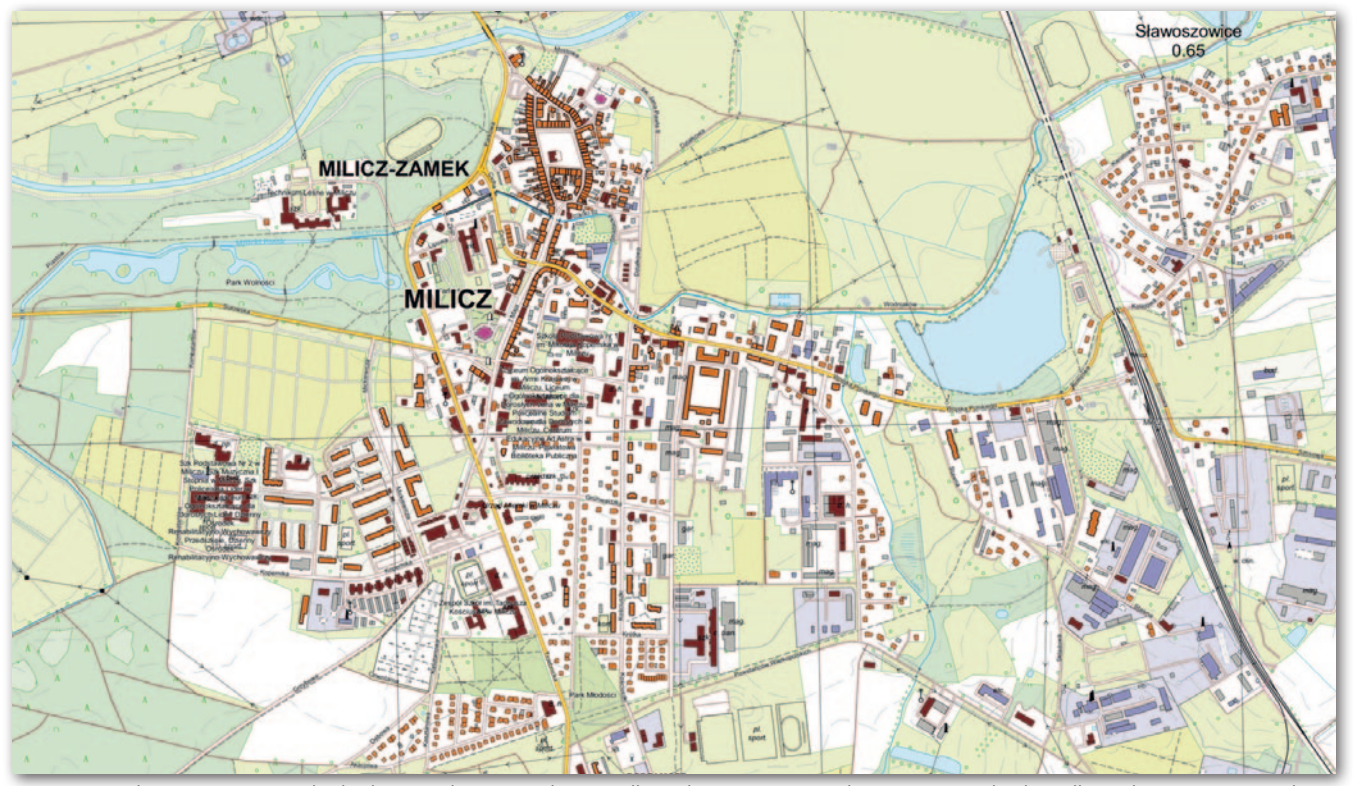

Ryc. 5. Na arkuszu M-33-34-D-d-3 liczbę mieszkańców pokazano dla małej miejscowości Sławoszowice, a brak jej dla większego miasta Milicz

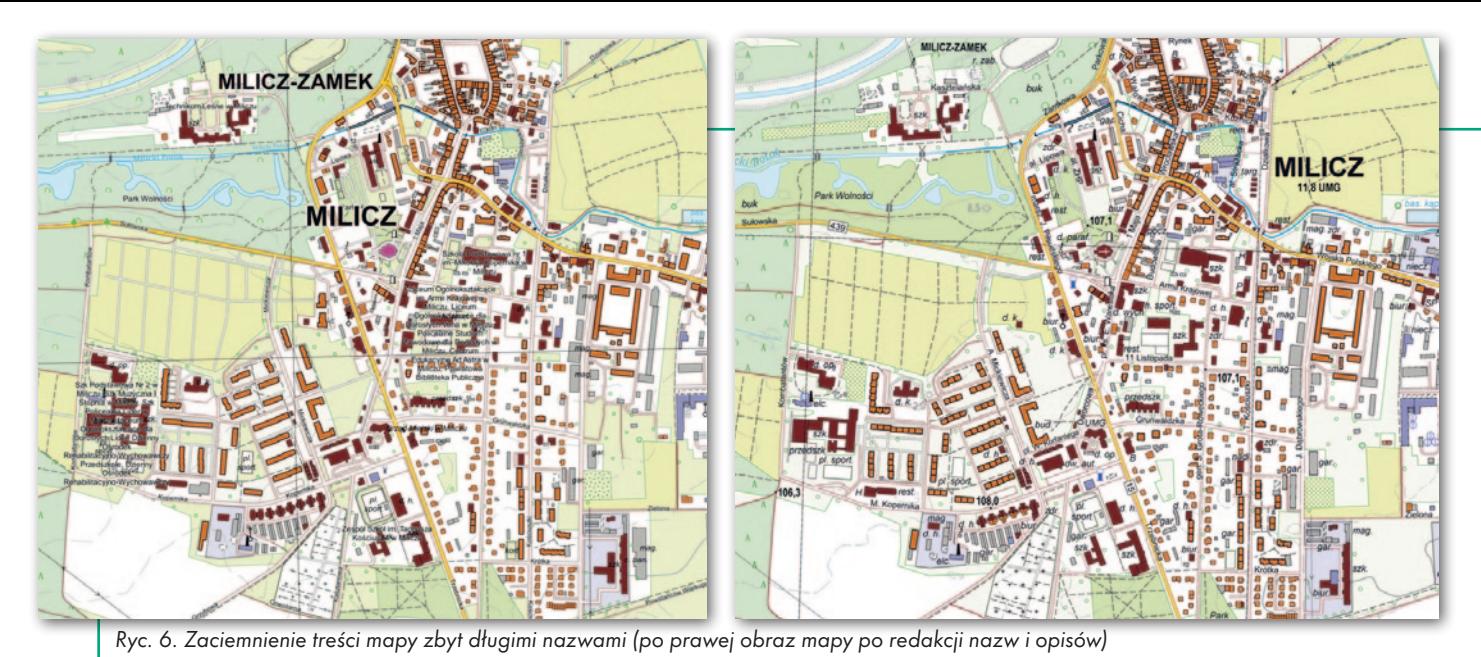

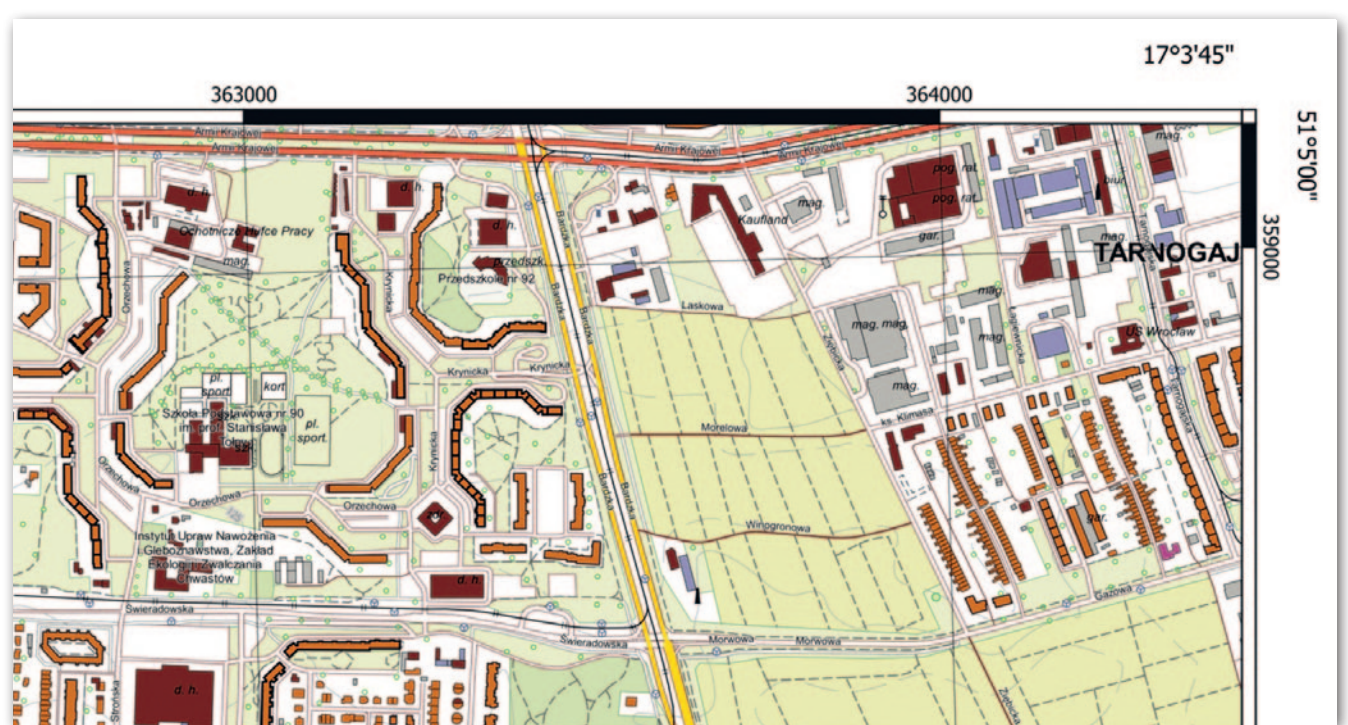

Ryc. 7. Na arkuszu M-33-35-C-c-1 nachodzenie nazw na siebie powoduje nieczytelność mapy, poniżej prawidłowo zwizualizowany arkusz mapy jako standardowe opracowanie kartograficzne

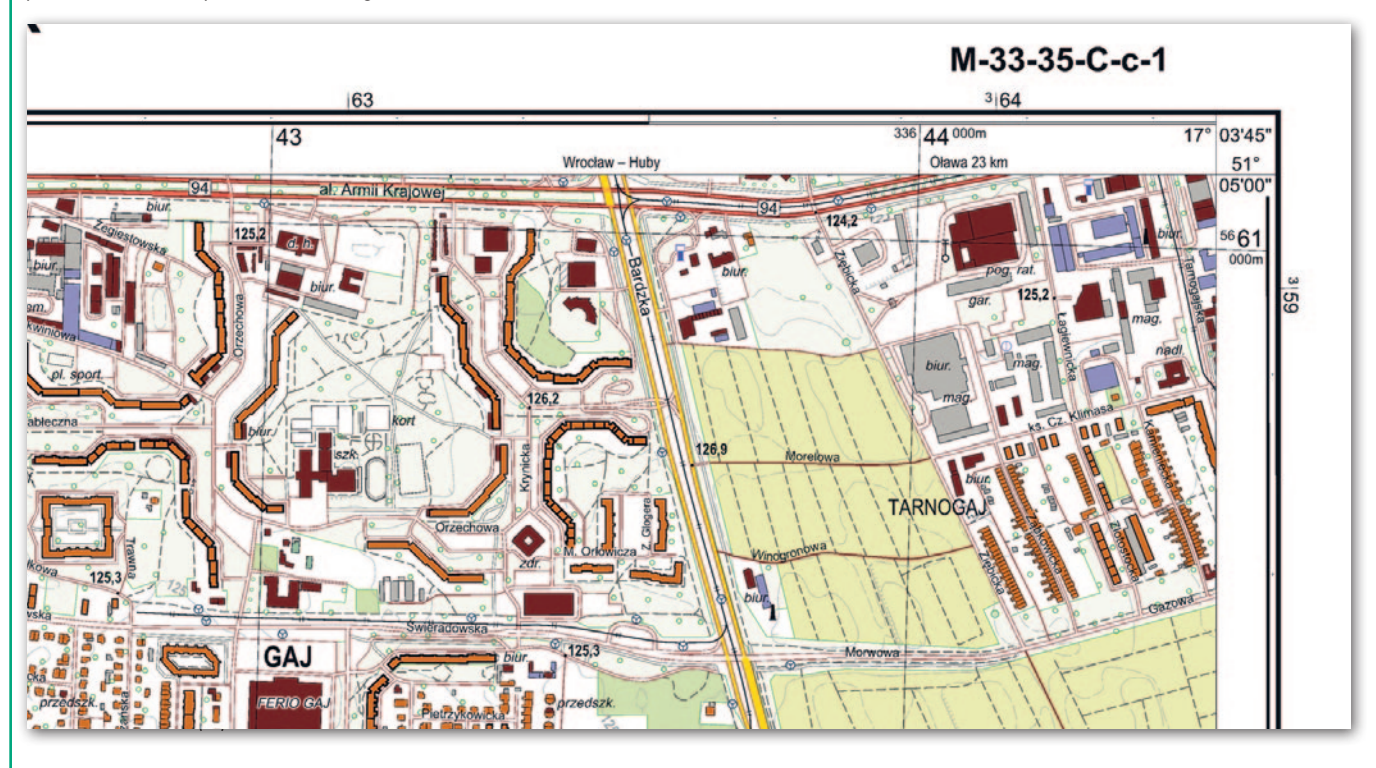

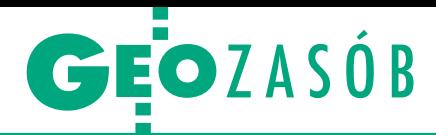

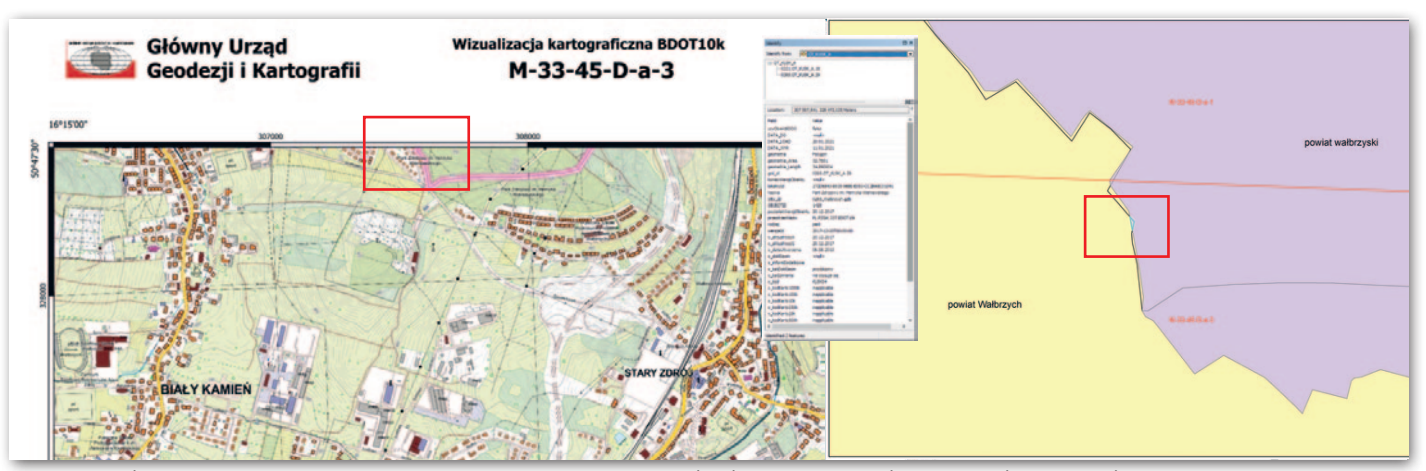

Ryc. 8. Na arkuszu M-33-45-D-a-3 wygenerowany automatycznie opis "Park Zdrojowy im. Henryka Wieniawskiego" znajduje się w miejscu terenu mieszkaniowego (z lewej), a OT\_KUSK\_A został podzielony granicą powiatu, w wyniku czego powstał mały element pokrycia terenu (z prawej)

h) występowanie opisów poziomic na granicach (jak np. na fragmencie arkusza M-33-46-A-d-4), na liniach energetycznych (arkusz mapy M-33-46-A-d-4), a także budynkach;

i) występowanie pełnych nazw różnego rodzaju szkół, uczelni, ośrodków, biur, stacji benzynowych i innych tego typu budynków powodujące zaciemnienie treści mapy (ryc. 6);

j) nachodzenie nazw na siebie powodujące nieczytelność mapy, jak na arkuszu M-33-35-C-c-1 (ryc. 7);

k) opisy poziomic zbyt duże;

l) opis cieków liniowych zbyt mały w stosunku do opisu wód powierzchniowych;

m) niepotrzebne opisy dla obiektów wodnych powierzchniowych (arkusz M-32-23-B-c-3);

n) prezentowanie opisów w złych miejscach, w sposób utrudniający prawidłową identyfikację obiektów w terenie, jak na arkuszu M-33-45-D-a-3, na którym wygenerowany automatycznie bez korekty kartografa opis "Park Zdrojowy im. Henryka Wieniawskiego" sugeruje, że w tym miejscu jest park, podczas gdy

w rzeczywistości jest tam teren mieszkaniowy. Co ważne, z bazy BDOT10k wynika, że w tym miejscu OT\_KUSK\_A został podzielony granicą powiatu, w wyniku czego powstał mały element pokrycia terenu. Tutaj również widać, że każdorazowo należy zweryfikować, jakiej wielkości elementy powinny być opisywane na mapie, oraz że automatyczna wizualizacja bez weryfikacji kartografa, który sprawdzi czytelność mapy, powoduje duże przekłamania czy wręcz błędy (ryc. 8).

#### **3. W zakresie ramki i treści pozaramkowej:**

a) brak nazwy arkusza i schematu podziału administracyjnego – nie wiadomo, w jakim województwie, powiecie i gminie jest położony arkusz (taka sytuacja występuje we wszystkich arkuszach dla województwa dolnośląskiego i województwa lubuskiego), brak nazw i godeł arkuszy sąsiadujących w wizualizacji GUGiK;

b) granice państw, województw, powiatów lub miast na prawach powiatu, gmin lub miast na prawach gminy, dzielnic, delegatur lub miast stanowiących część gmin, parków narodowych, parków krajobrazowych, rezerwatów przyrody (w skali), jak również znaki linii brzegowej i linii brzegowej nieokreślonej oraz wału, grobli lub szerokiego nasypu oznaczone prostokątem, a nie linią w legendzie;

c) nieprawidłowe symbole dla autostrad, dróg ekspresowych, głównych, zbiorczych, parków krajobrazowych w legendzie;

d) rozdzielenia grup znaków w legendzie dotyczących np. torów i peronów czy też stadionu i bieżni są bezzasadne – nie ma różnicy w znaku stadionu czy peronu;

e) brak informacji, kto wykonał wizualizację (jest co prawda logo – ale ono oznaczało wydawcę, wiemy też z informacji na stronie GUGiK, że to GUGiK wykonał wizualizację, jednak taka informacja powinna być zamieszczona na arkuszu);

f) brak aktualności topograficznej mapy (a może być kilka dat, gdyż mapy mogą dotyczyć kilku powiatów), podana data stanu bazy na dany dzień jest informacją drugorzędną;

g) brak opisu współrzędnych prostokątnych płaskich co 1 km w obowiązującym układzie PL-UTM;

h) brak siatki kilometrowej w układzie PL-UTM;

i) błędy w zapisie siatki kilometrowej – np. na arkuszu M-33-35-A-a-1 (ryc. 9);

j) brak ramki z podziałem minutowym i dziesięciosekundowym współrzędnych geograficznych, np. M-33-34-D-a-4;

k) brak nazw państw i jednostek podziału terytorialnego na wylotach;

l) brak nazwy i godła sąsiednich arkuszy;

m) brak wylotów kolei, dróg krajowych wojewódzkich i głównych.

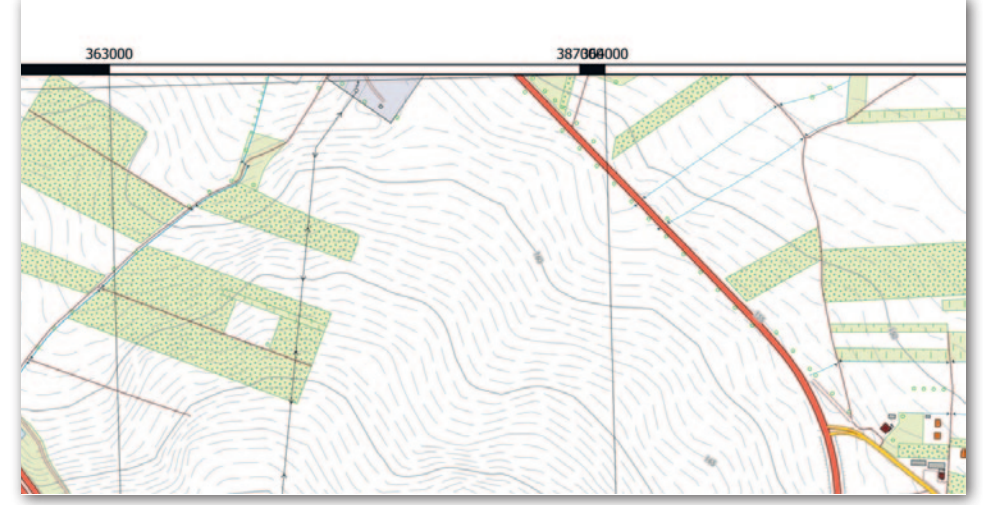

Rys. 9. Na arkuszu M-33-35-A-a-1 błędy w zapisie siatki kilometrowej

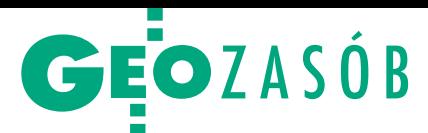

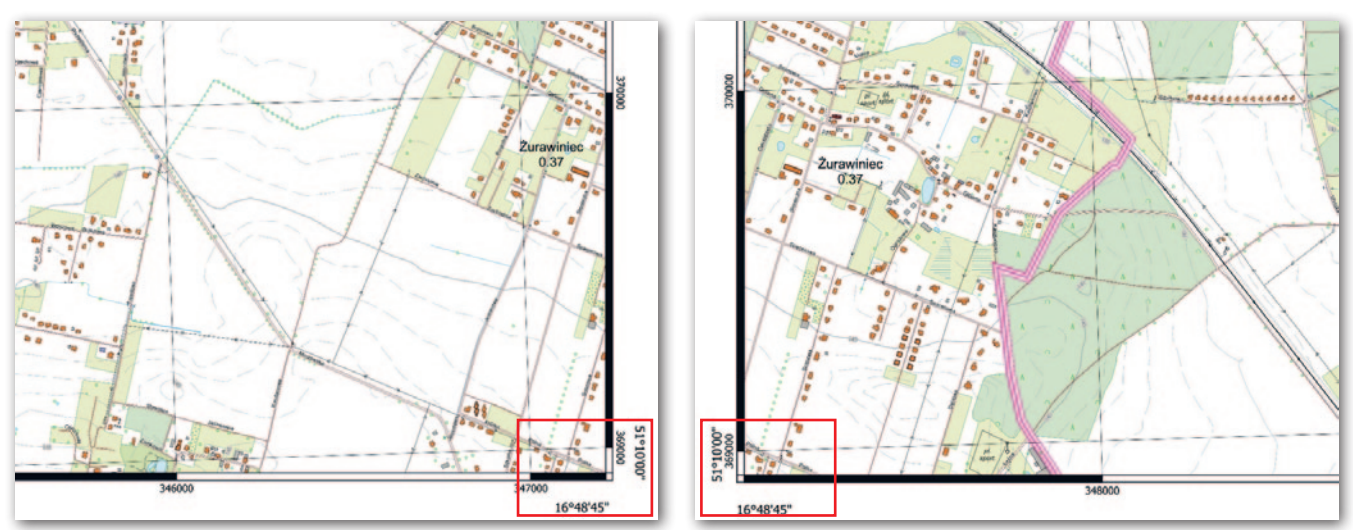

Ryc. 10. Porównanie sąsiadujących ze sobą arkuszy M-33-34-B-c-3 i M-33-34-B-c 4, które treścią nachodzą na siebie, a mimo to na ich narożnikach widnieją te same współrzędne geograficzne

#### **4. Inne uwagi:**

a) występuje niejednolitość w wykonaniu wizualizacji, a poziomice na niektórych arkuszach są nawet na ciekach i wodach powierzchniowych (np. N-33-130-D-a-1, N-33-130-D-d-2);

b) arkusz M-33-9-D-b-3 leżący na styku 3 województw posiada treść tylko z woj. lubuskiego (brak treści z woj. wielkopolskiego i dolnośląskiego);

c) współrzędne geograficzne w narożnikach opracowania zostały błędnie opisane w sposób nieodpowiadający lokalizacji, co pokazuje porównanie sąsiadujących ze sobą arkuszy M-33-34-B-c-3 i M-33-34-B-c 4 (ryc. 10). Dla lepszej ilustracji jeszcze porównanie dwóch różnych opracowań tego samego arkusza mapy (ryc. 11).

#### • Ranga GUGiK zobowiązuje

W podsumowaniu należy stwierdzić, że wymienione powyżej uwagi (z pewnością niewyczerpujące wszystkich błędów) wskazują na niską jakość opracowania pod nazwą **wizualizacja kartograficzna BDOT10k**, co szczególnie uwypukla się na arkuszach wykonanych na obszarach górskich, przygranicznych, na granicach województw i powiatów, na obszarach bogatych w nazwy fizjograficzne. Logotyp GUGiK daje poczucie zaufania publicznego. Jeśli obok rzeczonego znaku nie ma wzmianki o tym, że arkusze mapy nie powstały zgodnie z przepisami i zgodnie ze sztuką prezentacji kartograficznej, a są jedynie wytworem algorytmu, użytkownik domyślnie – polegając na władzy publicznej – zakłada, że tak właśnie ma wyglądać poprawny obraz kartograficzny zredagowany na podstawie BDOT10k i że zawiera on wszystkie niezbędne informacje topograficznie.

GUGiK rozpoczął już również publikację wizualizacji w skali 1:25 000, a w najbliższym czasie planowane są wizualizacje w skali 1:50 000 i następne. Wykonywanie **wizualizacji BDOT10k**  przez GUGiK jako urząd centralny i bezpłatne udostępnianie w formacie PDF w geoportalu urzędowym, a także zapowiedź ich corocznej aktualizacji, noszą znamiona wydawnictwa urzędowego.

Dlatego tym bardziej trzeba podkreślić, że zapowiedziane automatyczne generalizacje do skal mniejszych na podstawie BDOT10k powinny spełniać wymagania automatycznego tworzenia map cyfrowych. Udowodnił to i opisał w publikacjach prof. Tadeusz Chrobak: "Tworzenie automatyczne mapy cyfrowej, w sposób jednoznaczny, istnieje wtedy, gdy każdy obiekt cyfrowy mapy w procesie generalizacji ma odwzorowanie zwężające w siebie. Spełnienie tego warunku dla cyfrowej mapy powoduje, że dla każdego obiektu zachowana jest: a) geometria, b) czytelność uogólnienia wg metryki K.A. Saliszczewa w każdej skali: s < 1. Spełnienie powyższych warunków w tworzeniu automatycznym map cyfrowych powoduje, że w każdej skali s < 1 istnieje jedno rozwiązanie". Joanna Bac-Bronowicz, Tadeusz Chrobak, Paweł

Kowalski, Andrzej Głażewski, Paweł Pędzich, Jacek Pasławski, Ewa Krzywicka-Blum, Wiesław Ostrowski, Jerzy Siwek, Waldemar Spallek, Robert Wł. Bauer, Dariusz Dukaczewski, Anna Markowska, Jan Krupski, Iwona Nakonieczna, Roman Janusiewicz, Adam Górecki, Radosław Golba, Stanisław Szombara, Krystian Kozioł, Izabella Krauze-Tomczyk, Dorota Traczyk, Jerzy Zieliński, Maciej Markowski, Mirosław Krukowski, Paulina Bidzińska, Maria Wojtysiak-Kotlarska, Michał Stankiewicz, Andrzej Kaczyński

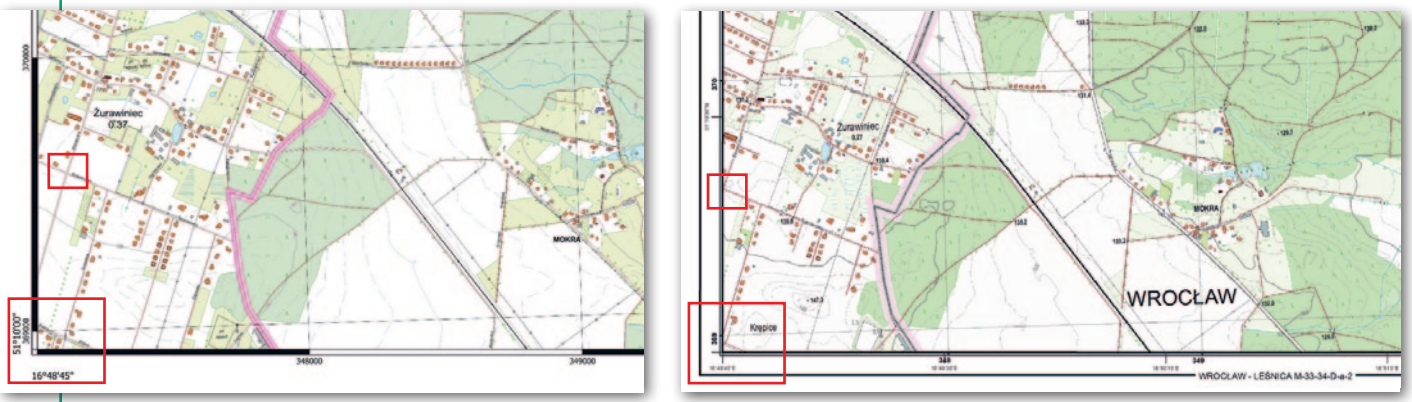

Ryc. 11. Fragment tego samego arkusza mapy M-33-34-B-c-4: po lewej wygenerowany automatycznie, a po prawej dostępny w WODGiK we Wrocławiu. Czerwonymi dużymi prostokątami zaznaczono współrzędne narożnika (takie same na obu arkuszach), a małymi prostokątami – skrzyżowanie ulic Spacerowej i Słonecznej, które powinno znajdować się w obu przypadkach na granicy arkusza

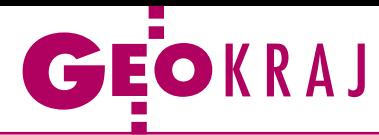

## Nowa seria automatycznych map GUGiK

Przez marzec i początek kwietnia br. GUGiK publikował dla kolejnych województw pliki PDF z arkuszami mapy 1:10 000. Wyglądem i treścią przypominają one urzędowe opracowania topograficzne, choć w przeciwieństwie do nich są generowane całkowicie automatyczne, bez udziału kartografa. Wizualizacje te mają być aktualizowane w trybie rocznym i powstają siłami własnymi GUGiK (więcej na s. 8). W połowie kwietnia rozpoczęto publikację podobnych opracowań, ale w skali 1:25 000.

One również generowane są automatycznie siłami GU-GiK na podstawie BDOT10k. Służy do tego oprogramowanie FME firmy Safe Software oraz ArcGIS firmy Esri. Także tu uwzględniono legendę czy opisy pozaramkowe. W przeciwieństwie do "dziesiątek" nie znajdziemy na nich jednak warstwy rzeźby terenu. W pierwszej kolejności nowe "dwudziestkipiątki" udostępniono dla województw lubelskiego, podkarpackiego i podlaskiego. Docelowo mają być opracowane dla całego kraju. JK

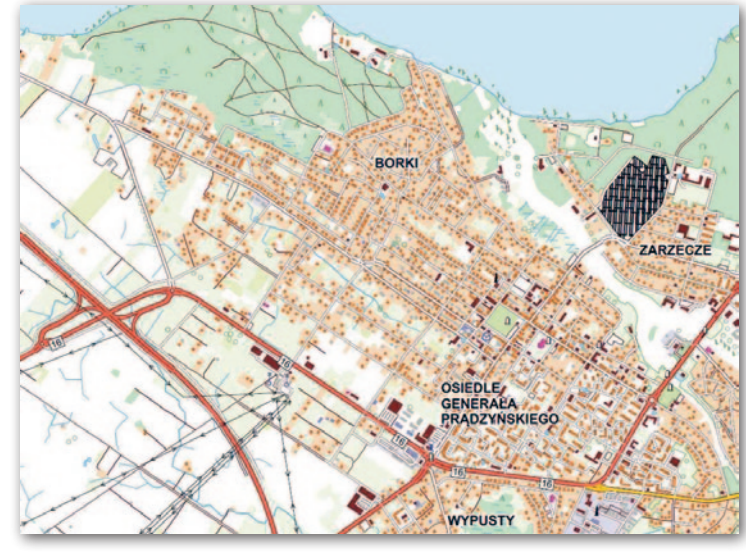

### Polska mapa z międzynarodową nagrodą

Praca Kacpra Jancewicza, Andrzeja Traczyka i Piotra Migonia z Zakładu Geomorfologii Uniwersytetu Wrocławskiego została uznana za najlepszą mapę opublikowaną w 2021 r. w czasopiśmie "Journal of Maps". Naukowcy z Wrocławia zostali nagrodzeni za opracowanie pt. "Landform modifications within an intramontane urban landscape due to industrial activity, Wałbrzych, SW Poland" prezentujące przemysłowe przekształcenia rzeźby terenu w tym dolnośląskim mieście. W werdykcie podkreślono, że jest to "dobrze zaprojektowana i zaprezentowana mapa". Chwalono m.in. dobór kolorów i przejrzystość w użyciu symboliki.

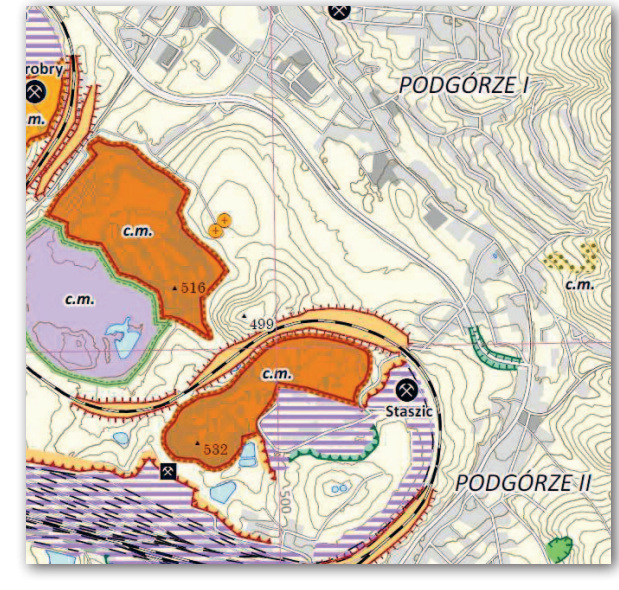

#### ZE ŚWIATA

#### Więcej danych od Google'a

Google udostępnił w swojej mobilnej aplikacji mapowej dane o opłatach za korzystanie z dróg. Dzięki temu kierowca będzie zawczasu wiedział, ile zapłaci za przejazd konkretnym odcinkiem. Jak zapewnia Google, informacje te pochodzą bezpośrednio od instytucji odpowiedzialnych za pobieranie myta. Na razie są dostępne dla 2 tys. odcinków dróg w USA, Indiach, Japonii oraz Indonezji, ale wkrótce baza ta ma zostać poszerzona o kolejne kraje. W najbliższych tygodniach należy się też spodziewać bardziej

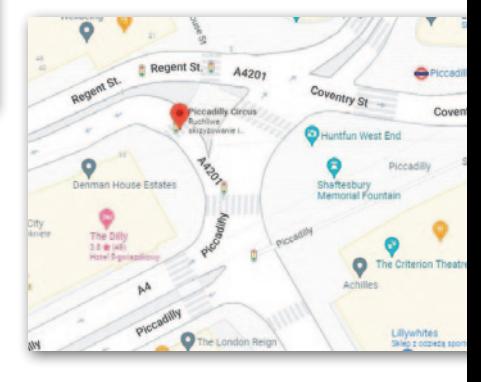

szczegółowych map ulic. Zostaną one wzbogacone np. o lokalizacje sygnalizacji świetlnej czy znaków "stop". Znajdziemy tam bardziej szczegółowe obrysy budynków oraz prezentację ulic jako powierzchni, a nie obiektów liniowych. Niestety, na razie nie wiadomo, czy mapy te będą dostępne również dla Polski.

Źródło: Google

### Jakie są poprawne ukraińskie egzonimy?

DC

K omisja Standaryzacji Nazw Geograficznych poza granicami RP przygotowała wykaz nazw miejscowości z obszaru Ukrainy, dla których zalecane jest stosowanie polskich nazw (egzonimów). Może być on pomocny dla urzędów gmin oraz uchodźców zza Buga chociażby podczas starania się o nadanie numeru PESEL. Komisja zaleca również stosowanie polskich nazw w przekazach

medialnych oraz przez administrację publiczną. W wykazie nie ma wszystkich miejscowości. Brakuje takich, dla których Komisja nie zaleca stosowania polskiej nazwy, bądź tych, których nazwy po polsku i ukraińsku są takie same, np. Mariupol czy Sumy. Ciekawostką jest formalne ustanowienie egzonimu "Wyspa Wężowa". To ukłon w stronę ukraińskich pograniczników, którzy bronili tej

wyspy pierwszego dnia inwazji Rosji na Ukrainę i w dosadnych słowach odmówili złożenia broni. Wcześniej KSNG zbadała historyczne użycie tej nazwy w języku polskim. Okazuje się, że już w 1856 r. "Gazeta Lwowska" pisała o "wyspie wężowej". Również wtedy tego samego wyrażenia (ale pisanego wielkimi literami) używało krakowskie pismo "Czas".

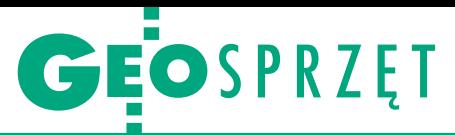

<span id="page-15-0"></span>Testujemy Leica AP20 AutoPole

# Znacznie wydajniej, ale jakim kosztem?

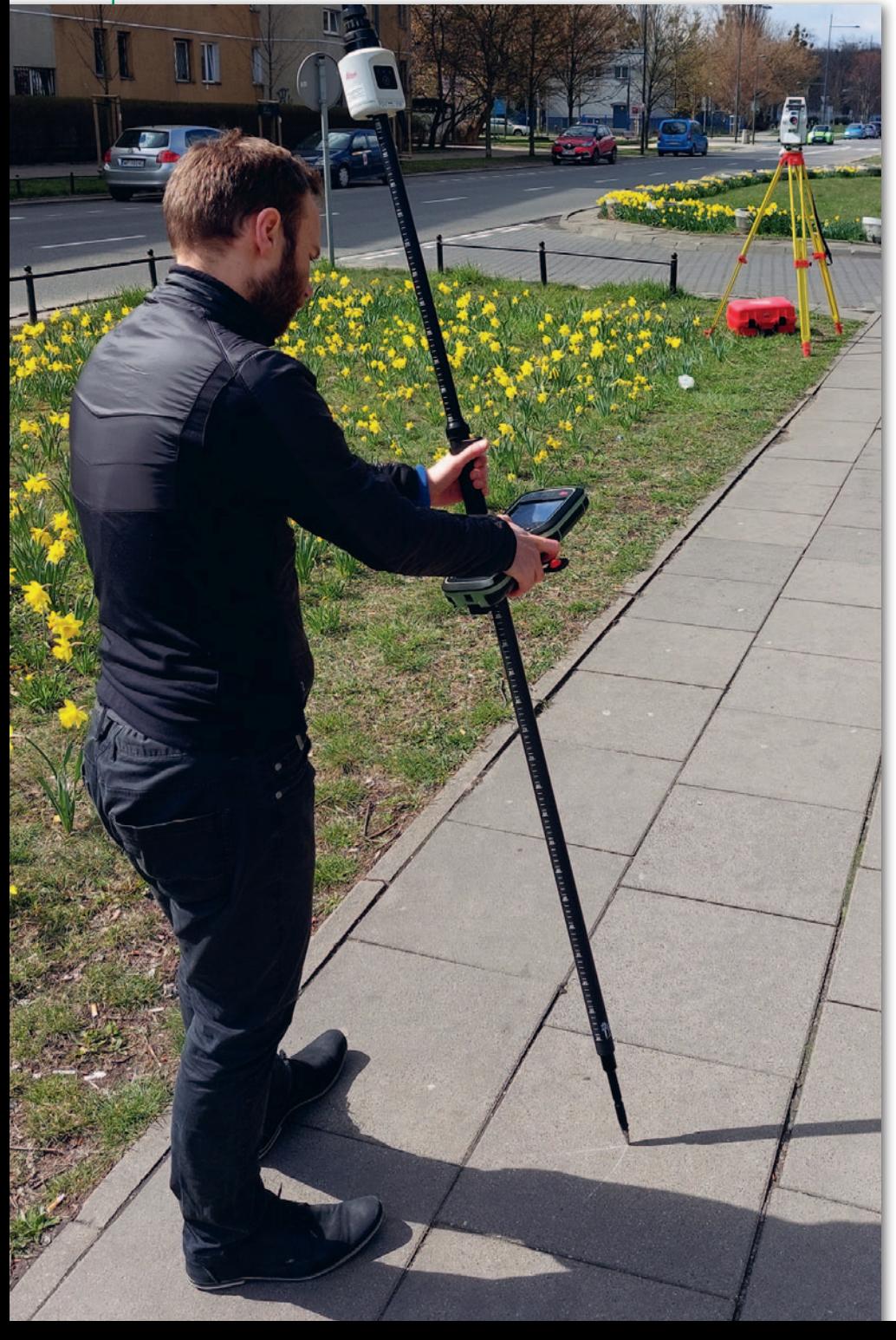

Najświeższa premiera sprzętowa szwajcarskiej firmy Leica Geosystems to ciekawy przykład tego, że połączenie technologii dobrze znanych w geodezji może zapewnić całkiem nowe korzyści.

#### Jerzy Królikowski

 $\begin{tabular}{l} \hline \text{nikatowość AP20 AutoPole prze-} \text{jawia się choćby tym, że nie bar-} \text{dzo jeszcze wiadomo, jak fachowokreslić ten typ sprzętu. Producent} \end{tabular}$ nikatowość AP20 AutoPole przejawia się choćby tym, że nie bardzo jeszcze wiadomo, jak fachoochrzcił go po prostu jako "automatyczną tyczkę". Technicznie rzecz biorąc, to nie tylko zmodyfikowana tyczka umożliwiająca pracę z pryzmatem, ale również niewielki moduł wyposażony w kompensację wychylenia bazującą na inercyjnej jednostce pomiarowej (IMU) w pełnym zakresie wychyleń, a także odbiornik czujnika wysokości tyczki, moduł identyfikacji celu i moduł komunikacji Bluetooth. AutoPole przeznaczona jest do współpracy z tachimetrami zrobotyzowanymi, a jej głównym zadaniem jest zwiększenie wydajności pomiaru poprzez szeroko rozumianą oszczędność czasu oraz ograniczenie prawdopodobieństwa popełnienia błędu. Cel ten realizują trzy funkcje: PoleHeight, Kompensacja wychylenia oraz TargetID.

#### $\bullet$  Pomiar w biegu

Bodaj najważniejsza jest funkcja Kompensacji wychylenia bazująca na wspomnianej jednostce IMU. Zalety płynące z jej wykorzystania są już dla sporej części geodetów oczywiste, wszak w zestawach GNSS-RTN sensor ten stał się niemal oczekiwanym standardem, do tego w całkiem przystępnej cenie. Po pierwsze, brak konieczności pionowania tyczki znacząco zwiększa wydajność pomiaru. Jak mówi Jerzy Pacześniak z firmy Leica Geosystems, w praktyce AP20 pozwala mierzyć punkty niemal bez zatrzymywania się, co przecież przy pracy z tachimetrem było dotychczas niemożliwe. Dlatego rozwiązanie to – jak ocenia polski oddział Leica Geosystems – świetnie sprawdzi się chociażby przy inwestycjach drogowych. Po drugie, pozwala na wyznaczanie współrzędnych punktów, nad którymi nie da się spionować tyczki, jak np. naroża budynków, drzewa czy miejsca schowane pod samochodem. Po trzecie, eliminuje ewentualny błąd pomiaru związany z niepionowym ustawieniem tyczki lub błędem libelli.

W tym miejscu powstaje pytanie, dlaczego dopiero teraz (po blisko 5 latach od premiery pierwszego odbiornika z IMU) ktoś wpadł na tak oczywisty zdawałoby się pomysł kompensacji wychylenia w pomiarach tachimetrycznych? Żadna firma oficjalnie tego nie komentuje, choć można domniemywać, że wszystko rozbija się o rodzaj IMU i postęp technologiczny. Dla przeciętnego odbiornika GNSS z IMU błąd rzędu 5 cm to wynik satysfakcjonujący, ale w przypadku tachimetru nasze oczekiwania są wyższe. Co udało się w tej materii osiągnąć Szwajcarom, pokazujemy w ramce obok. Jak widać, niepewność pomiaru w trybie Kompensacji jest zależna od wysokości tyczki oraz jej wychylenia. Łatwo obliczyć, że przy wysokości 2 metrów i wychyleniu 10° wartość niepewności wynosi 1,1 cm, co w najbardziej wymagających zastosowaniach może okazać się niesatysfakcjonujące.

Warto jednak wspomnieć, że błąd związany z wysokością tyczki można łatwo zmniejszyć przez montaż AP20 z pryzmatem u dołu tyczki zamiast u góry (fot. obok). Dla wspomnianych wcześniej 10° pozwala to zredukować niepewność do 2 mm. Takie rozwiązanie nada się do pomiarów wymagających większej precyzji, a dodatkowo pozwoli na wygodną pozycję przy tyczce. Jego pewnym ograniczeniem jest zaś to, że pryzmat może się wówczas stać dla "robotyka" gorzej widoczny.

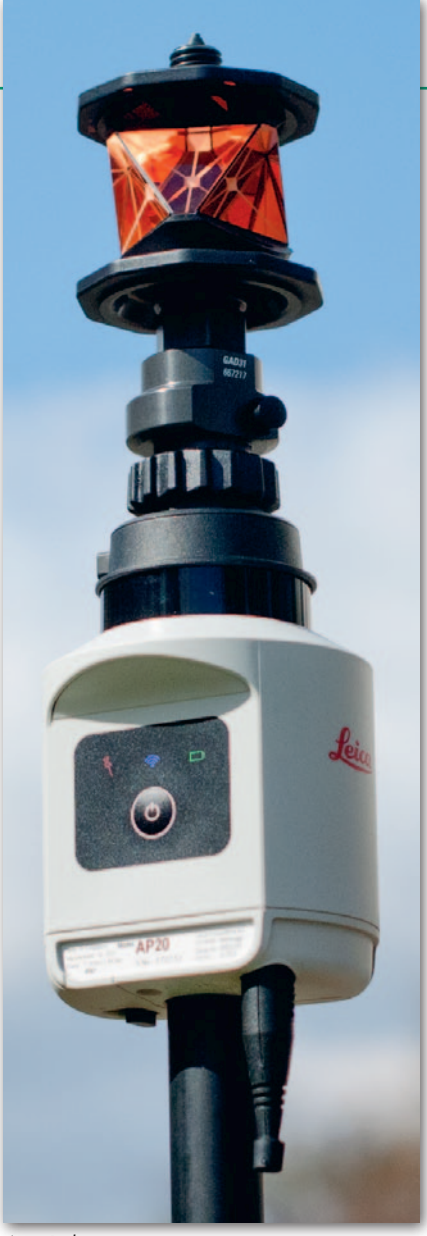

AutoPole można zamontować zarówno na szczycie tyczki…

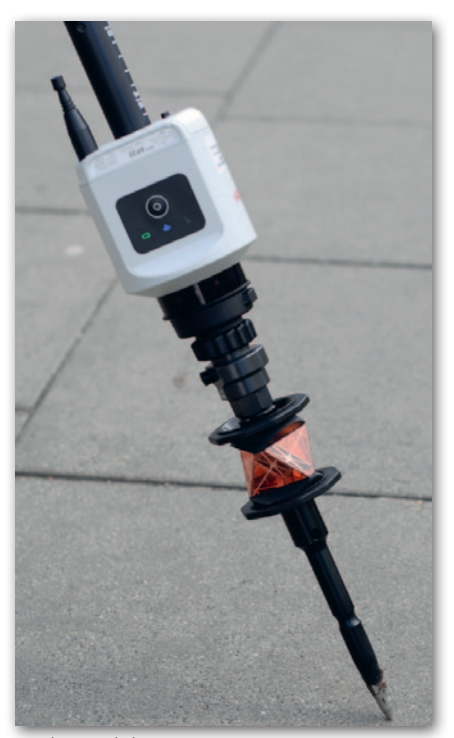

…jak i na dole

#### Podstawowa specyfikacja AP20

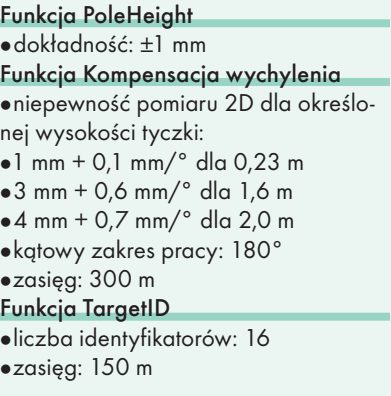

#### $\bullet$  Bierzemy tyczkę w obroty

Użycie w oficjalnej specyfikacji terminu "niepewność pomiaru" samo w sobie może budzić wśród użytkowników pewną niepewność. Wolelibyśmy wiedzieć konkretnie, z jaką dokładnością możemy mieć do czynienia, pracując w trybie Kompensacji wychylenia. Postanowiliśmy sprawdzić to w prostym teście. Najpierw pomierzyliśmy kilka punktów z wyłączonym IMU i przy poprawnie spionowanej tyczce o wysokości 2,1 m i 1,6 m. Następnie porównaliśmy otrzymane wyniki z pomiarami w różnych wychyleniach. Nim przejdziemy do omówienia wyników, warto przypomnieć, że – fachowo rzecz biorąc – różnic tych nie należy utożsamiać z błędem pomiaru.

Pierwsze, co rzuca się w oczy przy analizie otrzymanych rezultatów, to zdecydowanie większa zgodność współrzędnych H niż XY przy niedużych wychyleniach. Dla wysokości średnia różnica z 15 pomiarów wynosi 3 mm, a dla składowych poziomych już 2,6 cm. Zgodnie z oczekiwaniami największe różnice odnotowaliśmy dla najdłuższej tyczki. Średnia różnica współrzędnych XY dla 2,1 m wyniosła 3,3 cm, a dla 1,6 m – 1,5 cm. W wynikach dobrze widać też wpływ wychylenia tyczki. Przy największym wychyleniu i tyczce 2,1 m różnica sięgnęła 4,0 cm sytuacyjnie, ale po skróceniu jej do 1,6 m wartość ta spadła raptem do 0,9 cm.

Choć – jak na nasze oczekiwania dotyczące pomiarów tachimetrycznych – niektóre przytoczone wartości mogą wydawać się spore, podkreślmy, że nie odbiegają od specyfikacji sprzętu i błędu klasycznych technik pomiarowych. Warto chociażby wziąć pod uwagę, że użycie tradycyjnej libelli również może wiązać się z pewnym spadkiem dokładności. Przykładowo dla libelli 17-minutowej ruch pęcherzyka powietrza o 2 mm oznacza przemieszczenie szczytu 2-metrowej tyczki o blisko centymetr. Jeśli

> MAGAZYN geoinformacYJNY nr 5 (324) MAJ 2022 **GEODETA 17**

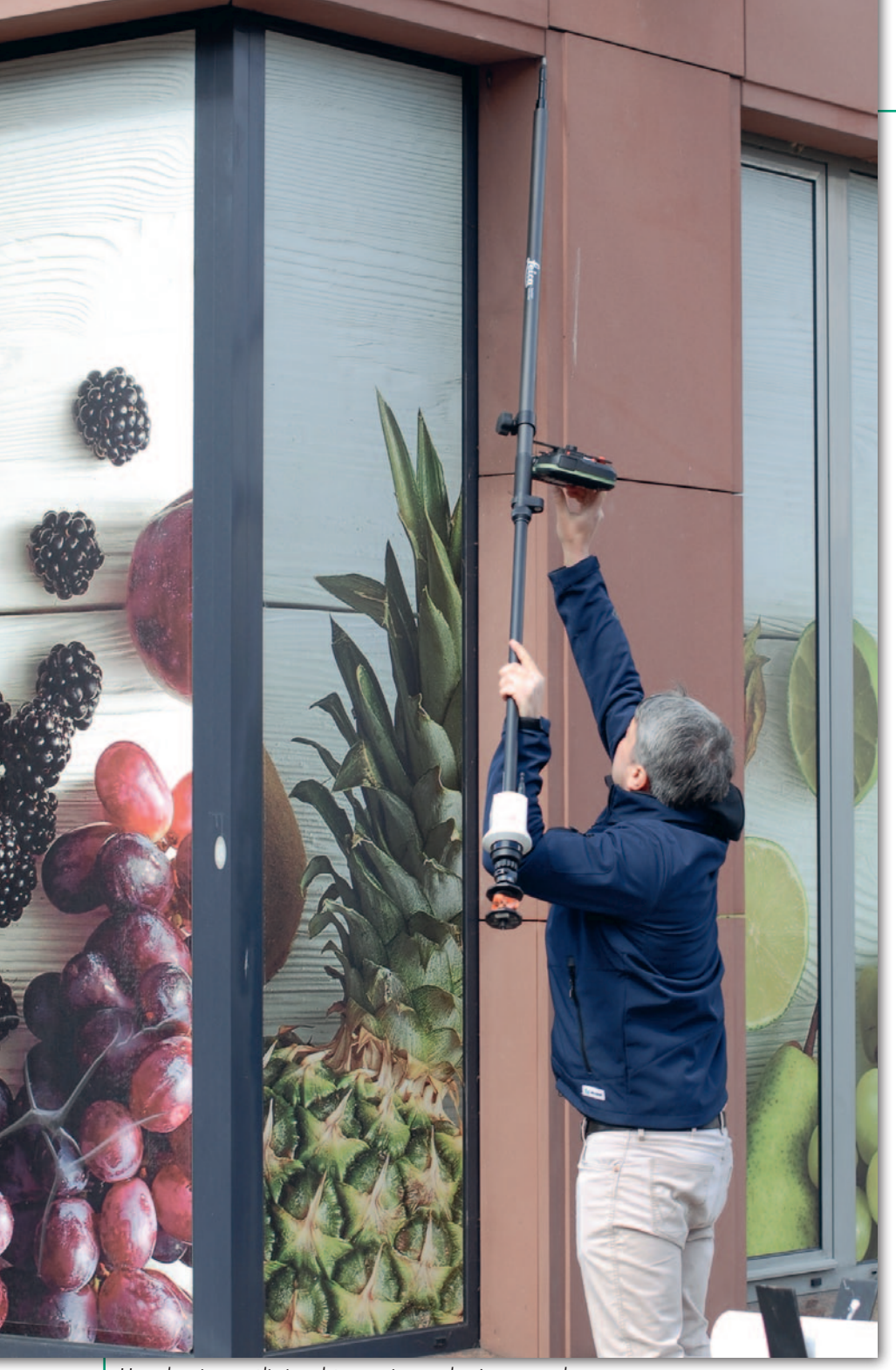

Urządzenie umożliwia także pomiar z odwróconą tyczką

zatem, pracując z AP20, zależy nam na wyższych dokładnościach, powinniśmy pracować z krótką tyczką oraz przy możliwie niewielkich wychyleniach. Przy pomiarach z tyczką 1,6 m oraz przy wychyleniach do 40° stwierdzone przez nas różnice nie przekraczały 1 cm sytuacyjnie. Wniosek stąd taki, że przed zaprzęgnięciem AP20 do codziennej pracy nowy użytkownik powinien się z nią wyczerpująco zapoznać i na tej podstawie dostosowywać sposób wykorzystania do wymagań dokładnościowych projektu (jak zresztą w przypadku wdrożenia każdej nowej technologii). W jednych będzie można pracować bez żadnych ograniczeń, a w innych konieczne stanie się wzięcie pod uwagę wysokości tyczki oraz jej wychylenia bądź zamontowanie AP20 z pryzmatem u dołu tyczki.

Unikatową zaletą Kompensacji wychylenia w AP20 jest jej dostępność w pełnym zakresie wartości wychyleń (dla porównania: w przeciętnych odbiornikach GNSS to 60°). Dzięki temu grot tyczki możemy kierować nie tylko w dół, ale również w górę. W ten sposób pomiar na pryzmat wykonamy np. dla obiektów umieszczonych na suficie, fasadzie czy ścianie (fot. powyżej). Z jaką dokładnością możemy się wówczas liczyć? By to sprawdzić, pomierzyliśmy kilka punktów na fasadzie pobliskiego budynku, a następnie porównaliśmy je z pomiarem bezlustrowym. Współrzędne różniły się raptem o pojedyncze milimetry. Nie powinno to jednak dziwić, bo kompensacja działa przecież tak, że im tyczka jest bardziej pionowo – nawet "do góry nogami" – tym mierzymy dokładniej. Ten nietypowy jeszcze sposób pomiaru może w niektórych sytuacjach znacznie ograniczyć liczbę stanowisk.

#### **• Bez lęku wysokości**

Druga unikatowa funkcja to Pole-Height, której zasada funkcjonowania jest bardzo prosta. Tyczka przeznaczona dla AP20 posiada zatrzaskowe blokady wysokości co 5 cm wraz z czujnikami rozpoznającymi i udostępniającymi jej wartość. Informacja o zmianie wysokości tyczki automatycznie przesyłana jest do oprogramowania polowego, które uwzględnia ją w obliczeniach współrzędnych. Gdy w trakcie pomiaru zmienimy wysokość tyczki, informacja ta zostanie zaktualizowana – bez zbędnych ręcznych zmian w oprogramowaniu.

Zalety PoleHeight są oczywiste. Po pierwsze, przyspiesza pomiar, co może być szczególnie odczuwalne, gdy w terenie musimy wielokrotnie zmieniać wysokość tyczki. Po drugie, pozwala uniknąć błędów związanych z odczytem i ręcznym wpisywaniem wartości lub zastosowaniem niewłaściwej wartości lub jej brakiem. PoleHeight dobrze uzupełnia pod tym względem zaprezentowaną już w 2018 r. technologię AutoHeight, która automatycznie mierzy wysokość tachimetru.

Pewnym ograniczeniem automatycznego działania PoleHeight są 5-centymetrowe interwały. Choć tyczkę możemy ustawić również np. na 177 cm, ale wówczas wartość tę trzeba wpisać do oprogramowania ręcznie. Powiedzmy sobie jednak szczerze: takie przypadki będą należeć do rzadkości. Z drugiej strony producent zwraca uwagę, że zastosowany w AP20 mechanizm zatrzasków pomaga skutecznie unikać przypadkowych zmian wysokości tyczki.

#### <sup>l</sup>Lustereczko, powiedz przecie…

Gdy w ubiegłym roku przygotowywaliśmy artykuł o tachimetrach zmotoryzowanych (GEODETA 11/2021), Leica Geosystems – w przeciwieństwie do swoich głównych konkurentów, czyli Trimble i Topcona – nie oferowała jeszcze tzw. fizycznych aktywnych pryzmatów. Pokrótce wyjaśnijmy, że pozwalają one tachimetrom identyfikować poszczególne fizyczne lustra, dzięki czemu mamy pewność, że śledzone są tylko te właści-

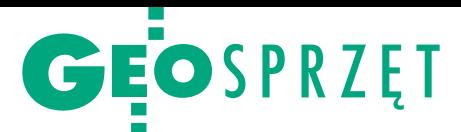

we. Leica zamiast tego miała dotychczas technologię ATRplus przechowującą historię odbić wiązki lasera, w tym m.in. pryzmatów, i w ten sposób unikała śledzenia niepożądanych celów. Premiera AP20 dodała do technologii ATRplus kolejne rozszerzenie. Urządzenie wyposażono bowiem w funkcję TargetID, która pozwala nadawać pryzmatom identyfikator od 1 do 16 i wyszukiwać oraz śledzić tylko te zdefiniowane. Taka opcja może być szczególnie istotna, gdy na małym obszarze pracuje kilka zestawów zrobotyzowanych, a czas i poprawność wykonania zadania stanowią istotną wartość.

Pewnym ograniczeniem TargetID może być roboczy zakres jej działania. Według oficjalnej specyfikacji wynosi on 150 metrów. Choć w większości dzisiejszych zadań taka odległość jest wystarczająca, to – dla porównania – w najbardziej rozbudowanych instrumentach u konkurencji wartość ta sięga 800 metrów.

#### <sup>l</sup>Kwestia pieniędzy i dokładności

Leica AP20 AutoPole to niewątpliwie innowacja, która wzbudzi żywe zainteresowanie wielu geodetów. W stworzonych dla tego rozwiązania zastosowaniach znakomicie poprawi wydajność pomiarów i tyczeń oraz zredukuje czas ich wykonywania. Istotnie eliminuje ponadto wpływ błędów związanych ze złym określeniem wysokości tyczki oraz jej nieprawidłowym pionowaniem. Oczywiście doświadczony geodeta bez problemu ich unika, ale przecież nawet najlepszym może zdarzyć się chwila dekoncentracji.

Do listy zalet AutoPole dopiszemy też kompaktowość i niewielką wagę (0,5 kg) oraz szczelną obudowę spełniającą wysoką normę IP67. Warto także pochwalić intuicyjność obsługi. W połączeniu z oprogramowaniem polowym Leica Captivate, które wybrane czynności wyjaśnia na czytelnych obrazkach, obsługa wszystkich funkcji AP20 AutoPole nie powinna być problemem nawet dla niegeodetów.

AP20 dostępny jest w czterech wariantach, tj. tylko z jedną z technologii: TargetID (wersja ID), PoleHeight (H) bądź Tilt (T), albo jako "full wypas". Rozwiązanie jest kompatybilne ze wszystkimi kontrolerami i tachimetrami zrobotyzowanymi wyposażonymi w technologię śledzenia ATRplus.

Pora odpowiedzieć na nurtujące wszystkich pytanie: ile to wszystko kosztuje? Otóż cena najtańszego wariantu wynosi około 13 tys. zł netto, zaś w wersji "full wypas" jest oczywiście wyraźnie wyższa. Czy jednak aby nie za wysoka? Na to pytanie każdy użytkownik musi odpowiedzieć sobie sam. Wcześniej trzeba się zastanowić,

jak często będziemy korzystali z danej funkcji, biorąc pod uwagę zarówno jej dokładność, jak i oferowane przez nią potencjalne redukcje naszych błędów oraz oszczędności czasowe. A czas to – jak wiadomo – pieniądz, zaś błąd to dodatkowy koszt. Leica Geosystems zapewnia, że ma już pierwsze zamówienia na ten system, co zdaje się świadczyć, że dla niektórych polskich geodetów bilans tego rachunku wychodzi na plus.

Niezależnie od tego, czy AP20 Auto-Pole okaże się sprzedażowym hitem, niewątpliwie namiesza na rynku instrumentów pomiarowych. Na usta ciśnie się pytanie, czy konkurencja odpowie na ten wynalazek równie szybko,

jak w przypadku IMU w odbiornikach GNSS (w tym przypadku w 2 lata)? To z pewnością wyraźnie obniżyłoby ceny tego sprzętu. Ale Maciej Bornowski z firmy Leica Geosystems odradza takie czekanie. Po pierwsze – jak tłumaczy – AutoPole to efekt wieloletnich prac badawczo-rozwojowych. Po drugie, rynek "robotyków" jest jednak zdecydowanie mniejszy i trudniejszy technologicznie niż w przypadku odbiorników GNSS. Niezależnie od dalszych ruchów konkurencji premiera AutoPole dobitnie pokazuje, że nudny już – zdawałoby się – świat tachimetrów wciąż może zaskakiwać.

#### Tekst i zdjęcia Jerzy Królikowski

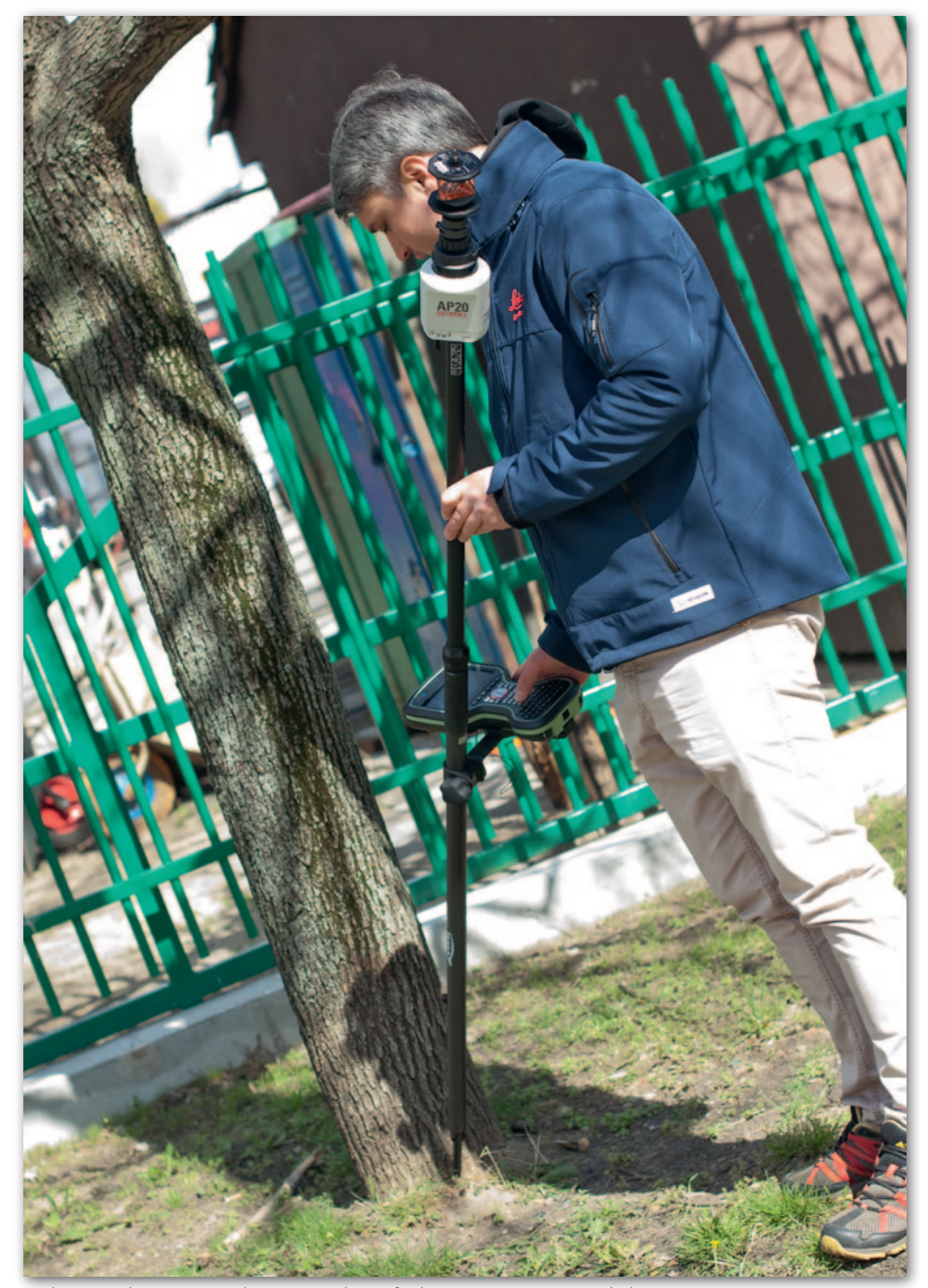

Jedna z wielu sytuacji, w której przyda się funkcja Kompensacji wychylenia

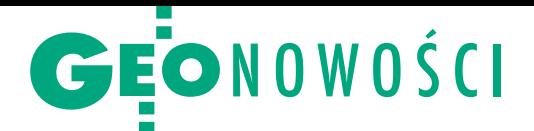

# QGIS 3.24 z naciskiem na wizualizację

P opularne otwarte oprogra-mowanie QGIS dostępne jest już w wersji 3.24 "Tisler". Wśród dziesiątek nowości znajdziemy całkiem sporo narzędzi usprawniających wizualizację danych przestrzennych. Przykładem jest choćby Lineburst – nowy typ symbolu, tj. gradient wszerz obiektu liniowego. Rozbudowuje on opcję Shapeburst, która generowała gradient wzdłuż linii. Inna ciekawa nowość to funkcja Raster Line, która pozwala rozmieszczać rastry wzdłuż obiektu liniowego. Jak wyjaśniają twórcy QGIS, otwiera to przed użytkownikami tej aplikacji wiele nowych możliwości, w tym np. tworzenie wizualizacji imitujących ręcznie rysowane mapy. Wer-

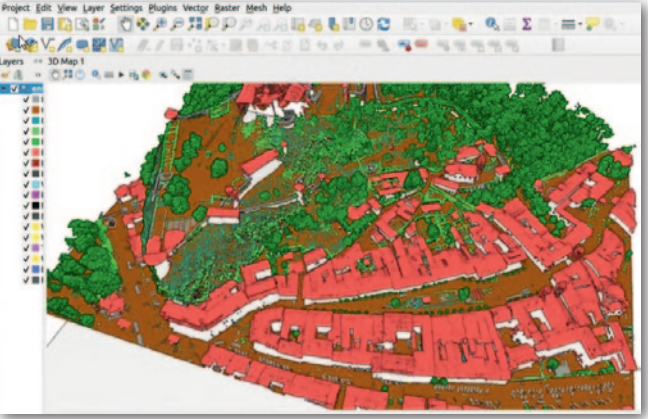

sję 3.24 "Tisler" wzbogacono ponadto o kilka nowych opcji generowania wypełnień poligonów wzorami punktowymi oraz liniowymi. Bardziej zaawansowani użytkownicy QGIS mogą skorzystać z nowych wyrażeń pozwalają-

cych np. na generowanie pofalowanych linii.

D ocząwszy od wersji 3.2 z 2018 r. twórcy QGIS nieustannie rozbudowują narzędzia do pracy w trzech wymiarach. Nie inaczej jest

w wydaniu 3.24. Tu nowością jest chociażby menedżer widoków 3D (pozwala wrócić do konkretnego widoku po ponownym otwarciu projektu) czy znacznie usprawniona nawigacja po modelu 3D. Jeśli chodzi o obsługę danych, przydatną zmianą jest lepsze informowanie użytkownika o błędach przy korzystaniu z usług sieciowych (np. WMS). Interesującą nowością jest ponadto możliwość konwersji obrazków serwowanych przez usługę WMTS do postaci jednokanałowego rastra. Pozwala to np. automatycznie przekonwertować wizualizację rzeźby terenu do postaci numerycznego modelu terenu.

#### Systemy AirAlpha o geodezyjnej dokładności

Seria przeznaczonych dla dronów systemów skanowania laserowego AirAlpha chińskiej firmy CHC poszerzyła się o modele 1400 i 2400. Producent zachwala w nich przede wszystkim kompaktowość i centymetrową dokładność pomiaru. Nowe sensory bazują na skanerach laserowych VUX-120 (AA1400) oraz VUX-240 (AA2400) austriackiej firmy Riegl. Oferują one częstotliwość pracy lasera na poziomie do 1,8 MHz oraz skanowanie do 400 linii na sekundę. Zapewnia to liniową dokładność pomiaru rzędu 1–2 cm. W połączeniu z precyzyjnym odbiornikiem GNSS oraz jednostką IMU wynikowa dokładność chmury punktów wynosi od 2 do 5 cm.

Wraz z systemami AirAlpha firma CHC oferuje kilka różnych modeli cyfrowych kamer do wykonywania zarówno zdjęć pionowych, jak i ukośnych. Do wyboru są np. urządzenia marek Sony i PhaseOne. Dzięki specjalnemu wejściu AlphaPort podłączenie kamery do systemu AirAlpha jest proste i szybkie. W ocenie producenta nowe sensory sprawdzą się przy pozyskiwaniu bardzo gęstej chmury punktów oraz w zastosowaniach, gdzie wymagane jest skuteczne penetrowanie warstwy roślinności. Waga kompletnego systemu wynosi 3 kg (AA1400) bądź 5 kg (AA2400), co pozwala integrować je z różnymi typami dronów, a także śmigłowcami czy niewielkimi samolotami. Źródło: CHC

### Jeden odbiornik, różne dokładności

Z nana z produkcji odbiorników GNSS klasy GIS amerykańska firma Juniper Systems wzbogaciła swoją ofertę o model Geode GNS3. Instrument wyróżnia m.in. możliwość elastycznego dopasowywania dokładności pomiaru do aktualnych potrzeb. W podstawowym wydaniu oznaczonym jako GNS3S odbiornik pozwala na pomiar na jednej częstotliwości (L1) z dokładnością submetrową. Wybór różnych opcji dokładnościowych oferuje model GNS3M działający na częstotliwościach L1, L2 oraz L5. Pracując z satelitarnymi korektami SBAS (w przypadku Europy będzie to system EGNOS), odbiornik mierzy

z błędem submetrowym. Osiągnięcie dokładności decymetrowej możliwie jest z kolei dzięki poprawkom RTK bądź dostępnej na całym świecie satelitarnej usłudze Atlas. W zależności od wykupionej subskrypcji oferuje ona dokładność od 50 do 10 cm. Wśród zalet odbiornika producent wymienia także łatwą obsługę, kompatybilność z komputerami polowymi wyposażonymi w systemy Windows, Android oraz iOS, kompaktowość i niewielką wagę (blisko 400 g), prostą wymianę danych przez port USB-C bądź Bluetooth, a także niską cenę (choć jej nie podaje).

Redakcja

JK

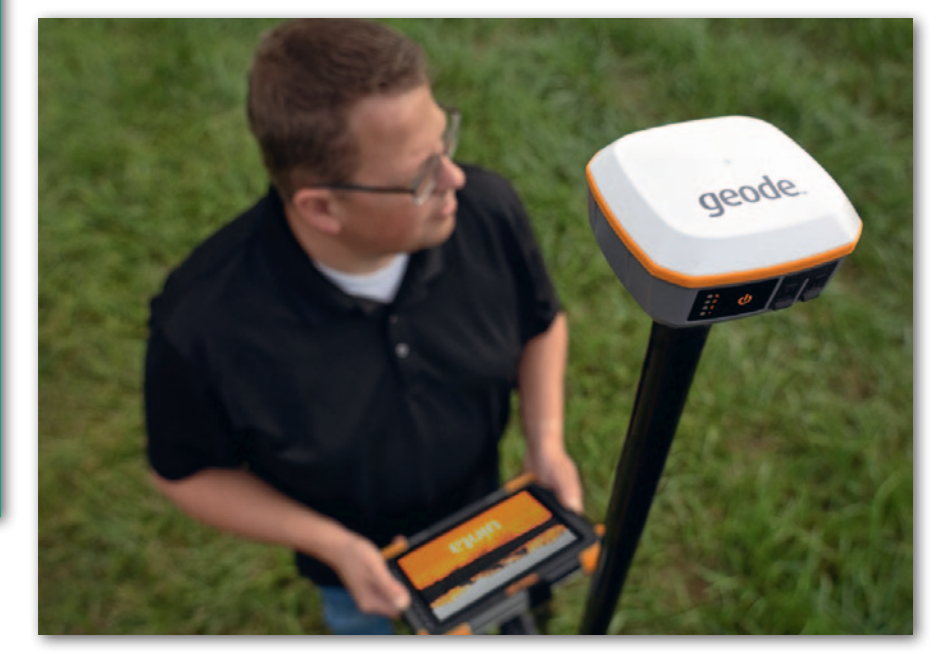

MAGAZYN geoinformacYJNY nr 5 (324) maj 2022 20 GEODETA

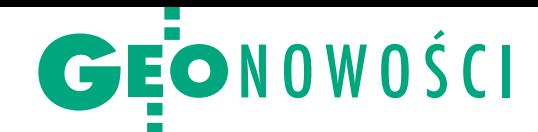

# Faro prezentuje skaner i software

Producent popularnych skanerów laserowych – amerykańska firma Faro – zaprezentował nową platformę sprzętowo-software'ową, która ma znacznie usprawnić proces skanowania i dzielenia się pozyskanymi danymi. Składa się ona z trzech zasadniczych elementów: naziemnego skanera laserowego Focus Premium, oprogramowania chmurowego Sphere oraz mobilnej aplikacji Stream App.

Skaner Focus Premium wygląda jak starsze lidary tej marki, choć producent zapewnia, że urządzenie wyposażono w wiele nowych komponentów. Faro zachwala w nim chociażby o 50% krótszy czas pomiaru (wykonanie pełnego typowego skanu zajmuje minutę), a także wysoką rozdzielczość kamery (wynikowe zdjęcie ma rozmiar 266 Mpx). Zasięg pomiaru Focus Premium wynosi 350 metrów, dokładność – 2 mm na dystansie 10 metrów, a prędkość pracy – nawet do 2 mln pkt/s. Kluczową zaletą urządzenia ma być jednak współpraca z mobilną aplikacją Stream App (dostępna dla systemów iOS oraz Android). Pozwala ona na zdalne sterowanie urządzeniem przez sygnał wi-fi, a przede wszystkim na wstępne rejestrowanie pozyskanych skanów, co umożliwia ocenę

ich jakości jeszcze w terenie.

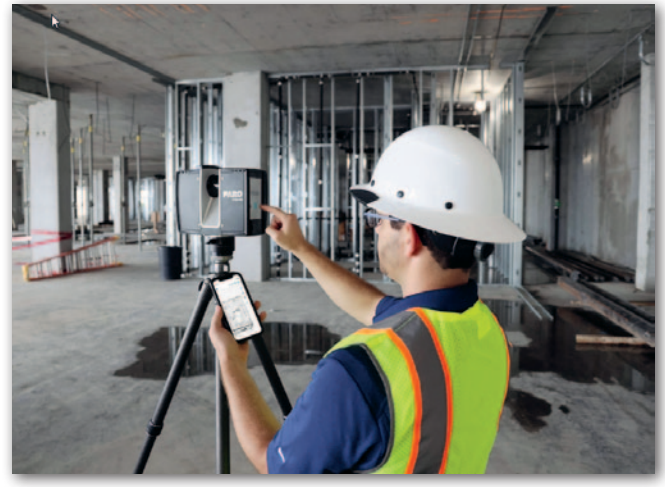

Stream App przesyła chmury punktów do platformy Sphere, co z kolei otwiera drogę do natychmiastowego rozpoczęcia

pracy z tymi danymi przez cały zespół projektowy oraz ich dalszego udostępniania. Źródło: Faro

### Premiera pakietu UltraMatch

C hoć już teraz rynek oprogramowania fotogrametrycznego wydaje się nasycony, to właśnie wzbogacił się o kolejny pakiet – UltraMatch. Producent reklamuje go jako kompleksowe rozwiązanie umożliwiające automatyzację produkcji opracowań fotogrametrycznych. Za pakietem tym stoi mało znana na polskim rynku australijska firma MetaSpatial Solutions. Na rynku software'u dla geodezji nie jest jednak nowicjuszem. W ofercie ma bowiem np. aplikację SmartSurveyor, która umożliwia prowadzenie pomiarów na bazie zdjęć pozyskanych smartfonem. Jak zapewnia producent, UltraMatch oferuje kompleksowy pakiet narzędzi fotogrametrycznych do przetwarzania zobrazowań zarówno naziemnych, jak i lotniczych (w tym z dronów) oraz satelitarnych. Program wyposażono też w na-

rzędzia typowo GIS-owe, które na bazie danych teledetekcyjnych pozwalają generować gotowe produkty kartograficzne. Z punktu widzenia użytkowników bezzałogowych statków powietrznych istotne może być również to, że UltraMatch pozwala na postprocessing danych GNSS w celu podniesienia dokładności współrzędnych zdjęć.

Firma MetaSpatial Solutions podkreśla, że kluczową zaletą jej produktu jest wysoki stopień automatyzacji przetwarzania danych, co jest szczególnie istotne przy większych projektach. Specjalne API pozwala ponadto integrować UltraMatch z innymi systemami i procesami wykorzystywanymi w przedsiębiorstwie, jeszcze bardziej usprawniając generowanie produktów końcowych.

Źródło: UltraMatch

### Najnowsza wersja QuickGNSS dostępna

C ubic Orb, producent oprogramowania dla geodetów, opublikował nową wersję aplikacji do pomiarów GNSS na dowolnym odbiorniku z Androidem. Quick-GNSS można używać z geodezyjnymi odbiornikami, ale też innymi urządzeniami, takimi jak smartfony czy tablety. Aktualna wersja programu wprowadza wiele rozwiązań. Jednym z nich jest wykonywanie pomiarów z jednoczesnym kreśleniem

obiektów zgodnie z symboliką najnowszych rozporządzeń. Dzięki temu użytkownicy będą mogli efektywnie tworzyć mapy wektorowe bezpośrednio w terenie. Najnowsza wersja QuickGNSS umożliwia ponadto edycję geometrii i cech elementów CAD oraz szczegółowe definiowanie cech elementów CAD związanych z kodem.

Źródło: Cubic Orb, PH

#### QField 2.0: praca w terenie i w chmurze

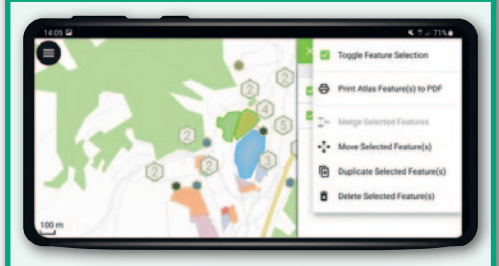

Szwajcarska aplikacja QField do obsługi projektów QGIS na urządzeniach mobilnych dostępna jest już w wersji 2.0 "Arctic Fox". Główną nowością jest możliwość pracy w chmurze. Jak zapewnia twórca aplikacji, szwajcarska firma OPENGIS.ch, QField to jedna z lepszych mobilnych aplikacji GIS na świecie. Jej kluczowe funkcje to: edycja atrybutów i geometrii w trybie on-line i off-line, tworzenie i wypełnianie formularzy, przeszukiwanie danych, a także obsługa danych z wbudowanych w smartfon/tablet odbiorników GPS i kamer. Program dostępny jest bezpłatnie dla systemu Android, a można go pobrać z Google Play. Wersje beta aplikacji przygotowano również dla Windows oraz iOS.

Kluczową nowością w wydaniu 2.0 "Arctic Fox" jest możliwość integracji aplikacji z chmurową usługą QFieldCloud. Pozwala to synchronizować w jednym miejscu dane przestrzenne zbierane nawet przez wiele urządzeń, a także efektywnie zarządzać zespołami terenowymi. Usługa dostępna jest zarówno w wersji darmowej, jak i płatnej (subskrypcja kosztuje do 15 euro miesięcznie).

JK

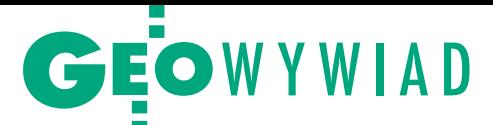

# <span id="page-21-0"></span>Detekcja szkodliwych dachów

O wykorzystaniu zobrazowań lotniczych i satelitarnych, w tym danych multispektralnych ihiperspektralnych, do inwentaryzacji i monitorowania procesu likwidacji azbestowych pokryć dachowych rozmawiamy z dr hab. inż. Katarzyną Osińską-Skotak, profesor Politechniki Warszawskiej

**PAWEŁ ZIEMNICKI: Jak wygląda dziś w Polsce sytuacja z pokryciami dachowymi z azbestu?**

**KATARZYNA OSIŃSKA-SKOTAK:** Można się o tym przekonać, zerkając do [tzw. Bazy Azbestowej \(bazaazbestowa.](https://bazaazbestowa.gov.pl/pl/) gov.pl), która przynajmniej teoretycznie zawiera aktualne informacje o tym, ile pokryć azbestowo-cementowych (nazwa handlowa eternit) wciąż jeszcze znajduje się na dachach w poszczególnych gminach czy powiatach. Można tam obejrzeć statystyki dotyczące postępu w usuwaniu wyrobów zawierających azbest w podziale na różne jednostki samorządu te-

rytorialnego. Formalnie rzecz biorąc, cały czas obowiązuje dyrektywa unijna mówiąca o tym, że do roku 2032 powinniśmy zdjąć i zabezpieczyć wszystkie tego rodzaju pokrycia dachowe. Są one zwyczajnie bardzo szkodliwe dla zdrowia, o czym szczegółowo traktuje wiele publikacji. Potwierdzają to także liczne badania, dotyczące przede wszystkim pracowników fabryk przetwórstwa azbestu bądź mieszkańców gmin, gdzie funkcjonowały związane z tym zakłady. Instytut Medycyny Pracy w Łodzi dowiódł, że mieszkańcy takich obszarów nawet 40 lat później zapadają na choroby azbestopochodne, w tym na choroby płuc, również nowotwory, czy choroby związane z układem krwionośnym. Jest to więc nadal spory problem.

Co gorsza mieszkańcy często nie zdają sobie sprawy z tego, jakie są zasady usuwania azbestowych pokryć dachowych. Nie zawsze zlecają to zadanie firmie specjalistycznej, by przeprowadziła całą operację zgodnie z zasadami bezpieczeństwa. Zdarza się również, że mieszkańcy nie zgłaszają, iż dokonali zdjęcia azbestowych pokryć dachowych. W efekcie wiele gmin nie dysponuje aktualnymi informacjami na ten temat. Warto zatem

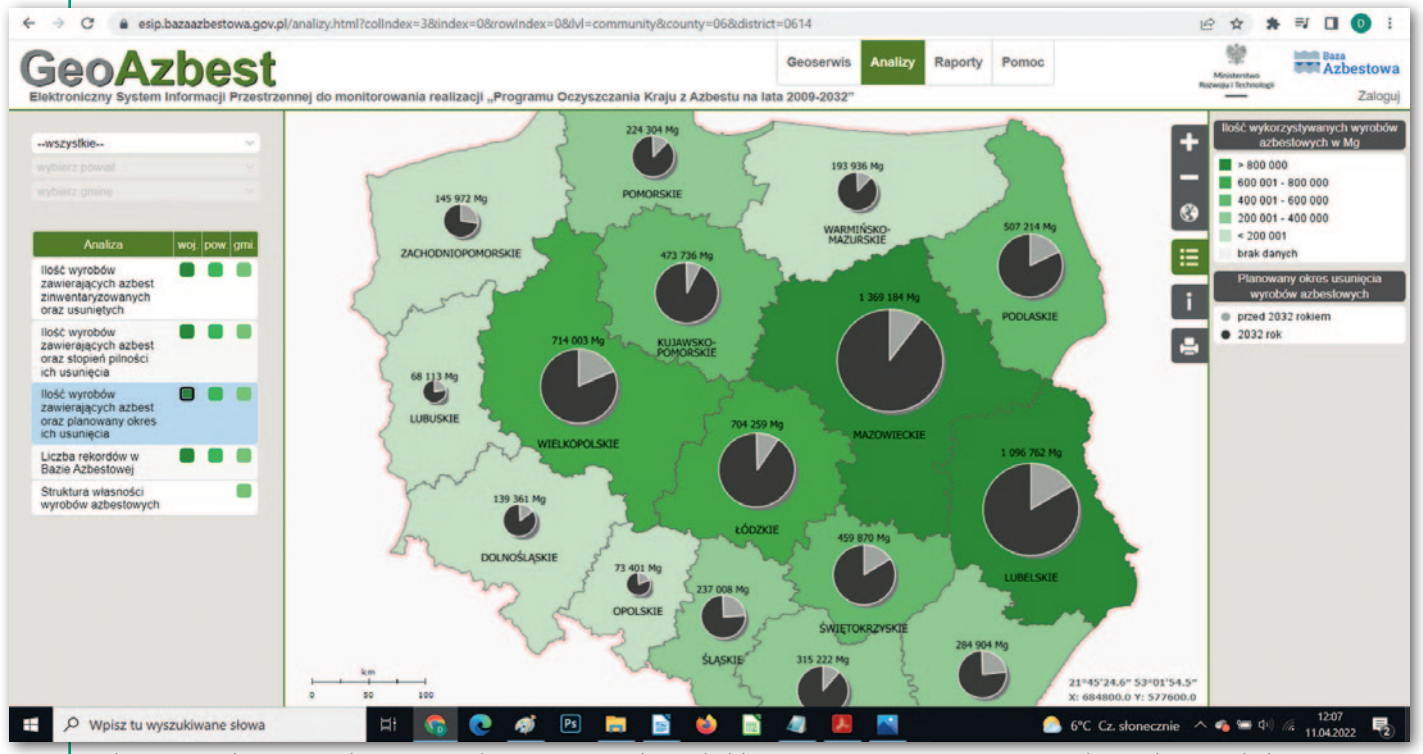

Z dostępnej on-line Bazy Azbestowej wynika, że Mazowieckie i Lubelskie to regiony mające najwięcej wyrobów azbestowych do usunięcia

22 GEODETA

MAGAZYN geoinformacYJNY nr 5 (324) MAJ 2022

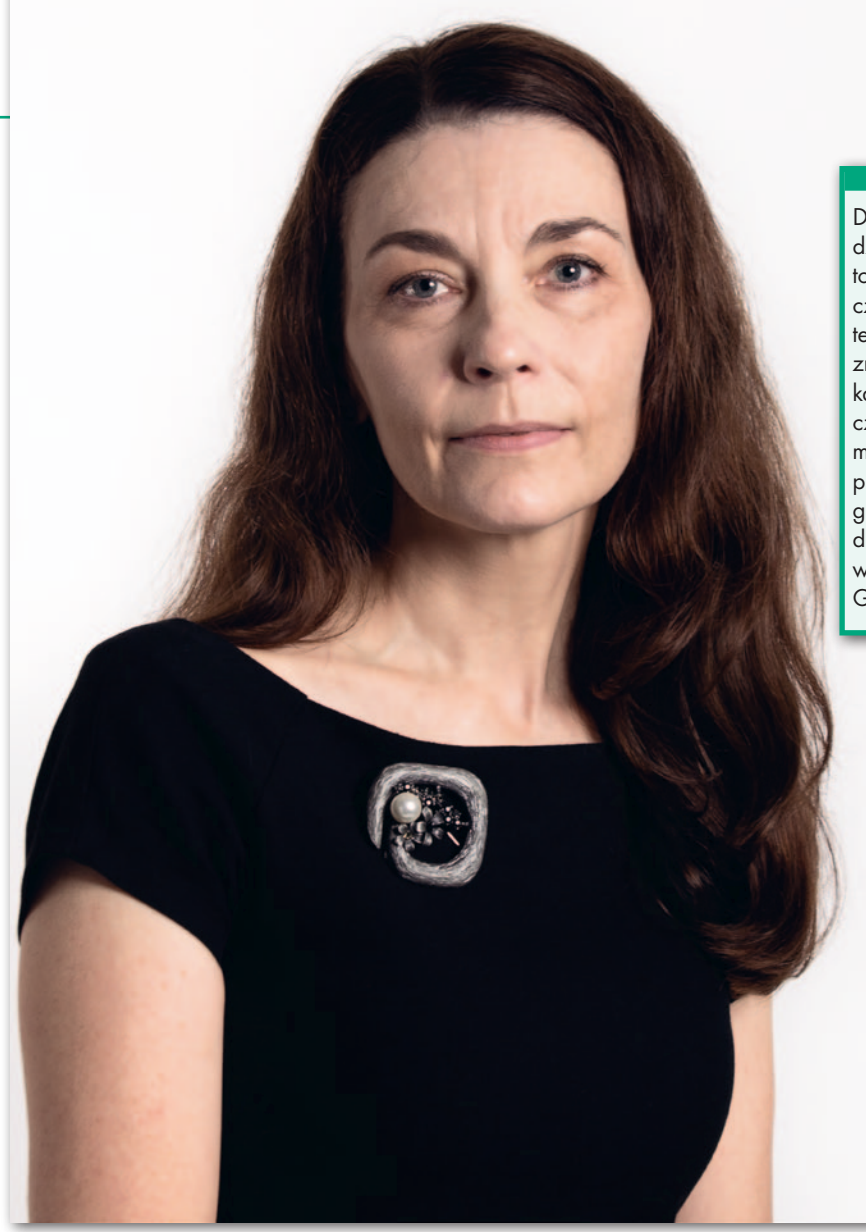

wprowadzić stały monitoring, by w miarę na bieżąco śledzić, które pokrycia zostały już usunięte, a które wciąż na to czekają.

Mniej więcej dwa lata temu podjęliśmy w tym zakresie współpracę z Urzędem Marszałkowskim Województwa Mazowieckiego. Departament związany z gospodarowaniem odpadami zwrócił się wtedy do nas z pytaniem, czy dałoby się na podstawie dostępnych danych ze zdjęć lotniczych bądź satelitarnych określić stopień aktualności i zgodności ze stanem faktycznym urzędowych baz. Już nasza wstępna, pobieżna analiza przeprowadzona dla wybranych nieruchomości wykazała, że dane zawarte w Bazie Azbestowej są w znacznej części nieaktualne. Wygląda więc na to, że środki i zasoby ludzkie kierowane do walki z tym problemem są zwyczajnie za małe, by na bieżąco weryfikować i monitorować usuwanie azbestu na danym terytorium. Często w gminie jest tylko jeden urzędnik odpowiedzialny za szeroko pojętą ochronę środowiska, a obok kwestii związanych z wymianą azbestowych dachów ma on bardzo wiele innych zadań. Wykonywanie aktualnych raportów w takich warunkach jest nieraz zadaniem ponad siły.

#### **Jak rozumiem, w Polsce wciąż mamy do czynienia z pokaźną ilością azbestu?**

Zgadza się. Bardziej szczegółowo można się temu zagadnieniu przyjrzeć w dostępnej on-line Bazie Azbestowej. Przede wszystkim problem wciąż występuje w tych regionach, gdzie znajdowały się zakłady produkujące wyroby azbestowe i materiał był w budownictwie stosowany na szeroką skalę – na przykład w województwie mazowieckim czy lubelskim. W bazie rozróżnione są pokrycia dachowe typu "karo" – czyli płyty płaskie oraz płyty faliste, których jest najwięcej – w większości na budynkach gospodarczych. W niektórych miejscach płyt "karo" zostało już niewiele, gdyż w ich przypadku stwierdzano szybsze niszczenie i usuwano je w pierwszej kolejności. Poza pokryciami dachowymi są także azbestowe rury, złącza i jeszcze inne elementy. Niekiedy są one ukryte gdzieś głębiej, tworząc infrastrukturę budynku, i właściciele mogą nie wiedzieć, że mają u siebie taki materiał. Takie in-

Dr hab. inż. Katarzyna Osińska-Skotak, prodziekan ds. organizacji i nauki Wydziału Geodezji i Kartografii Politechniki Warszawskiej. Ma duże doświadczenie w zakresie wykorzystania zaawansowanych technologii teledetekcyjnych w monitorowaniu i detekcji zmian, gospodarce przestrzennej, badaniach środowiska przyrodniczego, a także w archeologii. Jest m.in. członkiem: prezydium Komitetu Geodezji Polskiej Akademii Nauk, Komitetu Badań Kosmicznych i Satelitarnych przy Prezydium PAN oraz zespołu ekspertów ds. programu AZP+. Popularyzatorka nauki – inicjatorka wydarzeń Dzień Teledetekcji oraz Nauka w Służbie Ziemi, wieloletnia koordynatorka Festiwalu Nauki na Wydziale Geodezji i Kartografii PW.

> formacje mogą też nie być ujawnione w dokumentacji nieruchomości.

> To, co możemy wykryć za pomocą zdjęć z pułapu lotniczego bądź satelitarnego, to wykonane z azbestu pokrycia dachowe bądź drogi.

#### **Drogi również?**

Był czas, kiedy do budowy dróg używano odpadów z azbestu. Natomiast wedle mojej wiedzy takie drogi były likwidowane w pierwszej kolejności. To niezwykle istotne, ponieważ pojazdy poruszające się po drogach wzniecają pył, a to właśnie pył zawierający włókna azbestowe jest najbardziej szkodliwy dla zdrowia.

Wracając zaś do danych o pokryciach azbestowo-cementowych dostępnych w Bazie Azbestowej, to jak już wspomniałam, wciąż duży problem występuje w województwie lubelskim, a także mazowieckim, ale tu trzeba brać poprawkę na to, że zajmuje ono wyjątkowo duży obszar. Problem jest również wciąż aktualny na pozostałych obszarach kraju, choć w niektórych województwach w mniejszym stopniu.

Przybliżając obraz w serwisie on-line GeoAzbest, widzimy wręcz poszczególne dachy. Dodatkowo ich podział kolorystyczny pokazuje stopień pilności koniecznej interwencji – które pokrycia należałoby usunąć jak najszybciej, a które mają nieco niższy priorytet.

**Jakich metod używamy dziś do inwentaryzacji azbestowych pokryć dachowych?**

Pierwotnie taką inwentaryzację wykonywano, wykorzystując głównie wizje lokalne. Później zaangażowały się w to firmy, które stosowały ortofotomapy lotnicze i na ich podstawie wykonywano interpretację wizualną. Kilka firm się w tym faktycznie wyspecjalizowało i część gmin właśnie im zlecała inwentaryzacje dachów azbestowo-cementowych, mając świadomość, że nie zdołają wykonać tego siłami urzędników.

> MAGAZYN geoinformacYJNY nr 5 (324) MAJ 2022 **GEODETA 23**

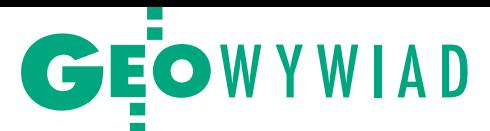

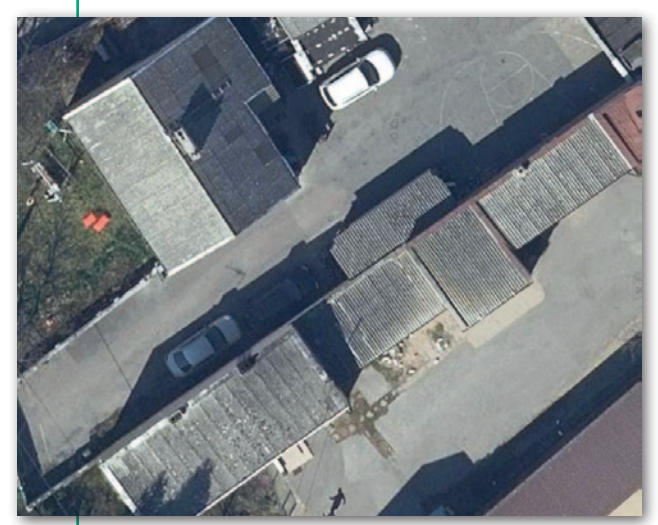

Na ortofotomapie widoczne pokrycie dachu płytą falistą

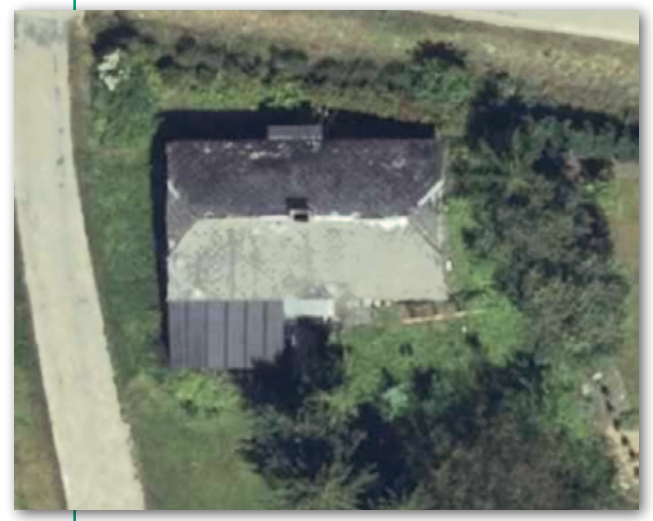

Pokrycie azbestowo-cementowe typu "karo"

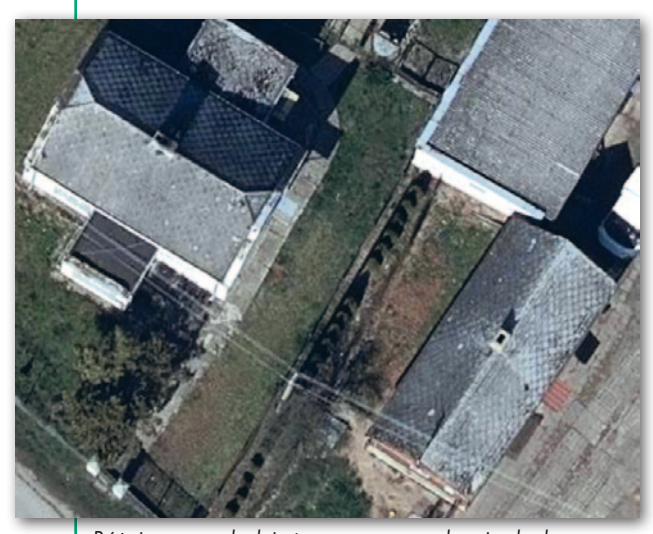

Różnice w wyglądzie tego samego pokrycia dachowego w zależności od kąta padania promieni słonecznych

Dzisiaj do tego typu prac najczęściej wykorzystuje się właśnie zdjęcia lotnicze. Ortofotomapy lotnicze mają bowiem bardzo wysoką rozdzielczość przestrzenną, nawet na poziomie 3–5 cm, i są powszechnie dostępne. Na takich zdjęciach widać nawet to, czy mamy do czynienia

z płytą falistą, czy płaską typu "karo". Dobrze widoczne są szczegóły pozwalające na ich odróżnienie.

Były także podejmowane próby automatyzacji rozpoznawania pokryć cementowo-azbestowych z wykorzystaniem metod klasyfikacji cyfrowej, a obecnie angażowana jest do tego również sztuczna inteligencja. Jednymi z pierwszych prac dotyczących zdalnego rozpoznawania pokryć azbestowych w Polsce były analizy zarówno moje, jak i koleżanek z Uniwersytetu Warszawskiego. Takie badania prowadzone były głównie na zdjęciach satelitarnych wysokiej rozdzielczości przestrzennej, w tym WorldView-2, ale także na ortofotomapach lotniczych. Ze zdjęciami lotniczymi jest jednak ten kłopot, że są rejestrowane tylko w czterech zakresach promieniowania, w tym w trzech widzialnych i jednym w bliskiej podczerwieni. Azbest zaś – jak wynika z badań włoskich naukowców – ma charakterystyczne właściwości spektralne w dwóch dalszych zakresach promieniowania elektromagnetycznego. Jeden to tzw. krótka podczerwień [Shortwave Infrared – SWIR], a drugi to podczerwień termalna.

W czasie, kiedy prowadziliśmy badania, satelita WorldView-2 najlepiej spełniał założenia, jeśli chodzi o zdolność dostarczenia danych odpowiednich do naszych prac – rejestrował najwięcej zakresów spektralnych. Inne dostępne wówczas satelity dysponowały jedynie możliwością obserwacji w jednym zakresie bliskiej podczerwieni. Zobrazowania z World-View-2 rokowały, że pokrycia azbestowe można będzie rozpoznać na podstawie ich spe-

cyficznych właściwości spektralnych.

**Satelita WorldView-2 ma osiem kanałów spektralnych, natomiast dopiero WorldView-3 dysponuje możliwością obrazowania w SWIR.**

Tak, ale nasze prace odbywały się przed wyniesieniem na orbitę satelity WorldView-3, co nastąpiło w drugiej połowie 2014 roku. Nieco później pojawiły się natomiast inne próby, w tym podejmowane przez takie firmy jak Tensorflight, z którą mieliśmy okazję współpracować. W ramach swoich prac wykorzystują oni sieci neuronowe do rozpoznawania pokryć dachowych z użyciem kanałów R, G, B, ale też danych z Google Street View. Czyli w tym podejściu łączy się dane satelitarne z innymi danymi, które są dostępne dla konkretnego obszaru. Dane Street View pokazują, po pierwsze, stan dachu. Po drugie, mają naprawdę wysoką rozdzielczość, co umożliwia chociażby dostrzeżenie struktury dachu. Przykładowo pozwala to odróżnić pokrycia z płyt falistych od płyt płaskich. Przy rozdzielczościach zdjęć satelitarnych na poziomie 1 m czy 50 cm nie zawsze to widać.

Niekiedy patrząc na zdjęcie satelitarne tylko w świetle widzialnym – w kanałach R, G, B – może być trudno coś więcej powiedzieć o konkretnym dachu ponad to, że ma on na przykład szary kolor. Dlatego dane wielospektralne są w tej materii bardzo przydatne i interesujące, bo ukazują to, czego człowiek nie dostrzeże gołym okiem. Wiem, że Włosi i Amerykanie robili też sporo badań z wykorzystaniem danych hiperspektralnych pozyskiwanych z pułapu lotniczego. Mówię tu o zobrazowaniach wysokiej rozdzielczości.

#### **Na ile precyzyjne okazały się w pani badaniach pomiary z użyciem danych satelitarnych?**

Prace, które przeprowadziłam wówczas wraz z zespołem, wykazały, że dane z WorldView-2 faktycznie umożliwiają detekcję dachów azbestowych z 90-procentową poprawnością. Zostało to potwierdzone w dwóch różnych podejściach: obiektowym i typowo pikselowym – klasycznej klasyfikacji nadzorowanej. Testy te przeprowadziliśmy jedynie na kilku obszarach, więc siłą rzeczy trudno stwierdzić, czy wszystkie możliwe zmienne i elementy, jakie mogłyby wystąpić dla dużego terytorium, udało nam się uwzględnić.

Warto przy tej okazji wspomnieć, że w wyniku projektu, który realizowaliśmy wspólnie z Tensorflight, firma ta wypracowała oferowaną później na rynku gotową usługę rozpoznawania typów pokryć dachowych. W tym przypadku wykorzystane były dane R, G, B uzupełnione – jak już mówiłam – danymi z Google Street View, a osiągana dokładność detekcji przekraczała 90%.

**Jaką zaletę satelitarnych danych wielospektralnych uwypukliły pani naukowe analizy?**

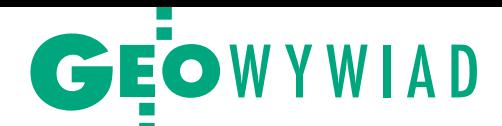

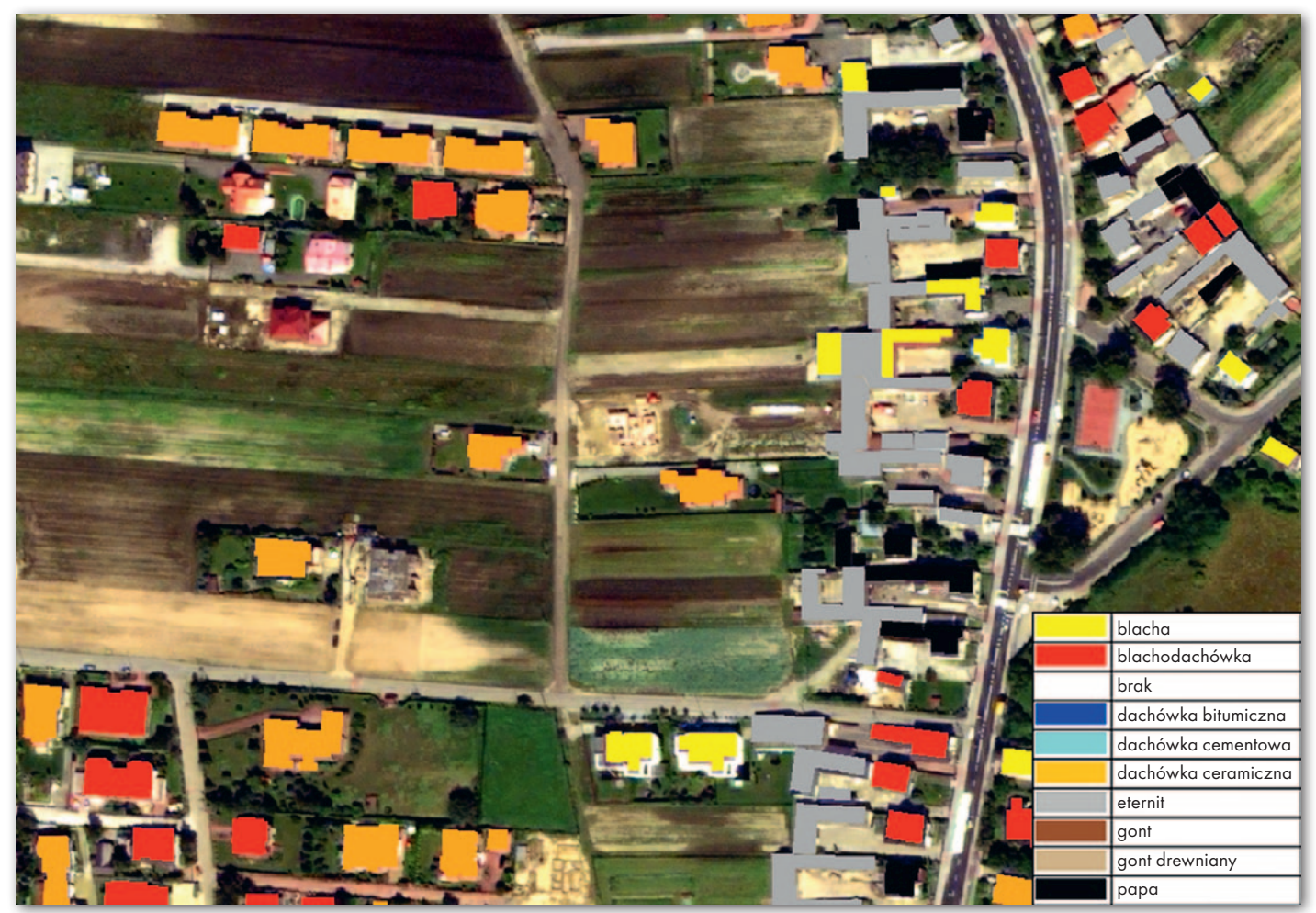

Mapa pokryć dachowych dla fragmentu Wilanowa opracowana z wykorzystaniem podejścia obiektowego na podstawie zobrazowania WoldView-2 z 4 sierpnia 2011 r.

Przede wszystkim duże znaczenie okazała się mieć podczerwień. Ona dawała szerokie możliwości rozróżnienia materiałów, z jakich wykonano poszczególne pokrycia dachowe. Natomiast jeśli chodzi o to podejście, gdzie stosowane są tylko dane R, G, B, to tutaj znaczenie ma w pierwszej kolejności rozdzielczość przestrzenna oraz to, co można dalej uzyskać, czyli wzór – teksturę pokrycia dachowego. Chodzi o konkretny wyróżniający się wzór – inny dla płyty typu "karo", a inny dla płyt falistych. Te dwa typy dało się z powodzeniem odróżnić z wykorzystaniem sieci neuronowych. Udało się uzyskać wzorce, które te sieci skutecznie rozpoznawały. Jeśli bowiem mówimy o dachach azbestowych, to jeden aspekt stanowi ich odcień i barwa, natomiast drugi aspekt dotyczy tego, jaką teksturę pokrycie przyjmuje na dachu. Dopiero te dwa aspekty razem dają nam pełen obraz.

#### **Czy można powiedzieć, że wykorzystanie sztucznej inteligencji stanowi przyszłość tej dziedziny?**

Bez wątpienia tak. Choć trzeba pamiętać, że pewne elementy, które my bez trudu widzimy gołym okiem i jesteśmy

w stanie rozróżniać, trudno jest zdefiniować matematycznie. Czasem powstaje pytanie, jak zdefiniować pewną strukturę pokrycia dachowego algorytmicznie. Tu pojawia się jeszcze jeden kłopot. Obraz to wszak piksele – matryce kwadratów. Dachy budynków mogą być bardzo różnie położone względem takiej matrycy. Mogą układać się wzdłuż lub w poprzek linii matrycy, mogą też być ułożone pod różnymi kątami. Zmienia się ich oświetlenie.

#### **Czyli mamy do czynienia z bardzo wieloma zmiennymi?**

Tak, a to powoduje, że – jak wynika z naszego doświadczenia – dla sieci neuronowych trzeba mieć naprawdę duży zbiór uczący. Zbiór ten powinien uwzględnić różnorodność sytuacji. Przy okazji naszych analiz pozyskiwaliśmy zdjęcia dachów ponad 10 tys. obiektów budowlanych rozlokowanych w różnych częściach kraju. Miało to na celu pozyskanie do zbiorów przeznaczonych do uczenia sieci neuronowych danych obejmujących szerokie spektrum różnych pokryć dachowych, w tym azbestowo-cementowych. Musiały się one cechować chociażby różnym stopniem zużycia czy zniszczenia. Chodziło też o to, żeby mieć w bazie różne typy dachów i różne ich nachylenia. Bardzo ważnym aspektem jest tu również oświetlenie. To wszystko modeluje nam niejako widok danego dachu na zdjęciu.

Wyżej wymienione elementy bardzo mocno wpływają na to, czy prawidłowo rozpoznamy materiał, z jakiego wykonano konkretne pokrycie. Co więcej, dostrzegliśmy jeszcze jeden problem. Mianowicie, azbest był częstokroć malowany. W tych przypadkach nie występuje on w typowych dla tego materiału odcieniach szarości, do których jesteśmy przyzwyczajeni. Dachy takie malowano na różne odcienie koloru czerwonego.

Inny przykład: na Podkarpaciu, gdzie dużo było płyt "karo", gospodarze malowali je we wzory – niektóre płyty na biało, niektóre na czerwono. W efekcie pokrycia wykonane z tego samego surowca nabierały bardzo różnego wyglądu. W takiej sytuacji obserwacja w R, G, B daje nam informację o tym, co jest na wierzchu, a więc de facto o samej farbie. Bardzo trudno jest wtedy

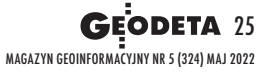

## GEOWYWIAD

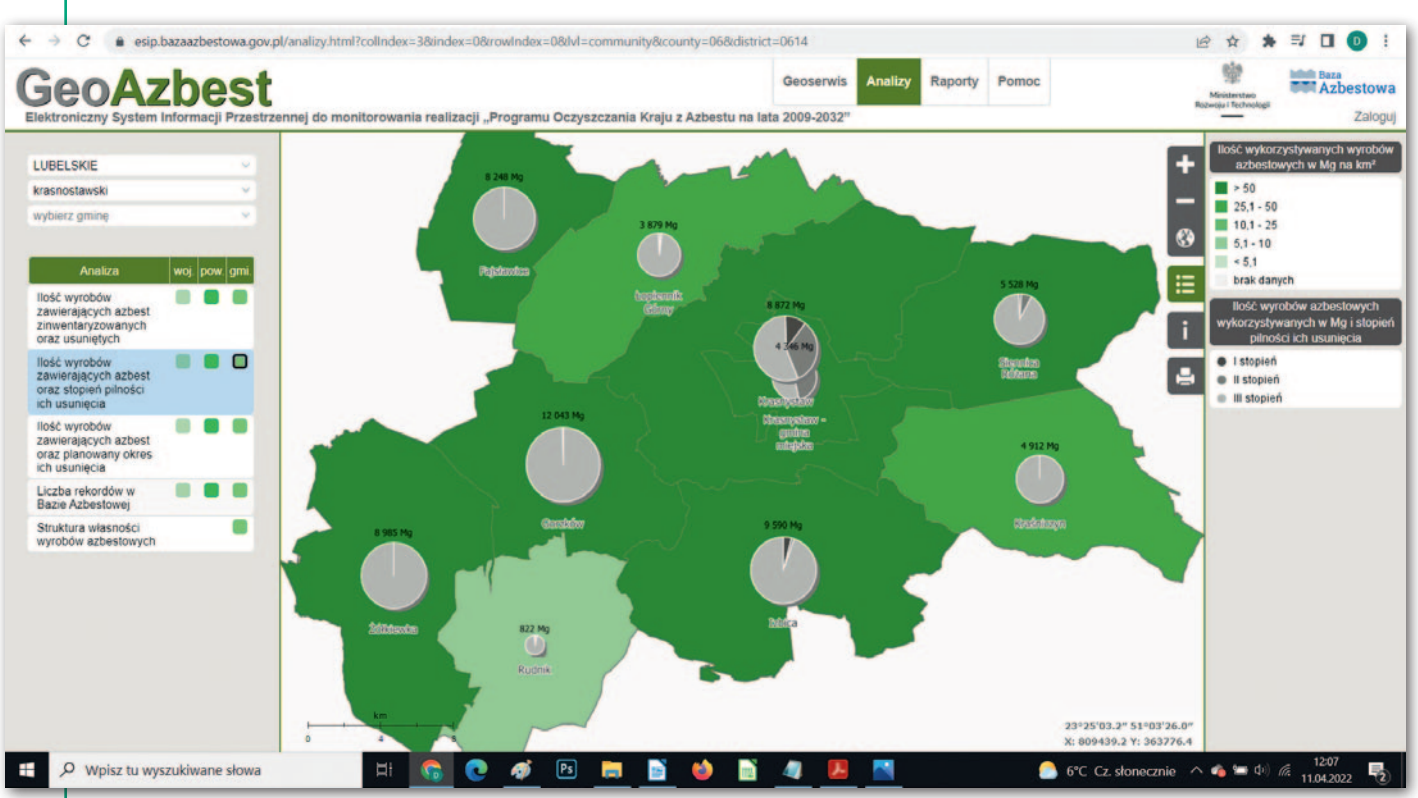

Ilość wyrobów zawierających azbest oraz stopień pilności ich usunięcia w powiecie krasnostawskim – wynik jednej z analiz w Bazie Azbestowej

odróżnić pomalowaną blachę od pomalowanego azbestu. Kiedy mamy do czynienia z tymi wszystkimi niuansami, najlepszym rozwiązaniem wydaje się zastosowanie obserwacji w różnych zakresach podczerwieni, w tym szczególnie SWIR. Ona bowiem daje jasną informację o maksimum absorpcji specyficznym dla azbestu.

**Czy na przestrzeni ostatnich lat, kiedy prowadziła pani badania w tej dziedzinie, zwiększyło się zainteresowanie gmin oraz powiatów takimi rozwiązaniami?**

Na pewno władze samorządowe są zainteresowane monitorowaniem skali zjawiska. Zależy im na wiarygodnej informacji o tym, czy ilość azbestowych pokryć dachowych na ich terenie się zmniejsza. Nie bez znaczenia jest tu jednakże kwestia kosztów. Pozyskiwanie wysokorozdzielczych danych satelitarnych jest dość kosztowne. Stąd implementowane przez jednostki samorządowe rozwiązania bazują raczej na danych łatwo dostępnych na poziomie krajowym, czyli na ortofotomapach lotniczych. Takie dane dla większych miast są uaktualniane przynajmniej raz w roku, zaś w przypadku pozostałych obszarów kraju raz na trzy lata. Taki okres może być wystarczający do monitorowania sytuacji względnie na bieżąco. Choć może teraz należałoby pozyskiwać dane częściej, bo do roku 2032 pozostało nam nie aż tak wiele czasu. Może się jednak zdarzyć, że takie okoliczności, jak pandemia COVID-19 oraz wojna w Ukrainie, które zmieniły sytuację gospodarczą, sprawią, że okres na realizację wymagań dyrektywy UE zostanie wydłużony.

#### **Czy pani zdaniem Polska ma szansę uporać się z tym zadaniem do roku 2032?**

Jest to, niestety, wątpliwe. Pokryć dachowych zawierających azbest mamy na terytorium naszego kraju wciąż jeszcze bardzo dużo. Niektóre realizowane wcześniej programy wsparcia finansowego jedynie częściowo rozwiązywały problem. Oznaczały one bowiem na ogół dofinansowanie do usunięcia dachu azbestowo-cementowego. Tymczasem po takiej operacji budynek trzeba przecież jeszcze przykryć nowym dachem.

Mieszkańcy, którzy do dziś mają pokrycia azbestowe, raczej nie są ludźmi bogatymi. Wielu z nich nie jest w stanie samodzielnie pokryć kosztu nowego dachu, w wysokości przykładowo 20–30 tys. złotych. Tym bardziej że w ostatnim czasie materiały budowlane bardzo mocno podrożały i nadal drożeją. Dlatego uporanie się z problemem azbestowo-cementowych pokryć dachowych do 2032 roku wydaje mi się nie do końca realne.

**Czy rząd może uruchomić w tej dziedzinie programy podobne do takich**  inicjatyw, jak "Czyste powietrze" czy **"Mój prąd"?**

Takie programy pojawiały się już w przeszłości. Na przykład jeden z nich bardzo prężnie realizowano w województwie lubelskim. Zaoferowano wysokie dofinansowania, a urzędnicy pomagali mieszkańcom wypełniać wnioski. Bardzo wiele dachów udało się wówczas wymienić. Fundusze na ten cel pozyskane zostały m.in. ze Szwajcarsko-Polskiego Programu Współpracy. Kontynuowany jest nadal program Narodowego Funduszu Ochrony Środowiska i Gospodarki Wodnej i na początku marca br. ogłoszono kolejny nabór na wnioski dla samorządów.

Jednak powodzenie takich przedsięwzięć jest zawsze zależne od skuteczności samorządu, od tego, w jaki sposób promuje się dany program. W pewnym momencie doszło do wyraźnego zahamowania, jeśli chodzi o implementację i promowanie tego typu programów.

Jednak najważniejsze jest to, o czym już wcześniej wspomniałam: jeśli dofinansowanie oferowane jest tylko i wyłącznie na usunięcie starego dachu, to w przypadku wielu mieszkańców nie ma szans, by samodzielnie sfinansowali oni położenie nowych dachów. Takim osobom trzeba udzielać dodatkowego wsparcia. Obszarów nasyconych biedniejszymi gospodarstwami, gdzie takie podejście jest konieczne, mamy naprawdę sporo, nawet na obrzeżach Warszawy. Problem jest też wciąż aktualny na przykład dla tzw. ściany wschodniej naszego kraju.

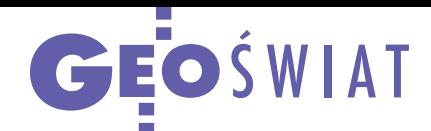

# Kiedy znów będą dwa satelitarne radary?

E uropejski satelita radarowy Sentinel-1B nadal nie pozyskuje danych, ale ESA już szykuje jego mocno wyczekiwanego następcę. Przypomnijmy, że Sentinel-1B nie pracuje od 23 grudnia zeszłego roku z powodu awarii zasilania ładunku SAR. Mimo kilku miesięcy starań problemu wciąż nie udało się rozwiązać. A satelita ten jest o tyle istotny, że ma szerokie grono użytkowników, bo zbierane przez niego dane dostępne są całkowicie za darmo. Oczywiście do dyspozycji użytkowników wciąż jest bliźniaczy aparat 1A, ale w pojedynkę zapewnia znacznie dłuższy czas rewizyty, co w niektórych zastosowaniach jest istotnym ograniczeniem. ESA donosi jednak, że rozwiązanie problemu jest już na horyzoncie… choć dość odległym. Podpisano bowiem umowę z firmą Arianespace na wystrzelenie bliźniaczego satelity Sentinel-1C. Dokładna data startu nie jest jeszcze znana. ESA informuje jedynie, że rakieta Vega-C ma go umieścić na orbicie w I połowie przyszłego roku.

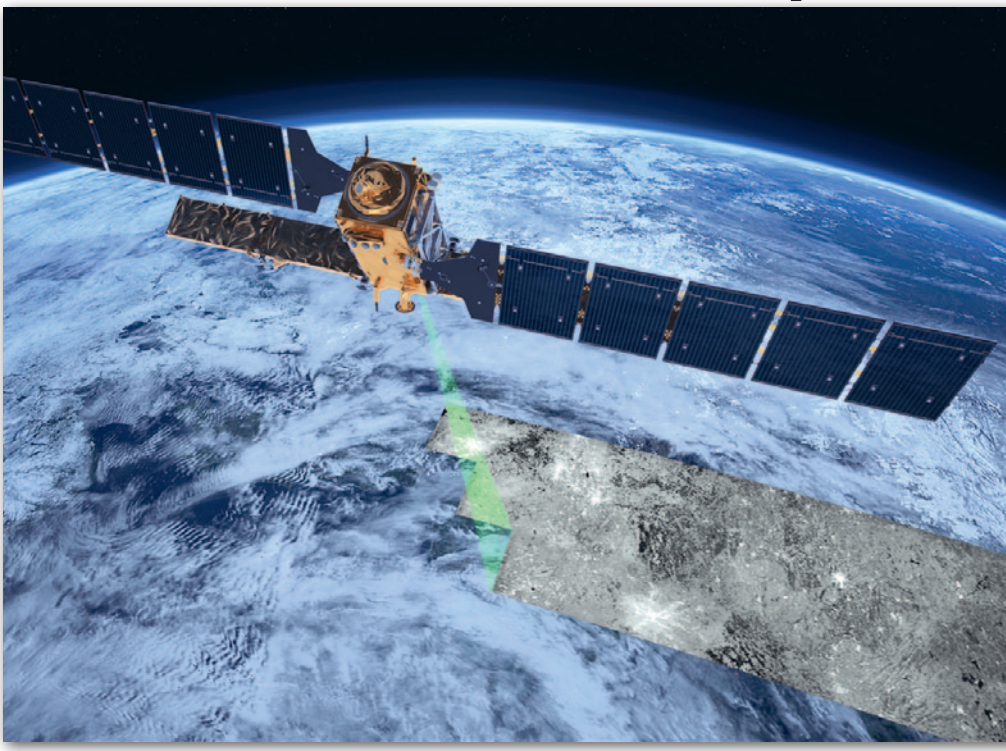

#### Źródło: ESA

### Ruszają bezpieczne pomiary z Galileo

B elgijska firma Septentrio produkująca precyzyjne odbiorniki GNSS wprowadziła do oferty pierwsze urządzenia kompatybilne z nową usługą antyspoofingu europejskiego systemu Galileo. Chodzi tu o OSNMA (Open Service Navigation Message Authentication) – mechanizm uwierzy-

telniania, który kompatybilnym instrumentom pozwala zweryfikować, czy odbierana wiadomość nawigacyjna faktycznie pochodzi z tego systemu. Ułatwi to walkę ze spoofingiem, czyli nadawaniem fałszywych sygnałów. Spośród czterech systemów GNSS jedynie europejski oferuje takie rozwiązanie. Co istotne, korzystanie z niego jest darmowe. Obsługa OSNMA oferowana jest w modułach odbiorczych Septentrio serii mosaic, które właśnie weszły na rynek. Dzięki temu firma ta jest jednym z pierwszych producentów, który zapewnia taką opcję.

Źródło: Septentrio

#### Z KRAJU

#### Polska zamówi we Francji satelity

"Zwiększamy zdolności rozpoznawcze #WojskoPolskie. Jeszcze w tym półroczu podpiszemy umowę z naszymi partnerami z Francji na 2 satelity obserwacyjne wraz ze stacją odbiorczą w Polsce, które wejdą w skład szerszej konstelacji satelitarnej obserwacji Ziemi" – napisał na Twitterze minister obrony Mariusz Błaszczak. Jako że nie podał żadnych dodatkowych informacji, zapytaliśmy o to resort obrony. "W skład systemu wejdą dwie platformy satelitarne wraz z niezbędnym segmentem naziemnym w Polsce. Jego parametry będą umożliwiały wykorzystanie zarówno wojskowe, jak i cywilne. Zdefiniowane potrzeby prowadzenia obserwacji w bardzo wysokiej rozdzielczości przestrzennej dotyczą zdolności optoelektronicznych i radarowych. Obecnie prace prowadzone są nad zdolnościami optycznymi" – wyjaśnia Wydział Prasowy MON. "Szersze informacje na temat wybranego rozwiązania, założeń programu oraz przyjętego harmonogramu będą dostępne po zakończeniu dwustronnych procesów negocjacyjnych" – deklaruje resort.

### Nowa jakość obrazowania hiperspektralnego

N a początku kwietnia z po-wodzeniem wystrzelono satelitę EnMAP (Environmental Mapping and Analysis Program) zarządzanego przez niemiecką agencję kosmiczną DLR. Ważący 950 kg aparat został opracowany, wyprodukowany i przetestowany przez miejscową firmę OHB System. Jak wyjaśniają eksperci z DLR, pozwoli on obserwować naszą planetę zdecydowanie inaczej niż ludzkie oko. Po pierwsze dlatego, że oprócz światła widzialnego będzie rejestrował

bliską podczerwień. A po drugie, gdyż będzie obejmował aż 242 kanały spektralne, a nie tylko w standardowe barwy RGB (czerwony, zielony, niebie-

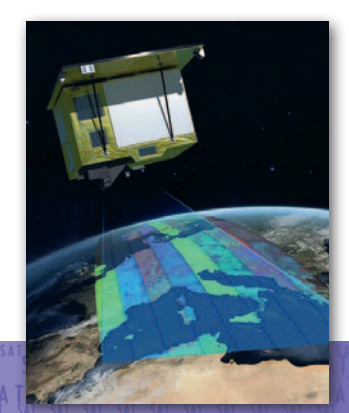

ski). Otwiera to przed naukowcami zupełnie nowe możliwości badania środowiska. Dane hiperspektralne będą pozyskiwane w rozdzielczości 30 m dla pasa o szerokości 30 km. Przełoży się to na czas rewizyty dowolnego zakątka Ziemi rzędu 27 dni. Ale dzięki możliwości odchylenia sensora od nadiru czas ten będzie można skrócić nawet do 4 dni. Dane pozyskiwane przez satelitę EnMAP mają być dostępne dla naukowców nieodpłatnie.

Źródło: DLR

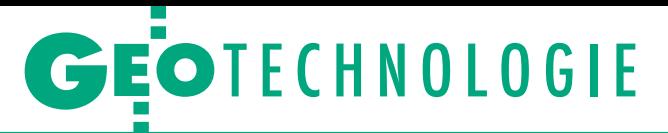

<span id="page-27-0"></span>Sprawdzamy, która technika satelitarnego pozycjonowania dronów jest lepsza

PPK czy RTK?

Wyznaczanie pozycji fotogrametrycznych bezzałogowców z centymetrową dokładnością realizowane jest na dwa sposoby. Mogą one wydawać się podobne, ale w praktyce występuje między nimi kilka istotnych różnic.

#### Jerzy Królikowski

Wejście na rynek dronów wyposa-<br>
ki GNSS było przełomem w po-<br>
mularyzacji tego sprzełu w geodezji Jak żonych w precyzyjne odbiornipularyzacji tego sprzętu w geodezji. Jak przecież wiadomo, prace geodezyjne wymagają odpowiedniego poziomu dokładności. Aby go jednak osiągnąć z wykorzystaniem zdjęć z dronów, konieczne jest pomierzenie w terenie odpowiedniej liczby fotopunktów oraz punktów kontrolnych. To zaś istotnie spowalnia i podraża realizację zlecenia, a w skrajnych przypadkach (np. w terenie trudno dostępnym) może okazać się niebezpieczne lub wręcz niemożliwie.

Problem dotyczy jednak głównie dronów wyposażonych w zwykły odbiornik GPS/GNSS o metrowej dokładności. Jeśli jesteśmy w stanie wyznaczać środki rzutów zdjęć z błędem centymetrowym, możemy znacznie ograniczyć liczbę punktów kontrolnych i fotopunktów (a według niektórych ekspertów z tych drugich można nawet zrezygnować). Oznacza to istotne zwiększenie wydajności pomiarów oraz obniżenie kosztów, a więc realne korzyści względem klasycznych technik pomiarowych. Nie bez znaczenia jest także dużo prostsza i odporna na błędy procedura obróbki zdjęć.

Wybierając drona z odbiornikiem o centymetrowej dokładności, spotkamy się z dwiema technikami pomiaru satelitarnego – RTK oraz PPK. Tej pierwszej (*Real Time Kinematic*) geodetom przedstawiać nie trzeba. Z bezpośrednim połączeniem ze strumieniem korekt (czy to przez radio, czy przez sieć komórkową) pozwala ona mierzyć współrzędne z dokładnością centymetrową w czasie rzeczywistym. Z kolei PPK (*Post-Processing Kinematic*) zapewnia tę samą dokładność, ale dopiero po postprocessingu. Zgrywamy zatem obserwacje z drona

i przetwarzamy je razem z obserwacjami ze stacji bazowej bądź referencyjnej – na własnym komputerze lub w chmurze obliczeniowej.

#### • Nie ma RTK bez komunikacji

Wielu geodetom może wydawać się, że przewaga RTK jest oczywista. Ale i technika PPK nie jest pozbawiona zalet, podkreślają zgodnie eksperci. – Uwzględniając obecne możliwości dronów oraz dość powszechny dostęp do internetu i poprawek, można pokusić się o stwierdzenie, że technika RTK jest lepsza, a na pewno wygodniejsza i szybsza, bo nie wymaga ani stosowania dodatkowego oprogramowania, ani czasu na przeliczenia – wyjaśnia Tomasz Wołek z firmy TPI będącej dystrybutorem dronów marek DJI, SenseFly czy Intel. W jego ocenie PPK należy traktować raczej jako swego rodzaju zabezpieczenie. Większość maszyn z odbiornikiem RTK w czasie lotu rejestruje bowiem również obserwacje, które, w razie gdyby technika RTK zawiodła, można wykorzystać do przeliczenia współrzędnych zdjęć z wykorzystaniem PPK.

Oczywiście, na rynku są też i takie drony, które pracują wyłącznie w trybie PPK. Ponadto w sprzedaży znajdziemy moduły umożliwiające łatwe rozbudowanie drona o precyzyjny odbiornik GNSS. Przykładem jest adapter PPK o nazwie Teokit przeznaczony choćby dla popularnych wirnikowców DJI Phantom 4.

Na większy komfort nalotów z wykorzystaniem korekt RTK zwraca uwagę również Maciej Wywiał z firmy Navi-Gate (będącej dystrybutorem maszyn DJI czy Atmos). Zastrzega jednak, że w kontekście dronów technika ta nie jest pozbawiona ograniczeń. – Należy pamiętać, że aby rozwiązanie RTK działało poprawnie, potrzebujemy stabilnego połączenia z internetem. Ponadto w większości sprzętów dostępnych na

rynku poprawki docierają do drona drogą radiową. Trzeba mieć świadomość, że gdy tracimy połączenie dron – aparatura RC, tracimy również precyzyjne pozycjonowanie. Oczywiście, nic nie stoi na przeszkodzie, aby po wykonanym nalocie dla zdjęć, które nie mają fixa, przeliczyć współrzędne dokładnie w taki sam sposób, jak ma to miejsce w przypadku PPK. Swoim klientom polecam uzbrojenie się w internet od dwóch niezależnych dostawców, aby zminimalizować ryzyko braku poprawek spowodowanego brakiem łącza – wyjaśnia przedstawiciel NaviGate. Zwraca tu zatem uwagę na aspekt często pomijany przy wyborze drona – bezprzewodową komunikację. Porównując dostępne na rynku maszyny, należy wnikliwie przetestować jakość oferowanego połączenia.

#### $\bullet$  Na dwoje babka wróżyła

W ocenie Macieja Wywiała RTK na pewno jest lepszym rozwiązaniem dla wielowirnikowców. – Natomiast nie wyobrażam sobie płatowca bez PPK. Chyba że połączenie radiowe dron – aparatura RC zostanie zastąpione połączeniem internetowym. No, ale gdy do wykonania jest robota "w głębokich Bieszczadach", gdzie są problemy ze stabilnym połączeniem internetowym, to niezależnie od rodzaju drona skorzystałbym jednak z PPK – podkreśla Maciej Wywiał.

Również zdaniem Wojciecha Stolarskiego z firmy Geotronics Dystrybucja (dystrybutora bezzałogowców Delair, Wingtra czy Yuneec) RTK jest opcją wygodniejszą, szczególnie dla geodetów. – Są oni bowiem oswojeni ze sposobem pracy z tą techniką, jej konfiguracją czy związanymi z nią potencjalnymi problemami – wyjaśnia. Zauważa równocześnie, że PPK jest w geodezji techniką wciąż demonizowaną. Dzieje się tak głównie ze względu na złe wspomnienia z początków technologii satelitarnych,

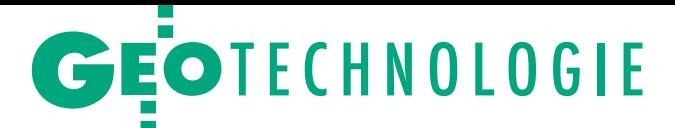

gdy postprocessing obserwacji GNSS wiązał się ze skomplikowanymi obliczeniami. – Prawda jest natomiast taka, że aktualnie większość producentów, dla których technika PPK jest pierwszym wyborem, dostarcza narzędzia wykonujące obliczenia na zasadzie tzw. jednego kliknięcia. Dlaczego więc ta niezawodna metoda, która zapewnia większe zaufanie do pomiaru, ma być traktowana jako opcja rezerwowa? – pyta retorycznie.

– Wyższość RTK widzę w momentach, gdy pracujemy dronem na małej przestrzeni i chcemy mieć większą pewność pozycjonowania maszyny w celu uniknięcia kolizji z otaczającymi obiektami – kontynuuje Stolarski. – Oczywiście przy założeniu, że RTK jest również wykorzystywane do kontroli lotu, a nie tylko do pozycjonowania zdjęć. Choć z drugiej strony, większość najbardziej popularnych dronów posiada czujniki antykolizyjne, które mogą lepiej spisywać się w takich sytuacjach – zaznacza. Drugim przypadkiem, gdy RTK ma przewagę, są prace, w których ważne jest możliwie szybkie rozpoczęcie przetwarzania zdjęć. – W każdej innej sytuacji PPK daje większe korzyści oraz pewność, że otrzymamy precyzyjne dane dla całego obszaru naszego nalotu. Szczególnie gdy mamy do czynienia z gorszym zasięgiem czy nalotami na dużych obszarach lub w terenie ze znaczną liczbą przeszkód ograniczających łączność między dronem i operatorem – podkreśla przedstawiciel firmy Geotronics.

#### <sup>l</sup>PPK wymaga nieco zachodu

Maciej Wywiał i Tomasz Wołek zgodnie zwracają uwagę, że pewnym problemem przy technice PPK może okazać się odległość miejsca nalotu od stacji referencyjnej. Zbyt duża będzie bowiem wyraźnie obniżać dokładność pomiaru. – Jeśli nalot wykonywany jest stosunkowo blisko, czyli do 15 km od stacji referencyjnej ASG-EUPOS (bądź innej sieci), można skorzystać z pobrania surowych obserwacji w pliku RINEX (np. usługi POZGEO-D w przypadku ASG-EUPOS). Jeżeli jednak odległość od stacji jest większa, zalecałbym ustawienie własnego odbiornika GNSS na statywie, pomiar współrzędnych, a następnie rozpoczęcie zbierania surowych danych w interwale 1-sekundowym – wyjaśnia przedstawiciel NaviGate. To wszystko przekłada się oczywiście na wydłużenie prac terenowych. Ale na tym nie koniec komplikacji. – Jeżeli korzystamy z własnej stacji bazowej, a specyfika nalotu wymusza na nas ciągłą zmianę lokalizacji startu i lądowania, jak to ma miejsce podczas opracowań fotogrametrycznych dla obiektów liniowych (np. dróg czy kolei), to musimy oddelegować osobę, która przy-

#### • Obliczenia to łatwizna

Dla mniej doświadczonych osób problematyczną kwestią przy korzystaniu z techniki PPK może okazać się wybór oprogramowania do postprocessingu. Nasi rozmówcy uspokajają jednak, że nie ma się czym przejmować. – Najlepiej wykorzystywać rozwiązania oferowane przez producentów danego sprzętu – wyjaśnia Tomasz Wołek z TPI. – W przypadku DJI będzie to DJI Cloud PPK, rozwiązanie umożliwiające postprocessing nawet w terenie. Jeżeli mówimy o płatowcach SenseFly, tutaj posłuży nam aplikacja eMotion, czyli ta sama, która przeznaczona jest do planowania i nadzorowania misji – dodaje.

– My bazujemy głównie na programach zapewnianych przez producentów dronów, w których ilość pracy potrzebna do otrzymania wyrównanych wyników jest minimalna i ogranicza się do wskazania lotu oraz importu obserwacji ze stacji bazowej albo sieci stacji referencyjnych – wyjaśnia z kolei Wojciech Stolarski. – Potem jedno kliknięcie i cała praca dzieje się sama. Dane wejściowe są tak ustrukturyzowane, że nie wymagają żadnego większego przygotowania. Jako przykłady można tutaj podać programy WingtraHub czy Delair After Flight dostarczane odpowiednio z maszyną Wingtra-One oraz Delair UX11.

Wykorzystanie oprogramowania oferowanego wraz z dronem rekomenduje także Maciej Wywiał z NaviGate. Zauważa jednocześnie, że niektórzy użytkownicy bezzałogowców sięgają po rozwiązania firm trzecich, np. aplikację REDtoolbox w połączeniu z darmowym oprogramowaniem RTKlib.

Powyższe krótkie porównanie RTK i PPK prowadzi zatem do wniosku dość banalnego i często pojawiającego się w analizach różnorodnych rozwiązań pomiarowych. Każda metoda, technika czy technologia ma swoje wady i zalety, a sprawą doświadczonego geodety jest umiejętne dopasowanie wykorzystywanych narzędzi do wymagań konkretnego projektu.

> MAGAZYN geoinformacYJNY nr 5 (324) MAJ 2022 **GEODETA 29**

pilnuje bazy, albo powtarzać procedurę zakładania stanowiska. Przy standardowej pracy z RTK ten problem nie występuje – zaznacza Maciej Wywiał.

Z drugiej strony na branżowych forach zwraca się uwagę, że w pewnych sytuacjach PPK paradoksalnie pozwala na oszczędności czasowe. Przed startem drona nie musimy bowiem konfigurować i nawiązywać połączenia ze strumieniem korekt. Oczywiście w większości przypadków zajmuje to tylko chwilę, ale w niekorzystnych okolicznościach – jak doskonale wiedzą użytkownicy zwykłych odbiorników RTK – bywa to uciążliwe.

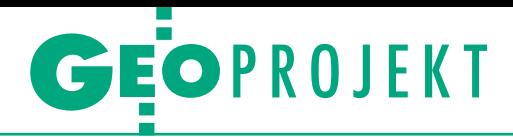

<span id="page-29-0"></span>Geodezyjna obsługa przez firmę Polservice Geo tarcz TBM (tunnel boring machine) w Łodzi

# Karmimy informacją maszyny drążące

Maszyna TBM "Faustyna" 17 lutego zakończyła drążenie pierwszego z pięciu tuneli kolejowych pod centrum Łodzi. Udział w tym sukcesie mieliśmy też my – geodeci z Polservice Geo.

#### Andrzej Dąbrowski

We linie kolejowe biegnące częścio-<br>wo w tunelach i łączące główne sta-<br>cje w mieście powstają w ramach in-<br>westycji wartej ponad 1,5 mld zł. Jest ona owe linie kolejowe biegnące częściowo w tunelach i łączące główne stacje w mieście powstają w ramach inrealizowana przez spółkę PKP Polskie Linie Kolejowe i współfinansowana z Programu Operacyjnego Infrastruktura i Środowisko. Dzięki tym nowym liniom przez ścisłe centrum Łodzi będą mogły jeździć pociągi lokalne, regionalne oraz dalekobieżne. Miasto zyska wygodne połączenia kolejowe na osiach wschód–zachód (przez stacje Łódź Widzew, Łódź Fabryczna i Łódź Kaliska) oraz północ–południe (przez stacje Łódź Widzew, Łódź Fabryczna i Łódź Żabieniec). Przejazd pociągiem między stacjami będzie krótszy, wzrośnie też liczba pociągów i częstotliwość ich kursowania. Nowe podziemne połączenia, które powstają w ramach przedsięwzięcia, przyczynią się także do zmniejszenia liczby pojazdów na ulicach. A to wpłynie na poprawę bezpieczeństwa ruchu samochodowego i tramwajowego w mieście, obniżenie kosztów transportu oraz ograniczenie negatywnego oddziaływania transportu na środowisko.

#### **•** Prowadzenie tarczy

Wydrążony już przez "Faustynę" odcinek łączy Łódź Kaliską z dwutorowym tunelem głównym w kierunku Łodzi Fabrycznej. Ma on 940 m długości i śred-

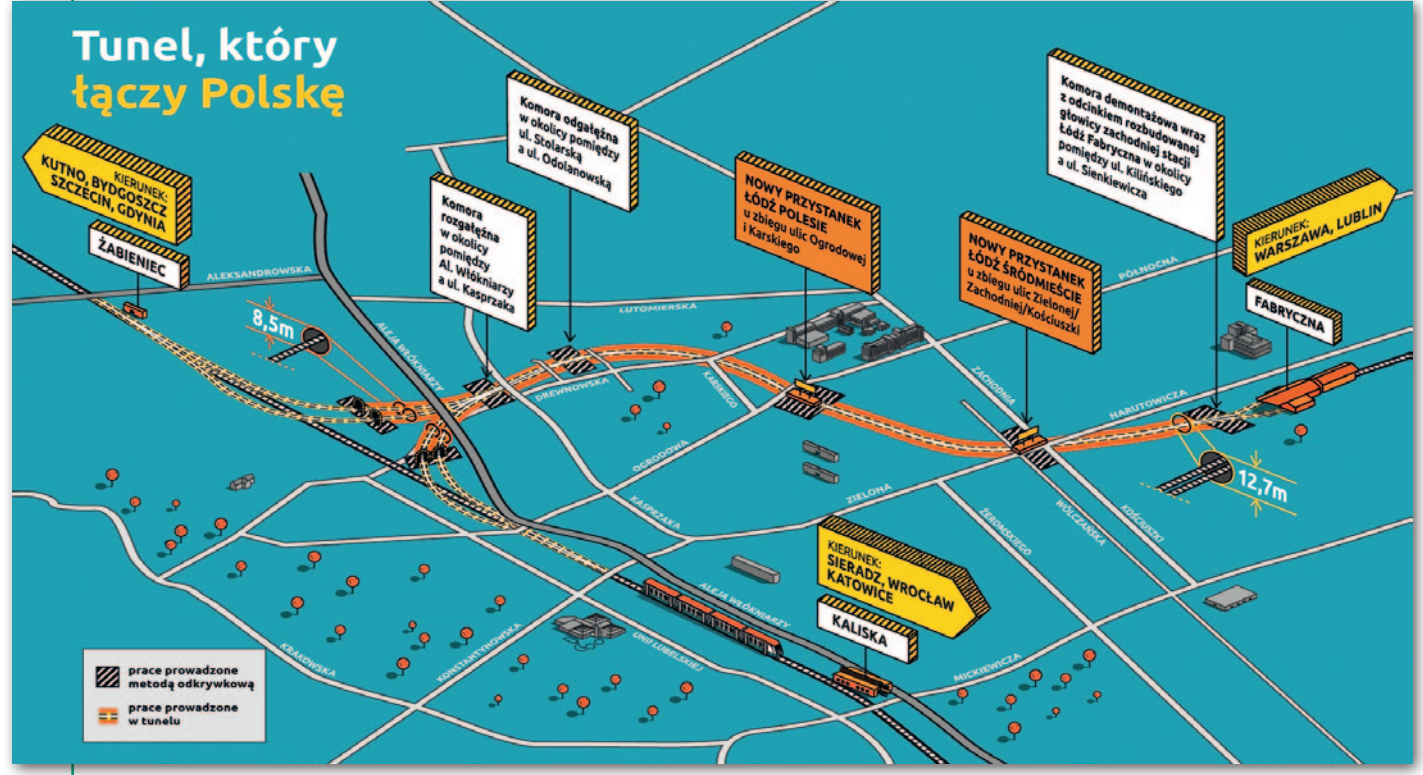

Prace budowlane realizowane w Łodzi w ramach projektu "Udrożnienie Łódzkiego Węzła Kolejowego (TEN-T), etap II'

MAGAZYN geoinformacYJNY nr 5 (324) MAJ 2022 30 GEODETA

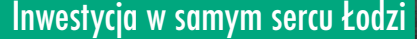

W ramach projektu "Udrożnienie Łódzkiego Węzła Kolejowego (TEN-T), etap II, odcinek Łódź Fabryczna – Łódź Kaliska/Łódź Żabieniec" powstaną:  $\bullet$  dwutorowy tunel o długości ok. 3 km od stacji Łódź Fabryczna, przez przystanki Łódź Śródmieście i Łódź Polesie, do rejonu ulicy Odolanowskiej; lcztery tunele jednotorowe o łącznej długości ok. 4,5 km, od komory rozjazdowej przy ulicy Włókniarzy do linii

kolejowej nr 15 w kierunku Łódź Żabieniec i Łódź Kaliska;  $\bullet$  trzy nowe podziemne przystanki w centrum Łodzi – Łódź Śródmieście

(u zbiegu ulic Zielonej/Zachodniej/ Kościuszki), Łódź Polesie (u zbiegu ulic Ogrodowej/Karskiego) i Koziny (u zbiegu ulic Włókniarzy/Drewnowskiej);  $\bullet$  17 km torów;

**•** niezbędne inwestycje drogowe – przebudowa układu drogowego i infrastruktury w związku z budową tunelu i nowych przystanków;

 $\bullet$  nowe lub zmodernizowane urządzenia sterowania ruchem kolejowym (SRK), urządzenia przeznaczone do detekcji stanów awaryjnych taboru kolejowego (DSAT), urządzenia przewodowej łączności alarmowej, system nagłośnienia, system sygnalizacji i gaszenia pożaru; lnowa/rozbudowana sieć trakcyjna i układ zasilania sieci trakcyjnej; lobiekty inżynierskie niezbędne do wybudowania tunelu podziemnego wraz z włączeniem go do linii nr 15 Łódź Żabieniec – Łódź Kaliska (tunele, mosty, wyjścia awaryjne, mury

oporowe, itp.).

Źródło: PKP PLK

Zespół geodetów z Polservice Geo przed tarczą maszyny TBM "Faustyna" tuż po przebiciu pierwszego tunelu, 17 lutego 2022 r.

nicę 8,5 m. Podczas drążenia usunięto ponad 220 tys. m<sup>3</sup> gruntu i wykorzystano 4284 tubingi – półkoliste elementy, które tworzą pierścienie tunelu. Obsługa geodezyjna TBM polega zasadniczo na dostarczaniu do systemu nawigacyjnego VMT informacji o przestrzennym położeniu tarczy drążącej. Naszym zadaniem jest nadawanie współrzędnych tzw. bracketom, na których montowane są elementy nawigacyjne systemu VMT – tachimetr robotyczny i lustra. Przed startem zadania pracownicy Polservice Geo zostali przeszkoleni w zakresie geodezyjnej obsługi przez producenta tarcz – firmę Herrenknecht.

Przedsiębir

Nie ma innej możliwości prowadzenia TBM, jak z wykorzystaniem ciągu wiszącego. Dlatego tak ważne jest dbanie o precyzję pomiarów. Milimetrowy błąd na wejściu do tunelu szybko może urosnąć do wielu centymetrów u celu. Jednak w Polservice Geo posiadamy odpowiedni sprzęt i wiedzę, aby do tego nie

dopuścić. W efekcie uzyskaliśmy zaledwie 2-centymetrowy błąd "na wyjściu" z niemal kilometrowego tunelu – to tyle co średnica jednozłotowej monety.

W Łodzi obsługujemy w trybie ciągłym (24 godziny na dobę, 7 dni w tygodniu) obie maszyny TBM: małą "Faustynę" o średnicy 8,82 m oraz dużą "Katarzynę" o średnicy 13,04 m. Praca przy nich zasadniczo się nie różni, system nawigacyjny zastosowany w obu tarczach jest ten sam. Jedyna odmiana to przestrzeń, jaką mamy do dyspozycji przy pomiarach, dlatego też na co dzień określamy tarcze jako "małą" i "dużą".

#### <sup>l</sup>Wstęp do drążenia

Nim jednak przystąpiliśmy do prowadzenia tarcz, wykonaliśmy wiele innych prac. Rozpoczęliśmy w lipcu 2020 r. od przygotowania mapy do celów projektowych oraz założenia osnowy realizacyjnej. Sieć realizacyjną – ze względu na wymagania dokładnościowe określone

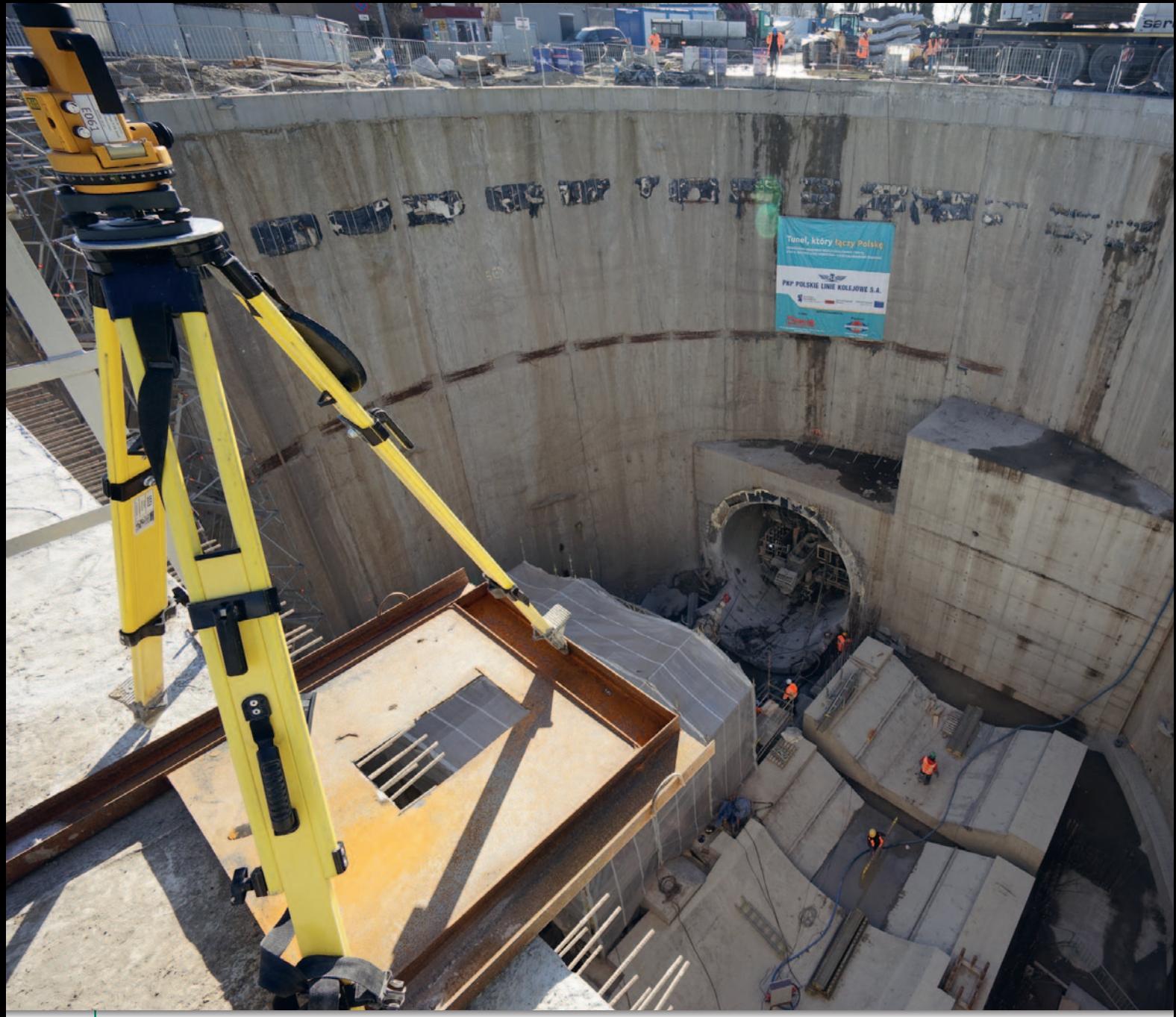

Widok ściany okularowej w jednym z szybów rozgałęźnych

w specyfikacji inwestycji – nawiązaliśmy do poziomej i wysokościowej państwowej osnowy geodezyjnej. W sumie składa się ona z 92 punktów i obejmuje obszar całej inwestycji (160 ha). Część to zaadaptowane punkty osnowy miejskiej, dla pozostałych (w zależności od lokalizacji) wykonaliśmy stabilizację ziemną (głębokość ponad 1,5 m) lub w istniejącej infrastrukturze miasta. We wszystkich przypadkach zastosowaliśmy znak umożliwiający jednoznaczny pomiar wysokości. Współrzędne punktów wyznaczyliśmy z wykorzystaniem statycznych technik GNSS, pomiarów kątowo- -liniowych oraz niwelacji geometrycznej (precyzyjnej). Całość wyrównaliśmy metodą najmniejszych kwadratów w układzie sieci jednorzędowej. Przeciętny sytuacyjny błąd położenia punktu wyniósł 6 mm, a wysokościowy – 0,1 mm.

Dodatkowo dla poszczególnych komór lub stacji tworzymy tzw. ramy. Bazują one na istniejących już punktach osnowy realizacyjnej, jednak mierzone są i wyrównane ponownie, aby uzyskać błąd położenia punktu nie większy niż 2 mm.

Przed rozpoczęciem drążenia wykonaliśmy jeszcze precyzyjne pomiary tzw. baz, które są odmianą ram. Służą one do podziemnego prowadzenia tarcz TBM pomiędzy komorami lub stacjami. Pomierzyliśmy również same maszyny TBM zaraz po złożeniu na placu budowy (ze względu na wielkość przyjechały w segmentach). Celem było skalibrowanie całego systemu drążenia z systemem nawigacji – odtworzenie geometrii tarczy.

#### • Ludzie i sprzęt

Bieżącą obsługę inwestycji wykonuje 10 geodetów (kierownicy, geodeci, asystenci). W przypadku pojawienia się prac dodatkowych lub specjalistycznych (pomiary statyczne GNSS, niwelacja precyzyjna, monitoring) wspierani jesteśmy przez kolegów z Warszawy. Do precyzyjnych pomiarów wykorzystujemy tachimetry robotyczne o dokładnościach 1˝ i 0,5˝. Ponadto posługujemy się oczywiście odbiornikami GNSS, niwelatorami i precyzyjnymi pionownikami.

Cała inwestycja ze względu na rozmiar i różnorodność jest wymagająca. Najtrudniejsze jest jednak utrzymanie dokładności drążenia tunelu, która w specyfikacji została określona na +/– 10 cm.

#### $\bullet$  Do 2023 roku

Postęp drążenia w dużej mierze zależy od warunków geotechnicznych. Maszyny przechodzą przez zróżnicowany teren: zawodnione grunty, twarde i duże głazy, piaski. Specjalna konstrukcja tarcz zapobiega jednak osiadaniu terenu, osuwaniu się ziemi i drganiom. Wykonawca na bieżąco monitoruje też teren i dokonuje pomiarów drgań, ale za te prace nie odpowiadają już geodeci z Polservice Geo.

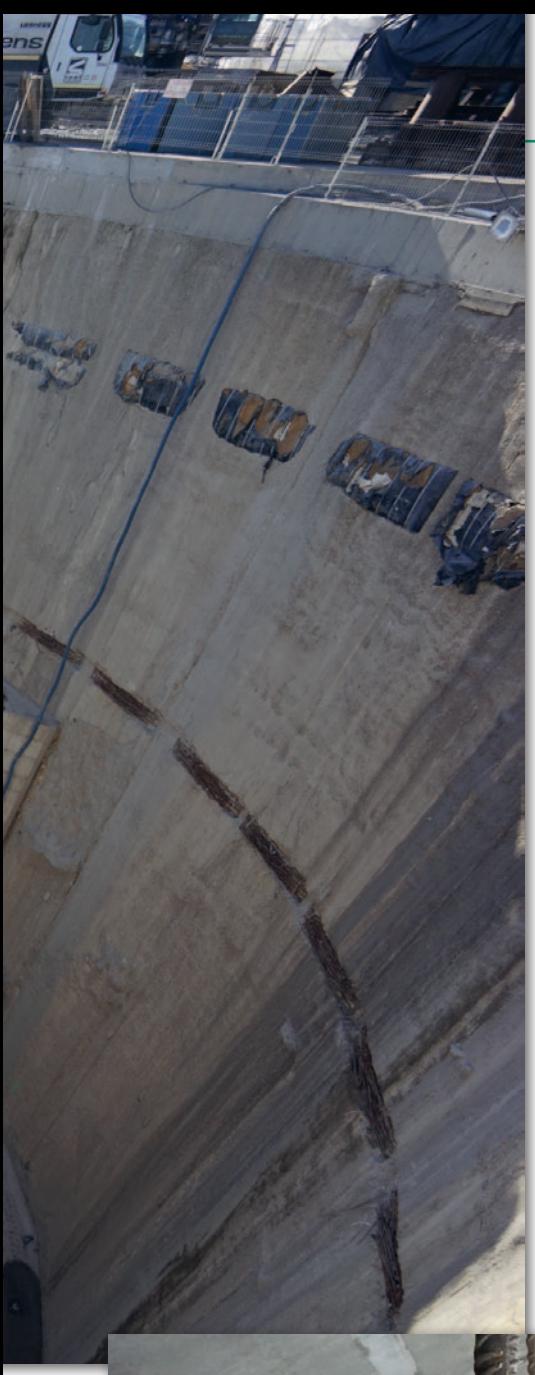

## EOPROJEKT

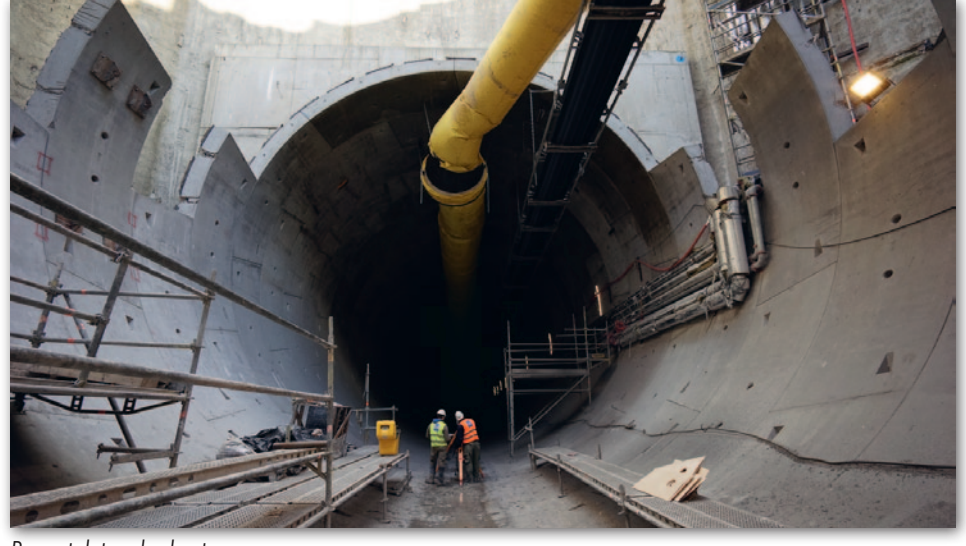

Początek tunelu dwutorowego

"Katarzyna", ta większa maszyna drążąca dwutorowy tunel od ulicy Odolanowskiej do stacji Łódź Fabryczna, kończy pierwszy odcinek łączący komorę Odolanowską ze stacją Polesie (885 m). Natomiast "Faustyna" została obrócona o 180° i w maju rozpocznie drążenie tunelu tym razem w kierunku stacji Łódź Żabieniec. Po jego zakończeniu zostanie wyjęta na powierzchnię, przeniesiona przez tory, obrócona i po włożeniu do komory wykona jeszcze dwa tunele z grubsza równoległe do tych już przez nią wydrążonych. Aktualnie termin zakończenia inwestycji wyznaczony jest na 2023 rok. Oczywiście będziemy zaangażowani do końca i wszystkie prace zwieńczymy inwentaryzacją powykonawczą.

Dla naszej firmy inwestycja w Łodzi to kolejne tunelowe wyzwanie w ostatnich latach. Wcześniej zrealizowaliśmy obsługę tunelu w ciągu Zakopianki [GEO-[DETA 01/2020 – red.\] oraz pod warszaw](https://egeodeta24.pl/#/publicproducts/details/351)skim Ursynowem [\[GEODETA 08/2020](https://egeodeta24.pl/#/publicproducts/details/358)  – red.]. Ze względu na różne technologie wykonywania poszczególnych tuneli trudno jednoznacznie stwierdzić, która z obsług była najbardziej wymagająca. Zakopianka była realizowana metodą górniczą kontrolowanej deformacji, a trasa pod Ursynowem – metodą podstropową. Na pewno jednak nie można powiedzieć, że są to prace geodezyjne, którym łatwo sprostać.

Inż. Andrzej Dąbrowski Polservice Geo

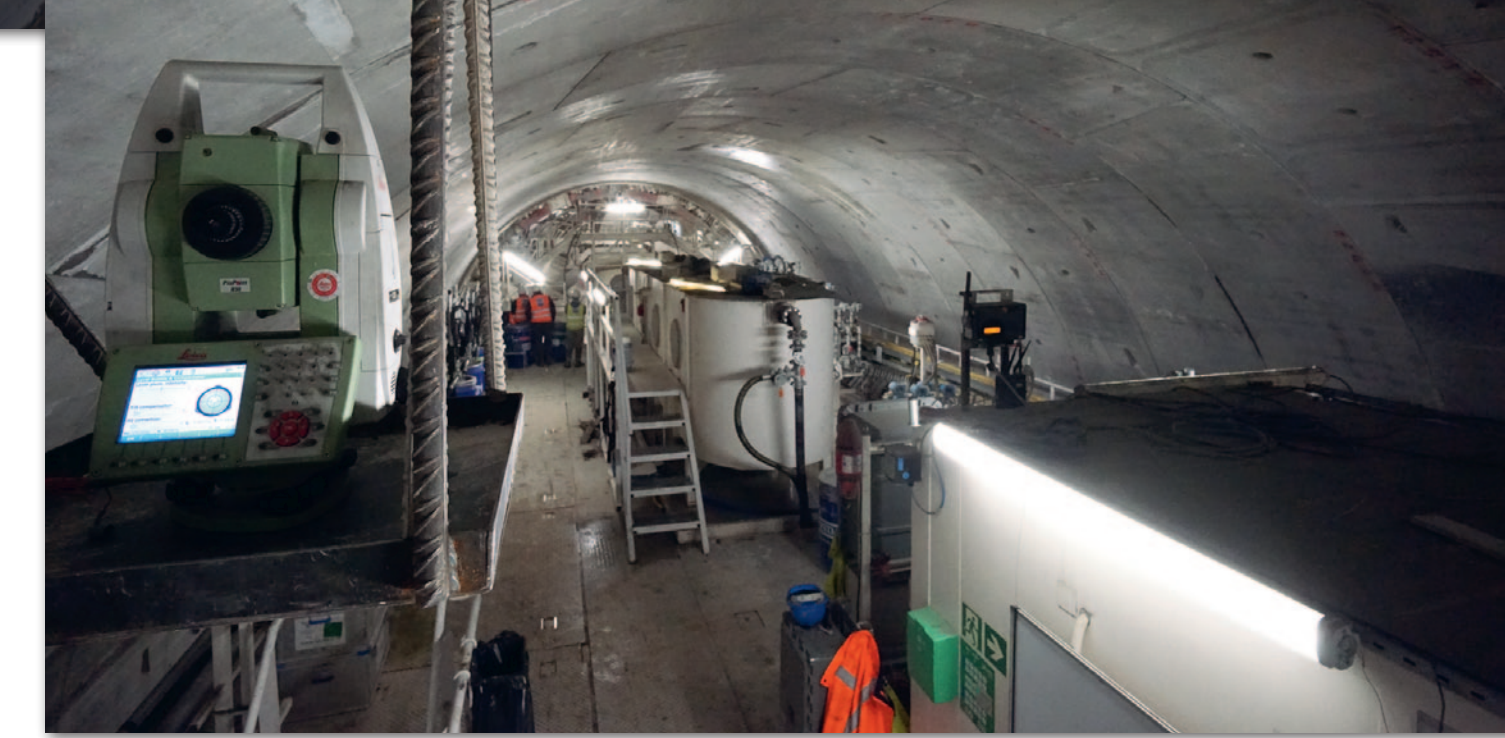

Fragment dużej tarczy TBM "Katarzyna" i tachimetr dostarczający danych systemowi nawigacyjnemu VMT

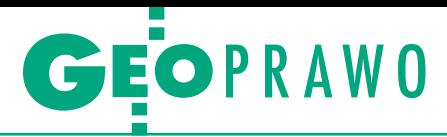

#### <span id="page-33-0"></span>Wyroki sądów administracyjnych

# Jak wyceniać rozgraniczenie

Czy urząd gminy zobowiązany jest do szczegółowego weryfikowania kosz- tów postępowania rozgraniczeniowego? W tej sprawie jednoznacznie wy- powiedział się Wojewódzki Sąd Administracyjny w Rzeszowie.

ykonujący rozgraniczenie geodeta został wyłoniony w wyniku zapytania ofertowego, w którym przedstawił propozycję najtańszą (5500 zł). Bazując na wystawionej przez niego fakturze, urząd gminy podzielił tę kwotę na czterech właścicieli sąsiednich nieruchomości, jako podstawę rozliczenia przyjmując liczbę punktów granicznych (a łącznie było ich 13). W rezultacie poszczególni uczestnicy postępowania zostali zobowiązani do zapłacenia od 740 do 2750 zł.

Jedna z właścicielek nie zgodziła się jednak z tą wyceną, uważając, że koszty postępowania są nieadekwatne do pracy wykonanej przez geodetę. Samorządowe Kolegium Odwoławcze nie podzieliło jednak jej argumentów i odrzuciło skargę. Wcześniej SKO zwróciło się do gminy o przeprowadzenie postępowania wyjaśniającego, które miało wykazać, jakie wydatki poniesione przez geodetę składają się na przedłożony rachunek. Geodeta odmówił jednak ich uszczegółowienia, stwierdzają, że został wybrany do wykonania rozgraniczenia na podstawie zapytania ofertowego jako najtańszy oferent.

 $\begin{tabular}{|c|c|} A & sprawa trafita do Wojedzkiego Sądu Administracyjnego w Rzeszowie, a ten wyrokiem z 9 listopada. \end{tabular}$ ak sprawa trafiła do Wojewódzkiego Sądu Administracyjnego w Rzeszowie, 2021 roku [**sygn. akt II SA/ Rz 1272/21**] uchylił zaskarżone postanowienia I oraz II instancji, określając je jako "oczywiście wadliwe". Powołując się na wcześniejsze orzeczenia sądów administracyjnych, WSA przypomniał, że organ administracji nie może bezkrytycznie przyjmować rachunków wystawionych przez upoważnionych geodetów działających w postępowaniach administracyjnych (np. rozgraniczeniowych) jako biegli, lecz jest zobligowany do ich sprawdzenia.

W podsumowaniu roz-<br>ważań prawnych sąd<br>mowinna określić wynagroważań prawnych sąd powinna określić wynagrodzenie za wykonaną pracę biegłego z dziedziny geodezji i kartografii w zakresie czynności rozgraniczeniowych albo według stawki określonej w §§ 2–4 rozporządzenia z 24 kwietnia 2013 r. ws. określenia stawek wynagrodzenia biegłych, albo taryfy zryczałtowanej wskazanej w załączniku nr 3 do tych przepisów. "Ewentualna odmowa współpracy biegłego w tym zakresie (niezależnie od możliwości jej sankcjonowania) nie stanowi w tym zakresie przeszkody do ustalenia wysokości należnego wynagrodzenia, albowiem zasadnicze dane w tym zakresie wynikają już z akt administracyjnych (np. ilość punktów granicznych oraz sposób ich ustalenia)" – czytamy w uzasadnieniu.

Dopiero po dokonaniu ustalenia wynagrodzenia biegłego geodety zgodnie z przepisami wspomnianego rozporządzenia oraz po przeprowadzeniu weryfikacji niezbędności poniesionych wydatków możliwe stanie się zgodne z prawem obciążenie stron postępowania kosztami postępowania rozgraniczeniowego – podsumowuje WSA.

Orzeczenie jest prawomocne. Opracowanie Redakcji

#### [Komentarze do wiadomości "Czy geodeta musi się tłumaczyć z wyceny rozgraniczenia?" z Geoforum.pl](https://geoforum.pl/news/32029/czy-geodeta-musi-sie-tlumaczyc-z-wyceny-rozgraniczenia-)

#### ~Biegły Geodeta | 2022-02-22 13:06:28

Bzdury, takie postanowienie to skandal. Sądy kompletnie nie rozumieją naszych prac. Rozporządzenie, które samo w sobie jest słabe, zawiera takie stawki, że nikt o zdrowych zmysłach nie zrobiłby pracy po tych stawkach, bo zwyczajnie musiałby dołożyć. Np. za 4 pkt rozgraniczenie to wg sądu około 170 zł, a za każdy następny 17 zł. No powodzenia. Albo można rozliczyć się za godziny, ale wtedy cały zespół terenowy pracuje za darmo, a sprzęt się nie amortyzuje. Wniosek jest jeden – to rozporządzenie jest do natychmiastowej zmiany, bo nie będzie wcale biegłych! Do tego płatność w przypadku spraw cywilnych to od 3 miesięcy do nawet 2 lat :-D

~Tomek | 2022-02-22 20:08:59 Ja proponuję, aby organizacje geodezyjne wystąpiły do ministra sprawiedliwości o aktualizację tych stawek. Może GGK również poprze te działania.

~#\$%!!ek | 2022-02-24 15:13:44 Pozagłębiaj się w temat, taka dyskusja trwa już dziesięciolecia. Gdzie trafiają postulaty po doręczeniu, tego nie wiem. GGK istotnie może pomóc, bo ma akurat dobre relacje z resortem sprawiedliwości. Przy okazji ugra swoje, bo są dążenia (od dawna), aby biegły z opinii dla sądu składał operat do zasobu.

~żenada | 2022-02-22 13:50:18 Od kiedy to rozgraniczenie prowadzone na podstawie ustawy Pgik jest postępowaniem sądowym w sprawie cywilnej? Od kiedy geodeta upoważniony przez wójta, wykonujący ustalenie granic na podstawie tej samej ustawy, jest biegłym w rozumieniu przepisów rozporządzenia z 24 kwietnia 2013 r. ws. określenia stawek wynagrodzenia biegłych? Sąd nie wie, jaka jest różnica między formulą podporządkowania takiego geodety pod wójta, a formulą podporządkowania biegłego sądowego pod sąd powołujący go do wykonania określonych czynności? Może sąd to wszystko wie, ale lepiej rżnąć głupa, niż pokazać, jakie są rzeczywiste konsekwencje takich, a nie innych regulacji prawnych.

~urzędniczyna | 2022-02-22 17:01:42 Swego czasu pani sędzia Magdalena Durzyńska (autorka książek i artykułów z zakresu rozgraniczeń), w której szkoleniu miałem przyjemność uczestniczyć, sama z rozbrajającą szczerością przyznała, że nie wie, w jakim charakterze tak naprawdę występuje geodeta w rozgraniczeniu administracyjnym, czy jako organ, czy jako biegły. Takie prawo. A sądy tak jak WINGiK-owie – najlepiej uwalić i dać do ponownego rozpatrzenia, szukać haków proceduralnych, ale broń Boże nie odnieść się merytorycznie do problemu.

~gupek | 2022-02-23 06:30:43

Na pewno nie jako organ. Jeżeli już, to upoważniony przez organ do przeprowadzenia NIEKTÓRYCH czynności, co do któ-

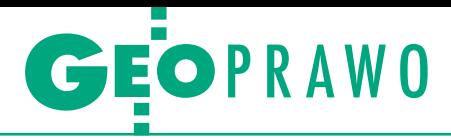

rych posiada specjalistyczną wiedzę. Całe natomiast postępowanie może prowadzić wyłącznie organ. W żadnym wypadku geodeta nie ma umocowania jako "biegły", jest bowiem tylko upoważniony imiennie do wykonania niektórych czynności w postępowaniu administracyjnym. Wszystkim tutaj umyka fakt, że sędziowie administracyjni, którzy sami do swoich postępowań nie powołują biegłych, nagle zaczęli wypowiadać się w sprawach stricte cywilistycznych.

#### ~Gonzo | 2022-02-23 12:27:15

Wszystko to pięknie, co mówisz, ale dalej nie znaczy to, że geodeta może sobie bez żadnej kalkulacji rzucić ceną z kosmosu i mówić, że niczego nie będzie wyjaśniać. I że organ ma to zaakceptować i obciążyć strony postępowania, a strony mają grzecznie zapłacić. Ludzie, opamiętajcie się! To organ prowadzi postępowanie i ocenia dowody w sprawie, również te dotyczące kosztów. Organ, a nie geodeta. Koszty muszą być zasadne, prawidłowo wyliczone i adekwatne do wykonanych czynności. To jest postępowanie prowadzone przez władzę publiczną, tu musi panować przejrzystość i porządek proceduralny. I taki jest najważniejszy wydźwięk tego wyroku.

~Wojtek | 2022-02-22 14:31:11 Tak na marginesie – to kara dla tych, co mają niskie ceny. Chłop nie dość, że mało zarobił, to teraz musi się tłumaczyć... Czy to normalny zawód?

#### ......................................

~niekumaty | 2022-02-22 17:24:41 Czy ten sędzia to jakiś PRL-owiec, nie wie, że już jest gospodarka rynkowa i ceny zależą od podaży? Od kiedy rozgraniczenie prowadzone przez wójta musi wykonywać biegły? Teraz to jestem przekonany, że należy wymienić tych pseudosędziów.

#### ~1 | 2022-02-22 19:45:44

Zanim geodeta został upoważniony postanowieniem do przeprowadzenia czynności rozgraniczeniowych, określona była już cena za jego usługę. Jeżeli stronie postępowania nie podobał się geodeta za taką cenę, to mogła skarżyć na tamtym etapie. Po zakończeniu postępowania można skarżyć już tylko podział kosztów między strony. 

~Balo | 2022-02-23 09:32:19 No tak, najlepiej, żeby geodeta bez żadnej kalkulacji, bez żadnego rozliczenia kosztów, wykazu czynności, rzucał sobie cenę według uznania i żeby nikt nie mógł tego ani sprawdzić, ani zakwestionować. Człowieku, przecież tymi kosztami sąd obciąża strony postępowania, one nie mają żadnego wpływu na to, jakiego geodetę wybierze organ ani za ile. O tym decyduje organ, dlatego ma pilnować wysokości tych kosztów, a nie przyjmować bezkrytycznie kwoty podane przez geodetę. Ciekawy jestem, jaką byś miał minę, gdybyś to Ty był stroną takiego postępowania, gdzie organ każe Ci płacić kilka czy kilkanaście tysięcy. Ty się chcesz dowiedzieć, dlaczego aż tyle, a geodeta nie ma się ochoty tłumaczyć. No to jak nie chce podać kalkulacji, to niech nie podaje, ale organ niech mu nie wypłaci złamanego grosza.

#### . . . . . . . . . . . . . . . . . . . . ~Gonzo | 2022-02-23 12:41:14

Czynność rozgraniczenia to nie jest usługa komercyjna. Zrozumcie to w końcu. To jest czynność podejmowana w toku postępowania administracyjnego na podstawie upoważnienia organu, a nie na podstawie umowy cywilnej. Organ i geodeta to nie są w tym przypadku partnerzy biznesowi, których łączy stosunek cywilnoprawny. Ich łączy stosunek administracyjnoprawny. A to już zupełnie inna bajka. Tu nie ma równości stron. Tu o kosztach decyduje organ w postanowieniu, a nie strony w umowie. Geodeta może kwestionować to postanowienie na drodze administracyjnej, a nie w ramach powództwa przed sądem cywilnym. Oczywiście organ nie może dowolnie określić należnej kwoty, musi wykazać w oparciu o dowody, dlaczego taką kwotę uznał za zasadną. To jest zadanie organu. 

~Ore | 2022-02-23 09:19:45

Sąd ma rację, organ ma badać zasadność kosztów poniesionych na wykonanie zleconych przez niego dowodów, którymi potem obciąża strony. Jakiś czas temu widziałem koszt rozgraniczenia 18 tys. zł. Zadzwoniłem do tego geodety i pytam, jaki byłby koszt rozgraniczenia z taką samą liczbą punktów granicznych i sąsiadujących nieruchomości. On mówi 5–6 tysięcy. Ale za chwilę geodeta dopytuje: ale kto będzie zlecającym? Gmina? A jak gmina, to 12 tys. A że, jak się potem okazało, geodeta był dobrym znajomym w urzędzie, to w tamtej sprawie podbił stawkę do 18 tys. To jest autentyczny przypadek – na szczęście strona poskarżyła się do SKO i ono uchyliło postanowienie o kosztach. Ostatecznie koszt rozgraniczenia został ustalony na nieco ponad 6 tys. zł. Dlatego właśnie WSA wydają takie, a nie inne wyroki. Organ ma panować nad wydatkami i kosztami zlecanych czynności, a nie przyjmować każdą cenę, którą rzuci geodeta.

#### ~Seler | 2022-02-23 12:11:34

Tu jest właśnie sedno problemu i niezrozumienia. Czynności geodety wykonywane w toku rozgraniczenia to nie usługi, do których stosuje się Prawo zamówień publicznych. Wykonanie czynności rozgraniczenia powinno odbyć się na podstawie postanowienia organu wydanego na podstawie kpa, a nie na podstawie umowy cywilnoprawnej. Ktoś to już zresztą wcześniej podnosił w dyskusji. Odsyłam do definicji zamówienia i usługi z ustawy Pzp. A o kosztach rozstrzygnie organ na podstawie art. 263 kpa. Ale nie dowolnie, tylko w oparciu o dowody. Jak geodeta przedstawi w miarę uczciwy kosztorys, to organ mu należną kwotę przyzna. A jak nie przedstawi, to sorry, ale nikt na jego gołosłowne dictum godzić się nie powinien. Zawsze może zaskarżyć postanowienie o kosztach do SKO, a potem do sądu administracyjnego. Tak to jest skonstruowane, że organy władzy publicznej (czy to administracyjnej, czy sądowej) mają prawo i obowiązek badać, czy koszty są należne.

~urzędnik | 2022-02-23 09:12:18 Ludzie, czytajcie ze zrozumieniem i wyciągajcie wnioski na przyszłość. Art. 262 kpa mówi o biegłych, a nie uprawnionych geodetach. Gmina powołuje biegłego i w taki sposób powinna go rozliczyć. Nareszcie w sposób jasny sąd to wytłumaczył. Brawo dla sądu. 

#### ~rs | 2022-02-23 10:41:53

Urzędniku, gdybyś czytał wyrok, znając materię, to znalazłbyś błąd w rozumowaniu sądu. Tkwi on mianowicie w błędnym przekonaniu, że art. 56 kpa odsyła do przepisów sądowych kwestie ustalenia WSZYSTKICH kosztów postępowania, jakie są ponoszone przez organ. Tymczasem art. 56 kpa precyzyjnie określa, że dotyczy to kosztów stawiennictwa się na wezwanie organu ("Osobie, która stawiła się na wezwanie..."). A że w art. 263 § 1 kpa odsyłającym do art. 56 kpa jest słowo "biegłych", to uczepił się tego, nie zwracając uwagi, że reszta przepisu wyraźnie określa (łącznie z art. 56 kpa), że dotyczy to wyłącznie kosztów związanych ze stawiennictwem na wezwanie organu przeprowadzającego oględziny. Tymczasem koszty ustalenia granicy, wynikającego z ustawy Pgik, bez żadnej wątpliwości zaliczają się do kosztów wymienionych w art. 263 § 2 kpa. Ot, cała tajemnica tego błędnego wyroku.

#### ~Hekla | 2022-02-23 13:14:58

Cena za rozgraniczenie 13 punktów w wysokości 5,5 tys. zł jest w miarę rozsądna, a strona się odwoła od wszystkiego. Moim zdaniem tu nie chodzi o koszty, tylko zwyczajną złośliwość uczestniczących w rozgraniczeniu. Typowa mentalność. Geodeta obrywa rykoszetem, bo niestety bierze udział w tych cyrkach na granicy działek skłóconych od wieków stron.

Wybór i skróty Redakcji

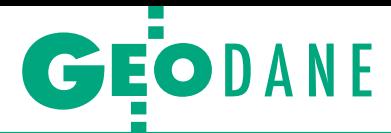

#### <span id="page-35-0"></span>Zmiany w BDOT500 i GESUT z punktu widzenia prowadzących bazy

# Powiaty w obliczu aktualizacji

Co o zmianach w bazach da- nych obiektów topograficznych czy geodezyjnych ewidencjach wadzonych ubiegłorocznymi<br>rozporządzeniami sądzą POD-GiK-i? Czy rozpoczęły już aktu-<br>alizacje istniejących baz?

#### Paweł Harmata

 $\begin{cases} \begin{array}{c} \text{onicczność posiadania przez powiały baz BDOT500 i GESUT spowodowałą w ostatnich latach wysyp przetargów związanych z ich tworzeniem} \end{array} \end{cases}$ onieczność posiadania przez powiaty baz BDOT500 i GESUT spowodowała w ostatnich latach wysyp i aktualizacją. Znaczna część baz już istnieje, teraz jednak należy je dostosować do obowiązujących przepisów. Jak twierdzi GUGiK, zmiany te powinny być wykonywane automatycznie (wkrótce przekonamy się, czy tak będzie w istocie), a czas na dostosowanie baz do aktualnych aktów prawnych mija z końcem br.

W GEODECIE 3/2022 nakreśliłem punkt widzenia geodety wykonawcy tworzącego takie bazy. Podzieliłem się swoim doświadczeniem w tym zakresie, przybliżyłem praktyczne różnice wynikające z nowych przepisów oraz zwróciłem uwagę na problemy, jakie pojawiają się podczas wykonywania takich zleceń. Pora zatem na przedstawienie punktu widzenia drugiej strony, czyli problemów, z którymi borykają się osoby prowadzące bazy w PODGiK-ach, oraz nastawienia, jakie im towarzyszy.

#### $\bullet$  Bazy na różnym etapie

W korespondencji z powiatowymi ośrodkami dokumentacji geodezyjnej i kartograficznej starałem się dowiedzieć, jak wygląda sytuacja z zakładaniem baz BDOT500 i GESUT na terenie ich działania i czy pojawiają się jakieś problemy podczas tworzenia tych baz. Interesowało mnie, jak wygląda współpraca z lokalnymi geodetami w zakresie wymiany da-

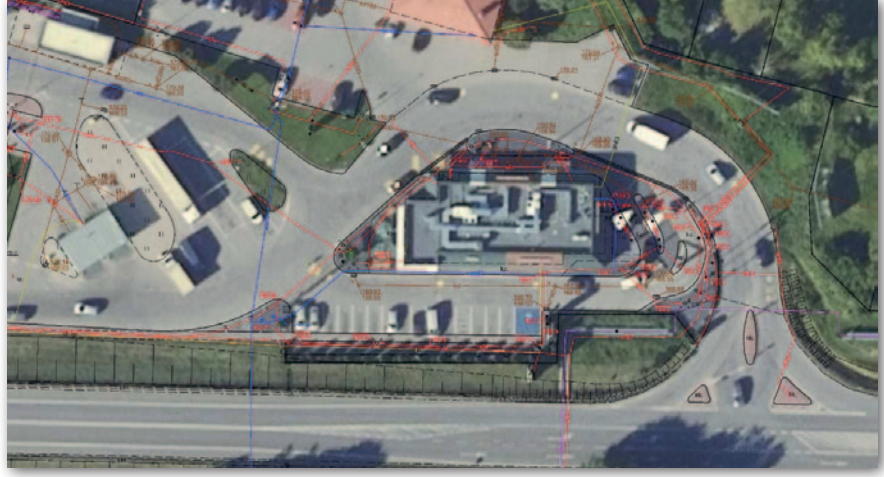

Rys. 1. Obiekty BDOT500 i GESUT na terenie Kępna

nych. Prowadzący bazy zostali zapytani, jak zapatrują się na nowe przepisy i czy oprogramowanie, z którego korzystają, jest do nich dostosowane, a także jak ma wyglądać proces aktualizacji baz. Nie bez znaczenia są również ewentualne koszty związane z doprowadzeniem baz do zgodności z obowiązującymi przepisami.

Swoimi spostrzeżeniami podzielili się przedstawiciele starostw powiatowych z: Bielska-Białej, Kępna, Krakowa, Zielonej Góry i Żywca. Informacje, jakie otrzymałem z kilku ośrodków, wskazują na różnice pomiędzy przepisami prawa a praktyką.

W powiecie krakowskim nie wszystkie jeszcze dane zostały przetworzone do przedmiotowych baz. Na terenie powiatu żywieckiego są założone bazy BDOT500 dla dwóch obrębów, a GESUT dla jednego. W BIP nie podano jednak informacji o ich założeniu, czego wymaga prawo. W powiecie zielonogórskim baza BDOT500 jest prowadzona od 2010 roku. Nie została ona formalnie założona, w przeciwieństwie do GESUT, gdzie 3 obręby już mają założoną bazę, a dla kolejnych 12 stanie się to jeszcze w tym roku. Na czoło wysuwają się tutaj powiaty bielski i kępiński, które mają pełne bazy, z drobnym zastrzeże-

> niem dotyczącym tego drugiego. – Bazy prowadzone są dla wszystkich obrębów powiatu, jednakże nie dla wszystkich są "pełne". Dla tych z "niepełnymi" bazami prowadzona jest tzw. hybryda

rastrowo-wektorowa sukcesywnie uzupełniana obiektami wektorowymi – tłumaczy geodeta powiatowy z Kępna Maciej Tobias. Widać zatem znaczne różnice pomiędzy PODGiK-ami w zaawansowaniu prowadzenia baz. I na pewno przed wieloma z nich jeszcze sporo pracy.

#### $\bullet$  Trudności z prawem i gestorami sieci

Ośrodki nie sygnalizują większych kłopotów przy tworzeniu baz BDOT500 i GESUT. Na drobne problemy z pozyskiwaniem danych od branż zwraca uwagę Jolanta Jurasz, geodeta powiatowy z Żywca.

W przypadku powiatu bielskiego utrudnienia wynikają przede wszystkim z korowodu przepisów. – Tworzenie baz danych rozpoczęło się w 2009 r. i można powiedzieć, że trwa cały czas ze względu na zmieniające się przepisy prawa. W szczególności baza GESUT była pierwotnie tworzona na podstawie instrukcji G7, a później dostosowywana do kolejnych rozporządzeń z 2013 i 2015 roku. Obecnie wymaga dostosowania do rozporządzenia z 2021 roku – wyjaśnia geodeta powiatowy Ewa Sikora. Potwierdza ona również kłopoty podczas uzgodnień z gestorami sieci. – Był problem z małymi firmami i spółkami wodnymi, które nie posiadały własnej ewidencji ani map z przebiegiem sieci. Firmy te nie odnosiły się do przedstawionego projektu lub akceptowały go bez uwag. Z kolei w firmach, które prowadziły własną ewidencję na podstawie szkiców wykonawczych z realizacji sieci (sporządzonych przez wykonawcę prac budowlanych), przebiegi nie zgadzały się z projektem ba-

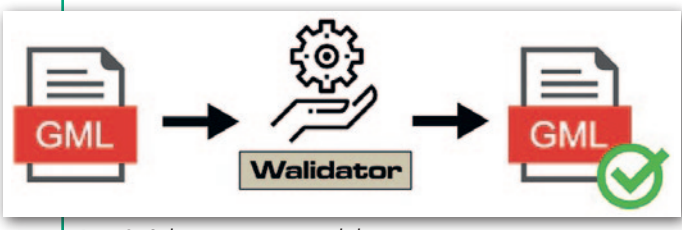

Rys. 2. Schemat procesu walidacji

MAGAZYN geoinformacYJNY nr 5 (324) MAJ 2022 36 GEODETA

zy GESUT przygotowanym na podstawie operatów przyjętych do PZGiK. W takich przypadkach, w szczególności przy sieci gazowej, to operator sieci musiał wskazać prawidłowy przebieg i rozstrzygnąć, które materiały (branżowe czy geodezyjne) obrazują rzeczywisty przebieg sieci bądź przyłącza – zaznacza przedstawicielka powiatu bielskiego.

Prowadzący bazy zgłaszają zatem komplikacje głównie w zakresie uzgodnień branżowych. Mogę tutaj dodać ze swojego doświadczenia, że tego typu problemy pojawiały się również w relacjach wykonawca – gestor sieci. Wynikały one w dużej mierze z różnego nazewnictwa, jakości prowadzonych baz czy formatu, w którym dane branżowe były utrzymywane.

#### $\bullet$ Na linii PODGiK – wykonawca

Czas na kilka zdań o współpracy między ośrodkiem a wykonawcą. Temat ten wzbudza wiele emocji, co widać m.in. na forach dyskusyjnych. Wykonawcy geodezyjni często zwracają uwagę na nieprawidłowości, zawyżone wymagania czy niejasne wytyczne ze strony ośrodków. Natomiast PODGiK-i wymienione w tym artykule zasadniczo nie uskarżają się na poziom współpracy. Dominuje pogląd, że przebiega ona płynnie i nie ma z nią większych problemów.

Pewne rozbieżności występują jednak w przypadku formatu wymiany danych. Standardem powinien być GML i coraz częściej tak się dzieje, ale nie wszędzie i nie zawsze. Powiat bielski udostępnia dane w obowiązującym formacie GML oraz uzgodnionym KCD. Choć geodetom zaoferowano nieodpłatnie oprogramowanie do obsługi formatu KCD, niewielu z tego korzysta. W powiecie żywieckim nie wymaga się od geodetów plików różnicowych i modyfikujących, a bazy aktualizuje na podstawie przekazanych plików TXT. W Kępnie do tej pory stosowany jest GIV – format natywny systemu GEO-INFO, a pliki GML praktycznie nie są przekazywane. Z kolei geodeta powiatowy z Krakowa Anna Skórka informuje, że niektórzy geodeci poza GML-em przekazują również pliki KCD.

Można więc odnieść wrażenie, że format GML traktowany jest z dystansem i przez ośrodki, i przez wykonawców. Wynika to pewnie w dużej mierze z braku właściwych narzędzi do walidacji danych. Tutaj pewne nadzieje daje konkurs GUGiK na opracowanie walidatora GML. 21 marca minął termin nadsyłania prac konkursowych. Teraz czas dla komisji na sprawdzenie walidatorów i wybranie zwycięskiego. I niechby okazał się on kamieniem milowym w obsłudze formatu GML.

```
pleTyp
                  e name="GES_PrzebiegType">
        cannotation
       <documentation>Przebieg przewodu.</documentation><br></annotation>
            striction base="string">
          <enumeration value="p">
\overline{\textbf{v}}<annotation>
               xappinfo><br><appinfo><br><gml:description><mark>podziemny</gml</mark>:description><br></appinfo>
             </annotation>
          </enumeration>
          <enumeration value="z">
             <annotation>
                <appinfo><br><gml:description><mark>naziemny</gml</mark>:description>
                    pinfo>
               \langle/ap
             </annotation>
          </enumeration>
          <enumeration value="n">
             <annotation><br><appinfo>
                  <gml:description>nadziemny</gml:description>
               </appinfo>
            </annotation>
          </enumeration>
       </restriction>
     </simpleType>
```
Rys. 2. Fragment schematu aplikacyjnego GML pokazujący możliwy przebieg przewodu

#### <sup>l</sup>Podejście do nowych przepisów

Przedstawiciele powiatów zwracali uwagę na kwestie oprogramowania, które jest na bieżąco dostosowywane do nowych przepisów (Żywiec), nie w pełni dostosowane lub w trakcie dostosowywania (Zielona Góra, Kępno, Bielsko-Biała). Podobnie sytuacja wygląda w przypadku ośrodka powiatu krakowskiego, który w związku z tym do czasu wdrożenia zaktualizowanego oprogramowania działa według dotychczasowych przepisów.

O samych regulacjach prawnych wypowiadano się oszczędnie. – Uznajemy, że wejście w życie nowych przepisów było nieodzowne. Temat jest jednak bardzo obszerny – pisze geodeta powiatowy z Zielonej Góry Waldemar Surma. Maciej Tobias ze Starostwa Powiatowego w Kępnie wylicza wątpliwości, które mogą wynikać z nadmiernego uproszczenia przepisów, a powstają na linii PODGiK – wykonawcy prac geodezyjnych. Brakuje mu m.in. zapisów, z których można jasno wywnioskować, co jest dla geodety obowiązkowe do wykonania, a co nie. Z pełną aprobatą spotyka się natomiast w powiatach sama konieczność cyfryzacji.

#### $\bullet$  Akcja konwersja

Na temat aktualizacji baz do nowych przepisów więcej będzie można powiedzieć po okresie przejściowym, jednak już teraz pojawiają się pewne różnice pomiędzy ośrodkami dotyczące podejścia do zmian czy ponoszonych w związku z nimi kosztów. Przykładowo ośrodki pracujące w systemie GEO-INFO otrzymały informację, że proces aktualizacji jest w fazie opracowywania jej mechanizmów, a sama aktualizacja w większości przebiegnie automatycznie.

Starostwo Powiatowe w Żywcu informuje, że proces aktualizacji już się rozpoczął i będzie prowadzony w sposób automatyczny, a ośrodek nie poniesie żadnych dodatkowych kosztów z tego tytułu. Inaczej kwestie finansowe widzą natomiast pozostałe jednostki. Przedstawiciel starostwa zielonogórskiego pisze, że "za przeprowadzenie konwersji baz danych starostwo po raz kolejny na przestrzeni ostatnich kilku lat będzie musiało ponieść koszty".

Geodeta powiatowy z Kępna twierdzi, że "aktualizacja oprogramowania będzie bezpłatna, tj. PODGiK nie poniesie dodatkowych kosztów, natomiast sam proces konwersji baz danych już tak". Z kolei Ewa Sikora mówi, że dostawca oprogramowania nie wskazał dotychczas daty dostosowania oprogramowania do nowych przepisów oraz nie zajął stanowiska, czy konwersja danych odbędzie się w ramach opieki technicznej, czy też w ramach odrębnej umowy. Zwraca przy tym uwagę na brak okresu przejściowego dla danych przekazywanych w operatach technicznych do czasu dostosowania bazy danych w ośrodku dokumentacji.

Na rynku funkcjonuje wiele rozwiązań programistycznych, z których mogą korzystać ośrodki. W związku z dużą konkurencją wydaje się, że producenci powinni ciągle rozwijać swoje produkty i sprawiać, by były coraz bardziej przyjazne w ogólnym odbiorze i wprowadzaniu obiektów do baz. Wiadomo, że nie wszystko da się zrobić za darmo, ale niektórzy wykorzystują swoją pozycję do czerpania dodatkowych korzyści kosztem powiatów, czemu oczywiście sprzyja jeszcze duża niepewność prawna. $\blacksquare$ 

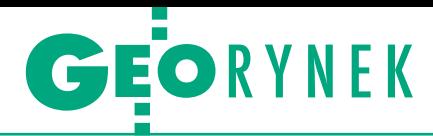

# Dystrybutorzy rezygnują z Metashape

Jednym z efektów wojny w Ukrainie jest<br>nasilający się bojkot rosyjskich towa<br>w Wikipedia nasilający się bojkot rosyjskich towarów. W przypadku geodezji bodaj najbardziej znanym produktem z tego kraju jest oprogramowanie fotogrametryczne Metashape, którego producentem jest firma Agisoft z siedzibą w Petersburgu. Na liście krajowych dystrybutorów tego produktu widniało w połowie kwietnia aż 9 firm. Zwróciliśmy się zatem do nich z pytaniem, czy dalej mają aplikację w ofercie. Krakowska firma NaviGate poinformowała w swoich mediach społecznościowych o zerwaniu umowy dystrybucyjnej już kilka dni po wybuchu wojny. – Z firmą Agisoft współpracowaliśmy jako dystrybutor od kilku lat. Ich oprogramowanie stanowiło istotny element oferty NaviGate. Mimo to po agresji rosyjskiej na Ukrainę rozwiązaliśmy umowę w trybie natychmiastowym. Nie wyobrażam sobie podjęcia innej decyzji i jakiejkolwiek współpracy w przyszłości – mówi prezes zarządu NaviGate Tomasz Profus.

Umowę dystrybucyjną wypowiedziała również firma SmartTech. Jak wyjaśnia ten krok zarząd, jest to jedno z niewielu narzędzi biznesowych, które pozwala wyrazić głęboką niezgodę na rosyjską inwazję. – Zdajemy sobie sprawę, że nie wszyscy obywatele rosyjscy popierają prowadzone działania wojenne i to właśnie oni mogą mieć największy wewnętrzny wpływ na swojego lidera, wyrażając otwarcie sprzeciw wobec takich działań – tłumaczy zarząd spółki.

Firma TPI poinformowała, że zawiesiła<br>sprzedaż Metashape natychniast po sprzedaż Metashape natychmiast po wybuchu wojny. – Decyzja była podyktowana dwoma względami. Po pierwsze, brakiem zgody na finansowanie podmiotów gospodarczych pochodzących z krajów odpowiedzialnych za niczym nieuzasadnioną agresję militarną wobec Ukrainy. Po drugie, faktem prowadzenia przez nas działalności gospodarczej na terenie Ukrainy pod marką TNT-TPI – wyjaśnia kierownik marketingu w firmie TPI Tomasz Wołek. – Nie ukrywamy, że pomoc w zapewnieniu bezpieczeństwa rodzinom naszych ukraińskich pracowników była dla nas priorytetem – podkreśla przedstawiciel TPI.

O zakończeniu bądź zawieszeniu współpracy z Agisoftem poinformowały nas

również firmy: SoftBooks, Cybid, Geotronics Dystrybucja, GPS Global Solutions oraz ProGea Sky. Prezes tej ostatniej Piotr Wężyk dodaje, że to niejedyna forma pomocy Ukrainie, jakiej podjęła się spółka. Jest bowiem zaangażowana w projekt wsparcia pracowników naukowych ze Lwowa walczących w szeregach wojsk terytorialnych Ukrainy poprzez przekazanie im specjalistycznego drona oraz udzielanie pomocy merytorycznej. Ale prezes ProGea Sky zastanawia się jednocześnie, czy w sytuacji ataku Rosji na Ukrainę bojkot Agisoftu nie powinien być podjęty także przez szerokie grono polskich i europejskich użytkowników tego oprogramowania. – Czy nie należałoby zaprzestać pracy w tym oprogramowaniu? Ktoś to już formalnie zadeklarował? – pyta się. – Genialnym rozwiązaniem byłby ruch innych producentów oprogramowania fotogrametrycznego oferujących bezpłatnie swoje produkty w zamian za zakupione już licencje Agisoftu czy też proponujących współpracę resellerom tego oprogramowania – mówi Piotr Wężyk.

Jerzy Królikowski

#### MGGP Aero członkiem EARSC

W marcu tarnowska spółka MGGP Aero dołączyło do grona członków Europejskiego Stowarzyszenia Firm Teledetekcyjnych (EARSC). Założona w roku 2001 firma MGGP Aero jest znana w Polsce i Europie głównie jako dostawca zdjęć lotniczych oraz danych z lotniczego skanowania laserowego. Ostatnio jednak coraz mocniej stawia także na teledetekcję satelitarną. "To dla nas kolejny krok w dalszym rozwoju i możliwość przedstawienia naszej oferty oraz kompetencji na rynku europejskim" – komentuje spółka. EARSC jest europejską organizacją, która na zasadach non-profit promuje wykorzystywanie technologii teledetekcji satelitarnej oraz wspiera rozwój europejskiego rynku usług geoinformacyjnych opartych na obserwacji Ziemi. Należą do niej takie znane firmy jak: Maxar, Airbus, Planet Labs czy Thales Alenia Space. Oprócz MGGP Aero nasz kraj reprezentują w tej organizacji: Geosystems Polska, Satim oraz CloudFerro. JK

### Rusza budowa SIP Metropolii Poznańskiej

P ODGiK w Poznaniu podpisał wartą blisko 9,8 mln zł umowę na wdrożenie Metropolitalnego Systemu Informacji Przestrzennej (MeSIP). Kontrakt zawarto z konsorcjum firm GIAP z Warszawy oraz Sputnik Software z Poznania. Było ono jedynym oferentem w przetargu poznańskiego ośrodka.

Przedmiotem umowy jest dostarczenie infrastruktury sprzętowej oraz systemowej MeSIP. W ramach prac przewidziano ponadto uruchomienie kilkunastu e-usług, które pozwolą załatwiać przez internet takie sprawy, jak: składanie wniosków o wszczęcie postępowania w przedmiocie wyłączenia z produkcji gruntów rolnych, zgłoszenie rozbiórki, zgłoszenie zamiaru wykonania obiektów budowlanych niewymagających pozwolenia na budowę czy zgłaszanie przez obywateli nieprawidłowości.

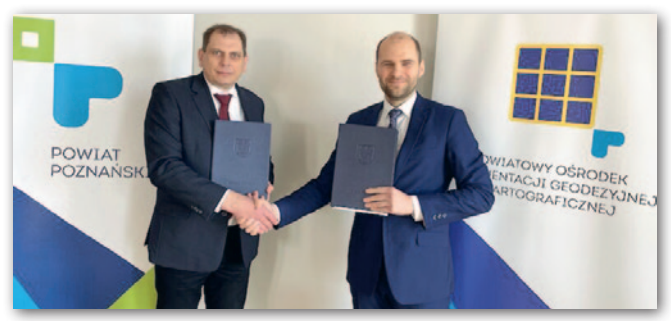

zęścią przetargu jest również uruchomienie aplikacji mobilnej, serwisu mapowego, systemu obiegu dokumentów oraz wygenerowanie modelu 3D budynków w formacie CityGML. Dla całej metropolii mają one mieć szczegółowość zgodną ze standardem CityGML LoD 1, a więc uwzględniać jedynie wysokość i obrys budynku. Opracowanie to obejmie przynajmniej 265 tys. obiektów. Ponadto w ramach pilotażu minimum 43 tys. budynków w gminach Kórnik, Czerwo-

nak i Dopiewo zyska modele LoD 2, a więc odwzorowujące także kształt dachów. Opracowania mają zostać wykonane na podstawie danych dostarczonych przez zamawiającego, tj. obrysów budynków, modeli terenu, modelu mesh oraz prawdziwej ortofotomapy. W ramach przetargu wykonawca dostarczy ponadto oprogramowanie do generowania i obsługi danych 3D, które ma zapewnić bieżącą aktualizację tej bazy, a także aplikację do jej wizualizacji. Redakcja

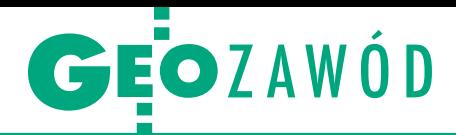

<span id="page-38-0"></span>Ukraińscy uchodźcy na polskim rynku pracy

# Zza Buga nad Wisłę?

Od wybuchu wojny z Rosją polską granicę przekroczyło już 2,8 mln Ukraińców, a wśród nich z pewnością wielu geodetów. Czy istotnie wpłynie to na krajowy rynek pracy?

#### Jerzy Królikowski

P oruszają państwo bardzo delikatny temat – usłyszałem od wielu osób, przygotowując ten artykuł. Niewątpliwie! Z jednej strony ponad dwa miesiące po wybuchu wojny polskie społeczeństwo wciąż wykazuje dużą solidarność z ukraińskimi uchodźcami. Ale z drugiej – coraz częściej zaczynamy się zastanawiać, jakie mogą być długofalowe ekonomiczne skutki tej niespotykanej od II wojny światowej fali migracji. Jeśli miałyby okazać się głównie negatywne, nasza solidarność z Ukrainą zostanie wystawiona na próbę. Ale przecież konsekwencje te równie dobrze mogą być pozytywne. Warto więc bliżej przyjrzeć się temu zagadnieniu.

Z punktu widzenia branży geodezyjnej trudno dziwić się obawom przed poruszaniem tego tematu. Wciąż bowiem pokutuje u nas stereotyp (w dużej mierze już nieaktualny), że Ukraińcy gotowi są wykonywać tę samą pracę za znacznie niższą stawkę. A skoro zarobki w geodezji są już i tak kiepskie, to czy przez wojnę mogą spaść jeszcze niżej?

Ale w tej fali migracji można dostrzec również szansę. Ofert pracy w geodezji przecież nie brakuje. Bezrobocie w branży jest na najniższym poziomie od lat [\(GEODETA 3/2022\),](https://egeodeta24.pl/#/publicproducts/details/377) zaś podczas geodezyjnych targów pracy ([GEODETA 1/2022\)](https://egeodeta24.pl/#/publicproducts/details/375) przedsiębiorcy zgodnie deklarowali, że z chęcią zatrudniają nawet studentów bez większego doświadczenia. Może zatem Ukraińcy będą dla naszej branży cennym zastrzykiem fachowej siły roboczej? Koncepcja to wcale nie nowa, bo jeszcze w roku 2018, w szczycie realizacji projektów z unijnej perspektywy 2014–2020, mówił o niej ówczesny prezes Polskiej Geodezji Komercyjnej Waldemar Klocek.

 $\begin{array}{l} \bullet \quad \text{ledząc \,strong \,internetwork} \\ \text{media społecznościewe czy porta-} \\ \text{le ogłoszeniowe, trudno jednak dostrzec, by rodzime firmy geodezyjne ma-} \end{array}$ ledząc strony internetowe firm, media społecznościowe czy portale ogłoszeniowe, trudno jednak dosowo poszukiwały ukraińskich geodetów.

Od wybuchu wojny w sieci udało nam się znaleźć raptem dwa tego typu anonse. Jeden opublikowała firma z dolnośląskiego. "Poszukujemy młodych, ambitnych ludzi do pracy w geodezji. Pomiary gruntów pod mapy, usługi inwestycyjne, skanowanie laserowe i zdjęcia lotnicze. Wymagania: 1. Wykształcenie wyższe geodezyjne. 2. Dobre umiejętności obsługi komputera. 3. Podstawowa znajomość oprogramowania AutoCAD. 4. Prawo jazdy kat. B. 5. Zaangażowanie i odpowiedzialność za wykonywane zadanie, chęć do nauki i rozwoju osobistego. Doświadczenie w terenie jest mile widziane" – napisano po ukraińsku. Jak w rozmowie z GEODETĄ wyjaśnia prezes tej firmy, ogłoszenie nie spotkało się jednak z jakimkolwiek odzewem. Podobny anons opublikował też pewien przedsiębiorca ze środkowej części kraju, choć i w tym przypadku nie wpłynęły żadne oferty. Do aplikowania zachęca Ukraińców na swojej stronie internetowej również tarnowska firma MGGP SA, tyle że nie poszukuje ona geodetów, lecz projektantów.

Zapytaliśmy zatem wybranych przedsiębiorców, czy po wybuchu wojny zatrudnili jakichś ukraińskich geodetów. Taką sytuację potwierdziły nam tylko dwie firmy – jedna z południa, a druga z północy kraju. Przedstawiciel tej drugiej dodał, że było to sporym wyzwaniem ze względu na kłopot ze znalezieniem mieszkania na wynajem. Kilka innych firm przyznało natomiast, że aktywnie pomaga kolegom po fachu, którzy pozostają w Ukrainie. – Dotychczas odnotowaliśmy pojedyncze przypadki osób, które pytały o możliwość zatrudnienia lub podjęcia działalności gospodarczej w Polsce, więc skala zainteresowania jest, póki co, śladowa – mówi prezes Stowarzyszenia Geodetów Polskich Janusz Walo. Z kolei prezes Geodezyjnej Izby Gospodarczej Krzysztof Lichończak twierdzi, że wśród 83 członków tej organizacji nie odnotowano ani planów zatrudniania Ukraińców, ani składania przez nich CV do polskich przedsiębiorstw z branży.

Byliśmy także ciekawi, czy któraś z firm zatrudniała ukraińskich geodetów jeszcze przed rozpoczęciem rosyjskiej inwazji, ale potwierdziły to tylko dwa przedsiębiorstwa zrzeszone w GIG. Podobnych deklaracji od innych pytanych przez nas firm nie otrzymaliśmy.

P rezesa SGP taka sytuacja nie dziwi. – Do Polski przyjeżdżają głównie kobiety z dziećmi skoncentrowane na zapewnieniu bezpieczeństwa i podstawowych potrzeb sobie i swoim bliskim. Natomiast mężczyźni w sile wieku pozostali bronić kraju, a to oni głównie mogliby zasilać firmy geodezyjne w pracach terenowych. Obiektywną trudnością jest zwykle słaba znajomość języka polskiego, a ta kompetencja jest kluczowa w przypadku zatrudnienia w administracji publicznej. Ma też znaczenie w przypadku firm geodezyjnych – wyjaśnia Janusz Walo.

Z kolei w ocenie Krzysztofa Lichończaka wiele firm ma teraz problem ze znalezieniem zajęcia dla swoich obecnych pracowników. Trudno zatem oczekiwać, by poszukiwali nowych – czy to wśród Polaków, czy Ukraińców. – Wiele firm pokończyło duże projekty i szuka nowych. Niezrozumiały jest fakt, że koszty utrzymania pracowników rosną, ceny paliwa, energii i gazu rosną, a ceny usług geodezyjnych w przetargach spadają. Jeżeli sytuacja się nie zmieni, może to spowodować zwolnienia – wieszczy prezes GIG.

I<br>I<br>I<br>I stotnym czynnikiem ograniczającym dostęp ukraińskich geodetów do naszego rynku pracy są też kwestie uprawnień i kwalifikacji zawodowych. Szczegóły na prośbę redakcji GEODETY wyjaśnia Anna Grochal z GUGiK. Jak podkreśla, należy tu rozróżnić dwa często mylone pojęcia: "zawód" i "zawód regulowany". Zawód to w uproszczeniu wymagający posiadania odpowiednich kwalifikacji zespół czynności wykonywanych na rzecz innych osób. W przypadku zawodu "inżyniera geodety", zgodnie z obowiązującymi przepisami, kwalifikacje te można nabyć

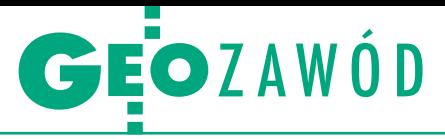

w wyniku ukończenia studiów wyższych pierwszego stopnia. Jeśli natomiast chodzi o "technika geodetę", kwalifikacje zdobywa się w technikum lub studium policealnym. Zawód regulowany wymaga natomiast, oprócz spełnienia wymienionych wyżej warunków, potwierdzenia kwalifikacji do wykonywania zawodu regulowanego poprzez zdanie państwowego egzaminu lub rejestracji w organizacji zawodowej, do której przynależność jest obowiązkowa. W przypadku geodezji i kartografii – jak wiadomo – należy przejść przez postępowanie kwalifikacyjne prowadzone przez Głównego Geodetę Kraju.

Skoro już wyjaśniliśmy te dwa pojęcia, sprawdźmy, jak obywatele Ukrainy mogą zdobyć geodezyjne kwalifikacje zawodowe umożliwiające wykonywanie zawodów "inżynier geodeta" lub "technik geodeta". Jak wyjaśnia Anna Grochal, jest to uzależnione od uznania w Polsce:

luzyskania wykształcenia wyższego lub stopnia naukowego zdobytego za granicą (te sprawy prowadzi Narodowa Agencja Wymiany Akademickiej),

lzagranicznych dokumentów, jak dyplomy i świadectwa w systemie oświaty (co jest możliwe albo z mocy prawa, albo w wyniku postępowania administracyjnego prowadzonego przez kuratora oświaty).

Ponadto, zgodnie z dokumentem "Zalecenie Komisji (UE) 2022/554 z dnia 5 kwietnia 2022 r. ws. uznawania kwalifikacji osób uciekających z Ukrainy przed rosyjską inwazją" (DzU L 107I/2022) uznawanie kwalifikacji zawodowych obywateli państw trzecich powinno odbywać się na szczeblu krajowym, z zastosowaniem prawa i procedur przyjmującego państwa członkowskiego, chyba że zastosowanie mają umowy międzynarodowe.

Natomiast, jeśli geodeta uprawniony z Ukrainy chciałby wykonywać u nas czynności zarezerwowane dla specjalistów z uprawnieniami, sprawy się komplikują. Krajowe przepisy pozwalają wprawdzie na uznawanie kwalifikacji zawodowych do wykonywania zawodów regulowanych, ale dotyczą one jedynie obywateli Unii Europejskiej. Ale nawet mimo to polskie uprawnienia są wciąż w zasięgu naszych sąsiadów zza Buga. By je zdobyć, Ukraińcy powinni w pierwszej kolejności wystąpić do wskazanych wcześniej instytucji o uznanie dokumentów potwierdzających nabycie kwalifikacji zawodowych w zawodach "inżynier geodeta" oraz "technik geodeta". Jeśli procedura ta się powiedzie, mogą ubiegać się o uzyskanie uprawnień zawodowych w dziedzinie geodezji i kartografii na analogicznych prawach, jakie przysługują obywatelom polskim. W kwestii postępowań kwalifikacyjnych prawo geodezyjne nie robi bowiem żadnych rozróżnień ze względu na narodowość. Anna Grochal informuje jednocześnie, że GGK nie prowadził, jak dotąd, postępowań o nabycie uprawnień do wykonywania samodzielnych funkcji w dziedzinie geodezji i kartografii przez obywateli Ukrainy będących uciekinierami przed rosyjska inwazją.

**O** becnie sytuacja wygląda zatem tak,<br>
ie fala migracji związana z wojną<br>
w Ukrainie nie wpłynęła istotnie<br>
na geodezyjny rynek pracy. Ani pracoże fala migracji związana z wojną w Ukrainie nie wpłynęła istotnie na geodezyjny rynek pracy. Ani pracodawcy nie poszukują rąk do pracy z tego kraju, ani też Ukraińcy nie szukają nad Wisłą pracy w zawodzie. Jak wynika z licznych wypowiedzi, które można znaleźć w telewizyjnych czy prasowych reportażach, zdecydowana większość ukraińskich uchodźców chce wrócić do swojej ojczyzny tak szybko, jak to tylko będzie możliwe. Zresztą odwrót rosyjskich oddziałów z obwodu kijowskiego już sprawił, że na krok ten zdecydowało się kilkaset tysięcy osób.

Wiele wskazuje jednak na to, że niezależnie od dalszych losów wojny związki geodezji polskiej oraz ukraińskiej i tak będą się zacieśniać. Ukraina jest bowiem zdeterminowana, by jak najszybciej wejść do Unii Europejskiej, a to jeszcze bardziej otworzy nasz rynek na pracowników zza Buga. Jak wspomnieliśmy wyżej, łatwiejsze stanie się wówczas chociażby uznawanie uprawnień zawodowych. Ale kierunek migracji geodetów równie dobrze może okazać się odwrotny. Ukraińcy stoją bowiem przed zadaniem odbudowy kraju z wojennych zgliszczy. Ostrożne szacunki mówią, że pochłonie to setki miliardów dolarów, przy czym wyzwaniem będą nie tylko pieniądze, ale również ręce do pracy. Kompetencje polskich geodetów i firm geodezyjnych mogą się wówczas okazać na wagę złota.

Jerzy Królikowski

### rosyjską inwazją" (DzUL 1071/2022) uzna-<br>**Angleški proces de la proces de la proces de la procesa de la procesa de la procesa de la procesa de la proces<br>Angleški proces de la procesa de la procesa de la procesa de la proce Najważniejsze ()** ................................. wiadomości<br>Antwizień widdenbach<br>.co fydzień **co tydzień**<br>W Twalei w Twojej ................................. **w Twojej** ................................. skrzynce<br>Zanisz się na newsletter Geoforum nl **2 N M V 4 V 4 U 6 0**<br>Zapisz się na newsletter Geoforum.pl<br>geoforum n<sup>1/newsletter</sup> Zapisz się na newsletter Geoforum.pl<br>geoforum.pl/newsletter **Zapisz się na newsletter Geoforum.pl**

MAGAZYN GEOLG 40 **Aupisz się nu newsierrer Geororom.pl**<br>geoforum.pl/newsletter **geoforum.pl/newsletter**

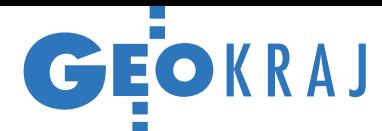

## Miasta stawiają na mobilne systemy

K rajowe urzędy miejskie co-<br>K raz chętniej testują, na ile mobilne systemy skanowania mogą wspierać realizację ich codziennych obowiązków. Najświeższy przykład pochodzi z Warszawy. Stołeczny ratusz wspólnie z firmą OPE-GIEKA z Elbląga rozpoczął pilotaż, którego celem jest sprawdzenie przydatności tych systemów w identyfikacji problemów na drogach, np. dziur, przewróconych znaków czy niedziałających latarni.

W ramach pierwszego etapu wyposażony w kamery samochód OPEGIEKA przejedzie 115 odcinków 93 ulic, wykonując zdjęcia co 5 m i skanując łącznie 150 km dróg. ZDM sprawdzi też, na ile systemy te okażą się przydatne do szybkiego dokonywania przedmiarów robót, kartowania reklam oraz inwentaryza-

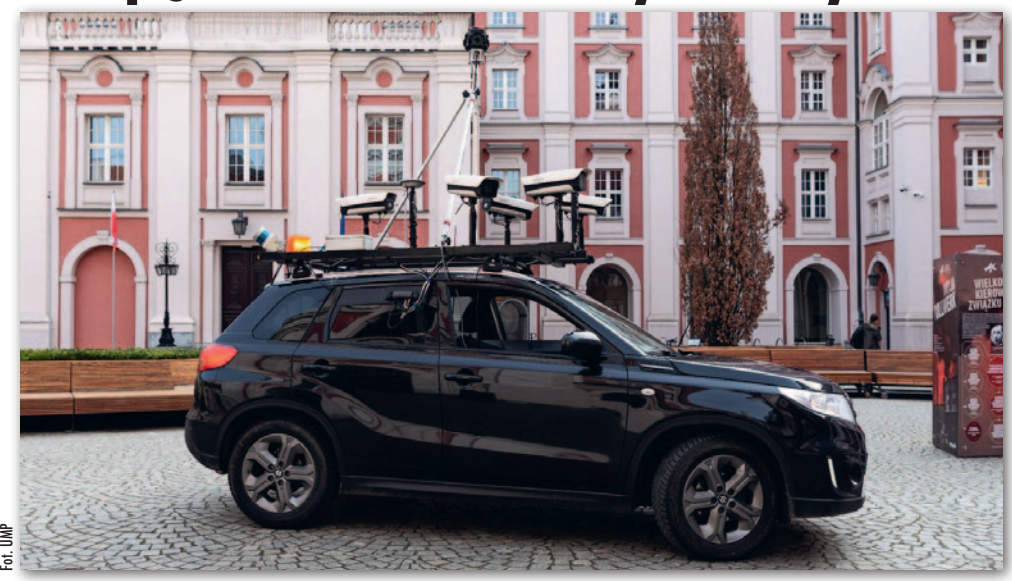

cji studni kanalizacyjnych czy hydrantów.

P odobny pilotaż realizuje Poznań wspólnie z warszawską firmą Smart Factor, a prace związane są z przy-

gotowywaną przez miasto uchwałą krajobrazową. Zanim radni przyjmą ten dokument, należy przeprowadzić audyt nośników reklamowych w całym mieście, w tym sprawdzić, ile reklam jest na terenie miasta oraz gdzie się znajdują. Odpowiedź na te pytania ma przynieść właśnie mobilny skaning miasta. Na razie objął on jedynie ulicę Bukowską, co kosztowało miasto 12 tys. zł. JK

### OnGeo uruchamia Geoportal Na Mapie

Firma OnGeo.pl (część gru-<br>P py SmallGIS) uruchomiła py SmallGIS) uruchomiła darmowy i ogólnodostępny [Geoportal Na Mapie \(geopor](https://geoportal-krajowy.pl/)tal-krajowy.pl). Zawiera on aktualne informacje przestrzenne dla Polski zgromadzone w postaci gotowych kompozycji mapowych. W serwisie można np. wyszukać działki, bazując na takich kryteriach, jak: gmina, powierzchnia i współczynnik kształtu. Portal zawiera też

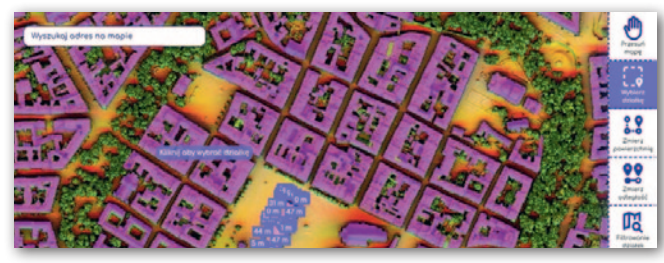

warstwę Atlas Solarny, dzięki której sprawdzimy potencjał słoneczny terenu. Umożliwi to efektywniejsze zagospoda-

rowanie działki oraz wskaże optymalną lokalizację inwestycji fotowoltaicznych.

Źródło: OnGeo.pl

### Satelitarny monitoring Wrocławia

P od koniec 2020 r. Urząd Miejski Wrocławia podpisał z firmą SatRevolution umowę na dostarczanie zobrazowań satelitarnych tej aglomeracji od amerykańskiej firmy Planet. Miały one posłużyć do przygotowywania raportów pozwalających weryfikować poprawność płaconych przez mieszkańców stawek podat-

ku od nieruchomości. Projekt kosztował miasto 128 tys. zł netto, a pieniądze te zwróciły się już z nawiązką – chwali się ratusz. Wartość odzyskanego podatku od nieruchomości może wynieść nawet 3–4 miliony złotych. Wyniki projektu są na tyle korzystne dla miasta, że firma SatRevolution będzie nadal współpracowała z Wydziałem

Podatków i Opłat. Do końca tego roku powinno być sprawdzone w ten sposób całe miasto. W planach jest ponadto wykorzystanie danych satelitarnych do regulowania należności z tytułu podatku deszczowego, a także do wykrywania nielegalnych wysypisk śmieci czy prognozowania suszy. Źródło: UM Wrocławia

#### ZE ŚWIATA

#### Zaktualizowane mapy pokrycia terenu

Firma Esri we współpracy z Impact Observatory i Microsoftem udostępniła kolejną globalną mapę pokrycia terenu w rozdzielczości 10 metrów. Aktualizacja dotyczy wydanej w zeszłym roku warstwy dla 2020 r. Ogłoszoną właśnie nowością są analogiczne opracowania również dla lat 2017–2019

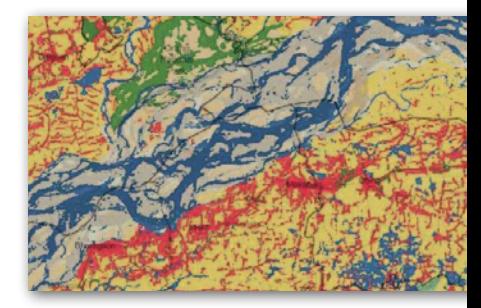

oraz 2021. Warstwy zostały przygotowane na podstawie zdjęć z satelitów Sentinel-2. Przy ich tworzeniu wykorzystano procesy uczenia maszynowego. Mapę udostępniono na licen[cji Creative Commons na portalu Arc-](https://livingatlas.arcgis.com/en/home/)GIS Living Atlas of the World.

PH

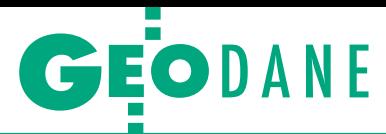

<span id="page-41-0"></span>Wykorzystanie otwartych danych przestrzennych BDOT10k, cz. II

# Jeszcze więcej analiz

W poprzednim artykule przedstawiliśmy proste analizy danych BDOT10k, jak sprawdzenie odległości budynków mieszkalnych do najbliższego żłobka lub przedszkola. Tym razem pokażemy m.in., jak wykorzystać w takich analizach atrybuty obiektów i dane z innych rejestrów.

#### Karolina Turlewicz

**Z artykułu opublikowanego w GEO-<br>DECIE 2/2022 wiemy już, że dane<br>BDOT10k z powodzeniem nadają<br>się jako materiał do analiz wspomagą.** [DECIE 2/2022 wiemy już, że dane](https://egeodeta24.pl/#/publicproducts/details/376)  BDOT10k z powodzeniem nadają się jako materiał do analiz wspomagających procesy decyzyjne. Pliki te można bezpłatnie pobierać ze stron WWW WODGiK-ów lub przez usługę sieciową, w formie warstwy WMS/WMTS, której adres znajduje się na Geoportal.gov.pl. Dane te można również łączyć z danymi z innych rejestrów.

Jednym z przykładów wykorzystania danych BDOT10k są analizy demograficzne. Oczywiście do opracowania choćby mapy gęstości zaludnienia alternatywą są dane opisowe z GUS oraz geometryczne z państwowego rejestru granic (PRG), które po odpowiednim połączeniu również stanowić będą wiarygodne źródło. Oprócz tego szereg podobnych analiz wykonamy na portalu geostatystycznym Geo.stat.gov.pl/ imap/, w którym użytkownik może samodzielnie dobierać dane oraz metodę ich prezentacji. W tym artykule temat analiz demograficznych jest jednak ujęty z perspektywy wykorzystania danych zawartych w BDOT10k.

#### **• Gestość zaludnienia**

Przedstawimy proces tworzenia mapy gęstości zaludnienia w programie QGIS od pozyskania danych BDOT10k do prezentacji gęstości zaludnienia w wybranym powiecie z podziałem na gminy. Wykorzystamy do tego dwie klasy obiektów: ADJA reprezentującą jednostki podziału administracyjnego oraz ADMS reprezentującą miejscowości. Dane na mapie przedstawimy metodą kartogramu. Do przeprowadzenia analiz potrzebna będzie obliczona na podstawie danych BDOT10k powierzchnia gmin podana w km² oraz liczba mieszkańców w każdej gminie stanowiąca sumę

mieszkańców wszystkich miejscowości danej gminy. Analiza zostanie wykonana dla powiatu lubelskiego.

Proces tworzenia mapy rozpoczyna się od pobrania danych ze strony właściwego WODGiK. Po uzyskaniu pliku GML należy wczytać te dane do nowego projektu w programie QGIS i w razie potrzeby wyeksportować jako nowe warstwy, zachowując wczytane dane jako referencyjne, a wyeksportowane – jako kopię, na której będą przeprowadzane analizy. W kolejnym kroku można przystąpić do uzyskania potrzebnych danych liczbowych. W tym celu należy utworzyć w roboczej warstwie ADMS dodatkową kolumnę o nazwie "ludność", a następnie za pomocą kalkulatora pól zbudować zapytanie zliczające wartości w każdej gminie. Zapytanie takie powinno zawierać formułę sumowania liczby mieszkańców z uwzględnieniem identyfikatora gminy przyporządkowanego do każdego obiektu.

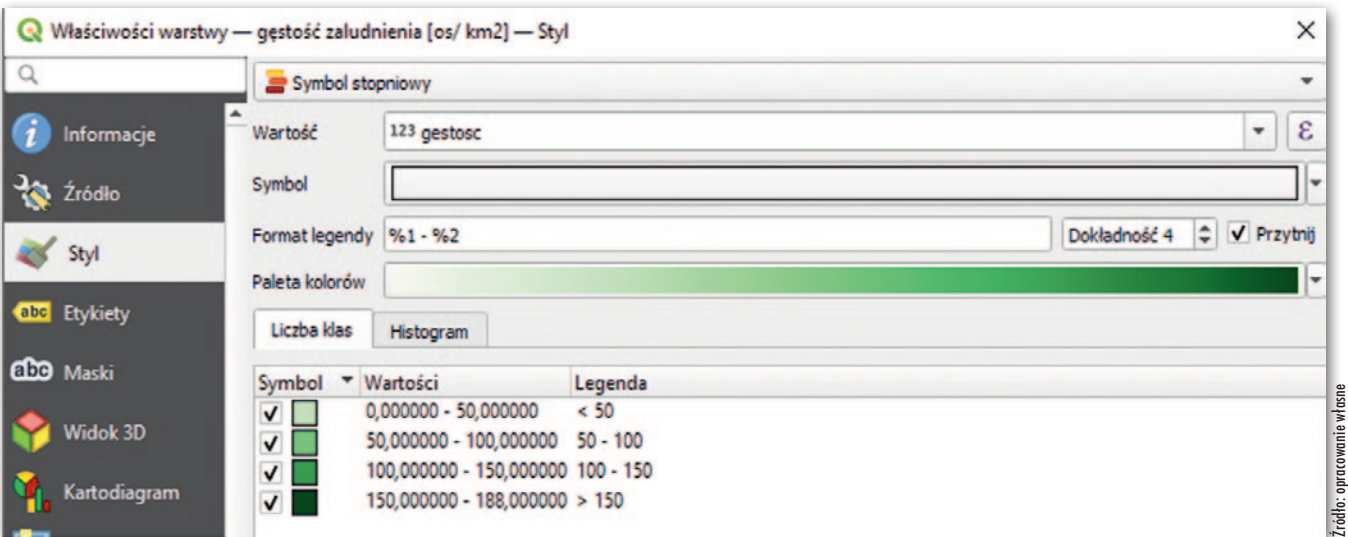

1. Styl warstwy dla prezentacji gęstości zaludnienia

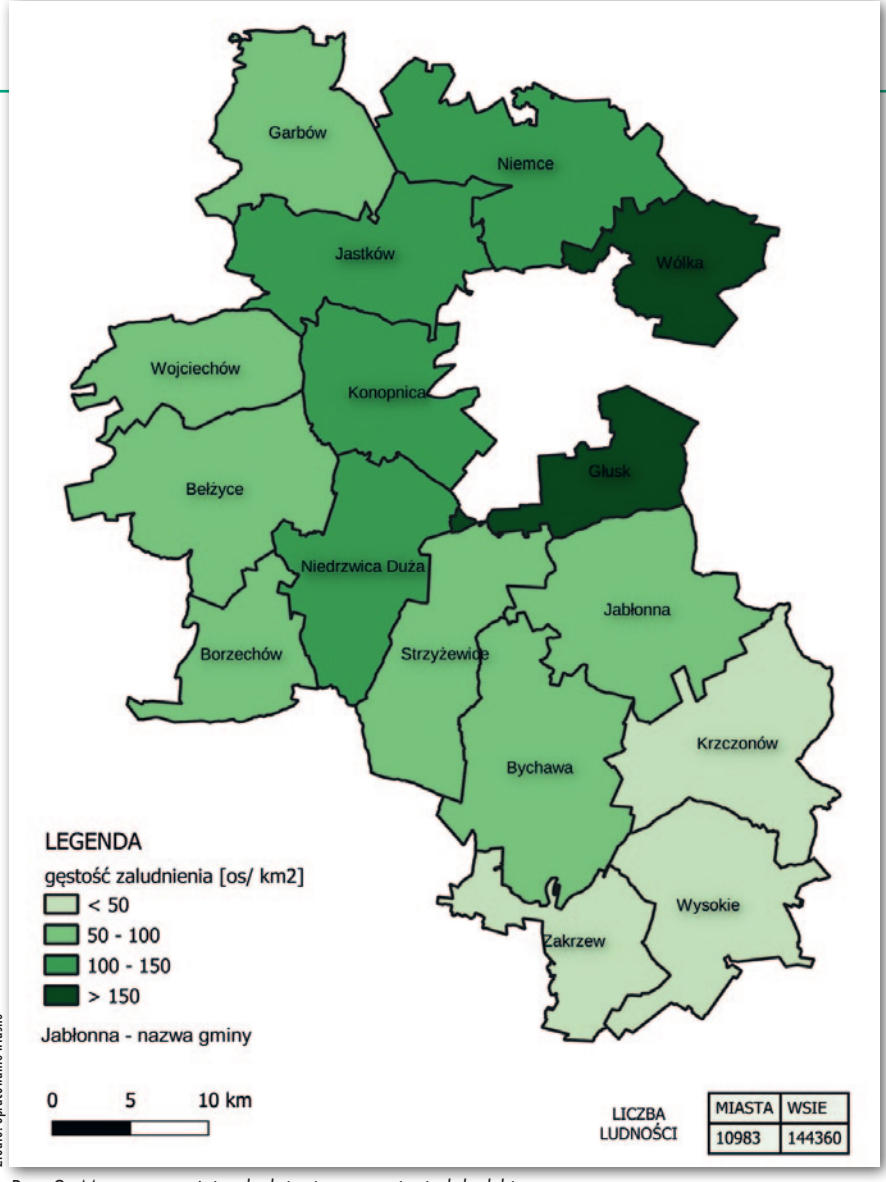

Źródło: opracowanie własne Źródło: opracowanie własne

Rys. 2. Mapa gęstości zaludnienia w powiecie lubelskim

Po zsumowaniu można zagregować dane, posługując się narzędziem geoprocessingu – "agreguj", a jako zagregowane pole wskazać "ludność". W ten sposób uzyskamy liczbę rekordów odpowiadającą liczbie gmin w klasie ADJA. W klasie ADJA należy utworzyć dodatkową kolumnę o nazwie "powierzchnia", a następnie za pomocą kalkulatora pól zbudować wyrażenie, które automatycznie zliczy powierzchnię obiektów (podaną w km<sup>2</sup>), których atrybut "rodzaj" może zgodnie z rozporządzeniem przyjmować wartości: GM – gmina miejska, GMW – gmina miejsko-wiejska lub GW – gmina wiejska. Powierzchnię można otrzymać, wykorzystując funkcję "\$area" operującą na geometrii obiektów. W tej warstwie należy również wykonać złączenie do roboczej warstwy ADMS, dzięki czemu można będzie zasilić danymi kolejną utworzoną kolumnę o nazwie "gęstość". Wartości w kolumnie "gęstość" otrzymamy przez podzielenie wartości z kolumny "ludność" przez wartości z kolumny "powierzchnia".

Aby zaprezentować wyniki na mapie, należy wybrać w stylu warstwy wyświetlanie stopniowe, a jako wartość wskazać kolumnę "symbol". W tym miejscu operator decyduje także o liczbie klas oraz rozpiętości przedziałów wyświetlanych na mapie (rys. 1). Mapa została utworzona w kreatorze wydruku, uzupełniona o dane tabelaryczne przedstawiające liczbę ludności w powiecie z podziałem na wsie oraz miasta, legendę oraz podziałkę liniową (rys. 2). Dodatkowo można byłoby przedstawić metodą kartodiagramu udział mieszkańców wsi oraz miast w każdej gminie. Pozwoliłoby to uzyskać dane do obliczenia współczynnika urbanizacji w całym powiecie.

Utworzona mapa prowadzi do wniosku, że – zgodnie z przewidywaniami – gęstość zaludnienia jest najwyższa dla gmin leżących w bezpośrednim sąsiedztwie Lublina. Wykonując analogiczną analizę dla całych województw na danych aktualnych oraz danych sprzed kilku czy kilkunastu lat, można prześledzić napływ ludności do obszarów zlokalizowanych w bezpośrednim sąsiedztwie miast wojewódzkich, a w konsekwencji wyznaczyć ogólny krajowy trend migracji ludności.

#### • Dane z innych rejestrów

Pozostając w tematyce jednostek podziału, pokażemy jeszcze połączenie danych BDOT10k z granicami działek ewidencyjnych. Od czasu uwolnienia tych danych właściwe miejscowo starostwa powiatowe sukcesywnie rozpoczęły udostępnianie granic działek powiatu w formie WFS. Dane te można uzyskać na stronie WWW geoportalu właściwego powiatu. W tym artykule wykorzystano WFS z powiatu lubelskiego. Takie dane mogą być przydatne przy weryfikacji obiektów topograficznych zlokalizowanych na wybranej działce, jak również do wykonania wstępnych analiz przestrzennych i planowanej lokalizacji obiektów (rys. 3).

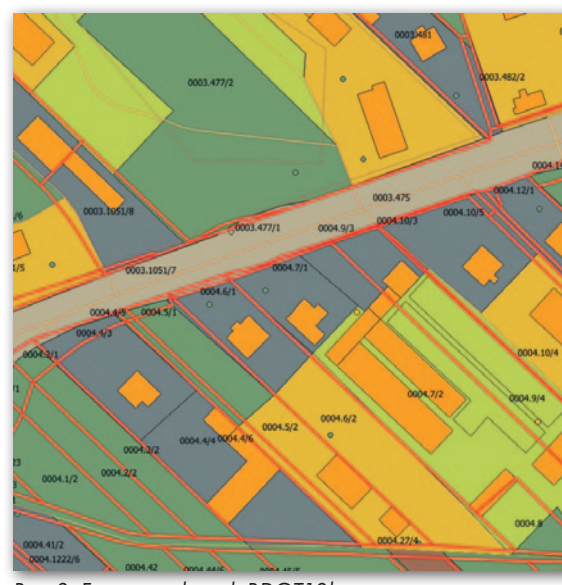

Rys. 3. Fragment danych BDOT10k wraz z działkami ewidencyjnymi (skala 1:1000)

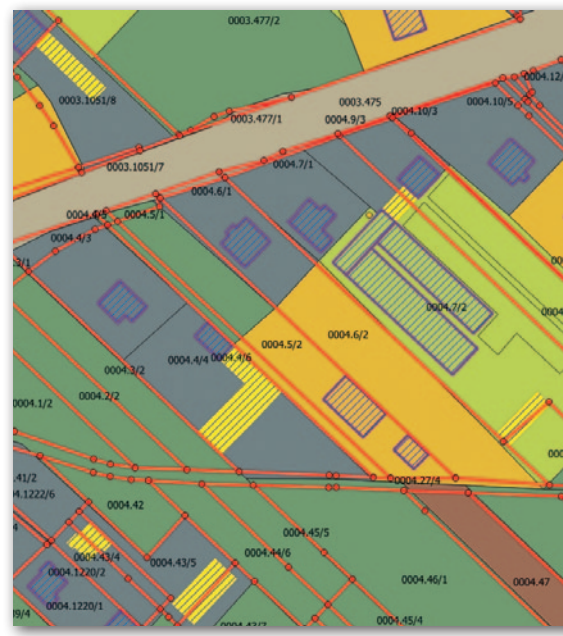

Rys. 4. Selekcja budynków spełniających założone kryteria (wybrane budynki podświetlone są na żółto)

MAGAZYN geoinformacYJNY nr 5 (324) MAJ 2022 **GEODETA 43** 

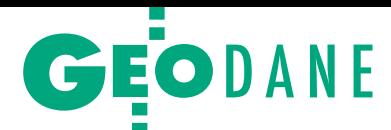

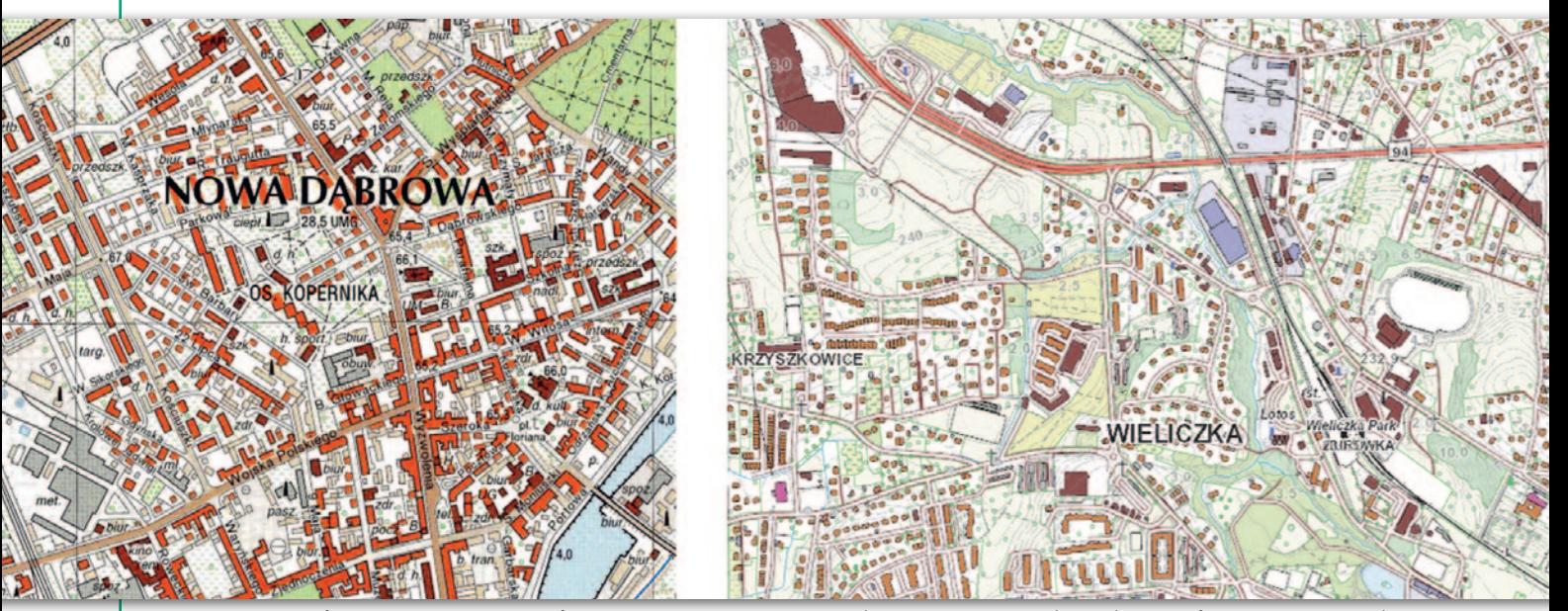

Rys. 6. Porównanie fragmentu mapy topograficznej zaprezentowanej w instrukcji z 1999 r., wizualizacji kartograficznej na geoportalu

Z uwagi na to, że WFS oferuje dane wektorowe, można wykorzystać je do wykonania analiz przestrzennych za pomocą takich samych narzędzi jak dane BDOT10k. Wystarczy kilka kliknięć, aby np. zlokalizować wszystkie budynki położone w granicy działek lub budynki, przez które te granice przebiegają (rys. 4). Do wykonania takiej analizy przydatne jest narzędzie zaznaczania przez lokalizację. Wybierane są obiekty z klasy BUBD reprezentujące budynki, które przecinają się lub stykają z granicami działek ewidencyjnych. W celu przeprowadzenia poprawnej selekcji przed rozpoczęciem procesu należy zamienić poligony reprezentujące działki na linie. Po zakończeniu program zaznacza wszystkie obiekty spełniające kryteria, a użytkownik z poziomu tabeli atrybutów może sprawdzić liczbę oraz lokalizację przestrzenną zaznaczonych budynków. W celu przyspieszenia selekcji analizy można ograniczyć do mniejszych obszarów, np. obrębu geodezyjnego.

#### · Standardowe opracowania kartograficzne i wizualizacja

BDOT10k stanowi również podstawowe źródło danych do tworzenia standardowych opracowań kartograficznych. Oprócz niej do wykonania opracowań wykorzystywana jest rzeźba terenu (dalej opisana szerzej) oraz dane z państwowego rejestru nazw geograficznych. Warunki nadawania kodów kartograficznych poszczególnym obiektom z BDOT10k,

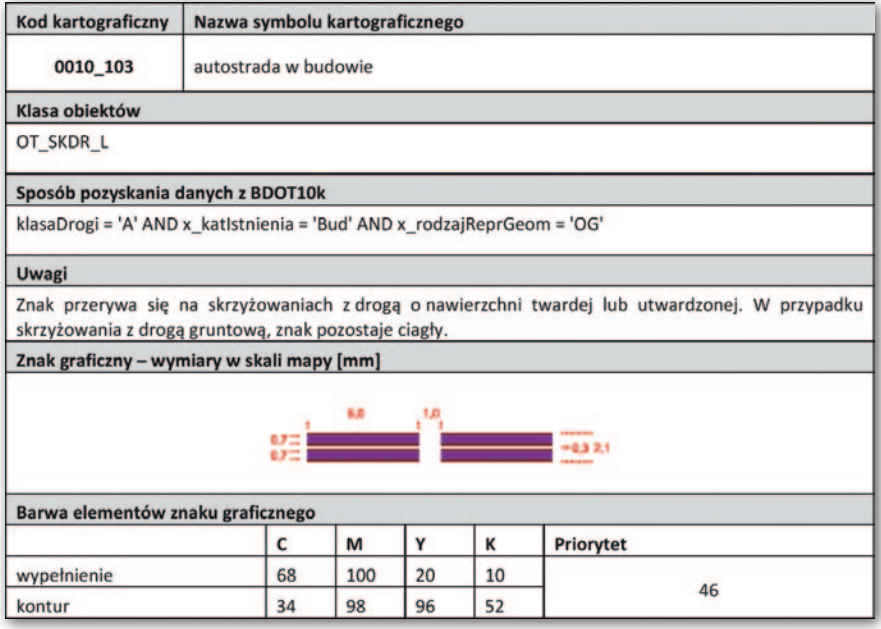

Rys. 5. Charakterystyka jednego z kodów kartograficznych wykorzystywanych do opracowania mapy topograficznej w skali 1:10 000 [załącznik nr 6 do rozporządzenia z 2011 r.]

jak również rzeźbie terenu i obiektom z PRNG opisane są w standardach technicznych tworzenia cyfrowych map topograficznych. Stanowią one załącznik nr 5 rozporządzenia *w sprawie bazy danych obiektów topograficznych oraz bazy danych obiektów ogólnogeograficznych, a także standardowych opracowań kartograficznych* z 2021 r. Ponieważ rozporządzenie to odnosi się do "nowych" danych BDOT10k, których jeszcze nie ma, a standardy te zmieniły się nieznacznie w odniesieniu do poprzedniego rozporządzenia, przykładowe kody będą przedstawione na podstawie aktu z 2011 r. Wspomniane rozporządzenie nie jest pierwszym aktem opisującym standardy tworzenia map topograficznych. Strona WWW GUGiK zawiera zakładkę z wykazem archiwalnych instrukcji i wytycznych technicznych. Znaleźć wśród nich można m.in. "Zasady redakcji mapy topograficznej" w skali 1:10 000 oraz 1:50 000 wydane pod koniec lat 90. XX w. Zawierają one zarówno zasady tworzenia map, jak i katalog znaków umownych stosowanych w redakcji kartograficznej. Załączniki nr 6–9 do rozporządzenia z 17 listopada 2011 r. zawierają standardy techniczne tworzenia map topograficznych w skali 1:10 000, 1:25 000, 1:50 000 oraz 1:100 000 (rys. 5).

Obecnie każdy użytkownik może samodzielnie stworzyć opracowanie kartograficzne zbliżone do tradycyjnej mapy topograficznej w skali 1:10 000 za pomocą programu QGIS oraz darmowej wtyczki BDOT10k\_GML\_SHP dostępnej w oficjalnym repozytorium wtyczek. Po aktywowaniu wtyczki oraz wybraniu folderu z danymi GML program automatycznie wykonuje wizualizację danych. Po uzyskaniu wizualizacji za pomocą

#### 44 **GEODETA**

MAGAZYN geoinformacYJNY nr 5 (324) MAJ 2022

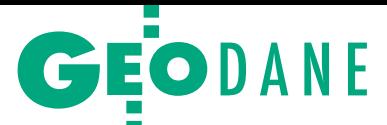

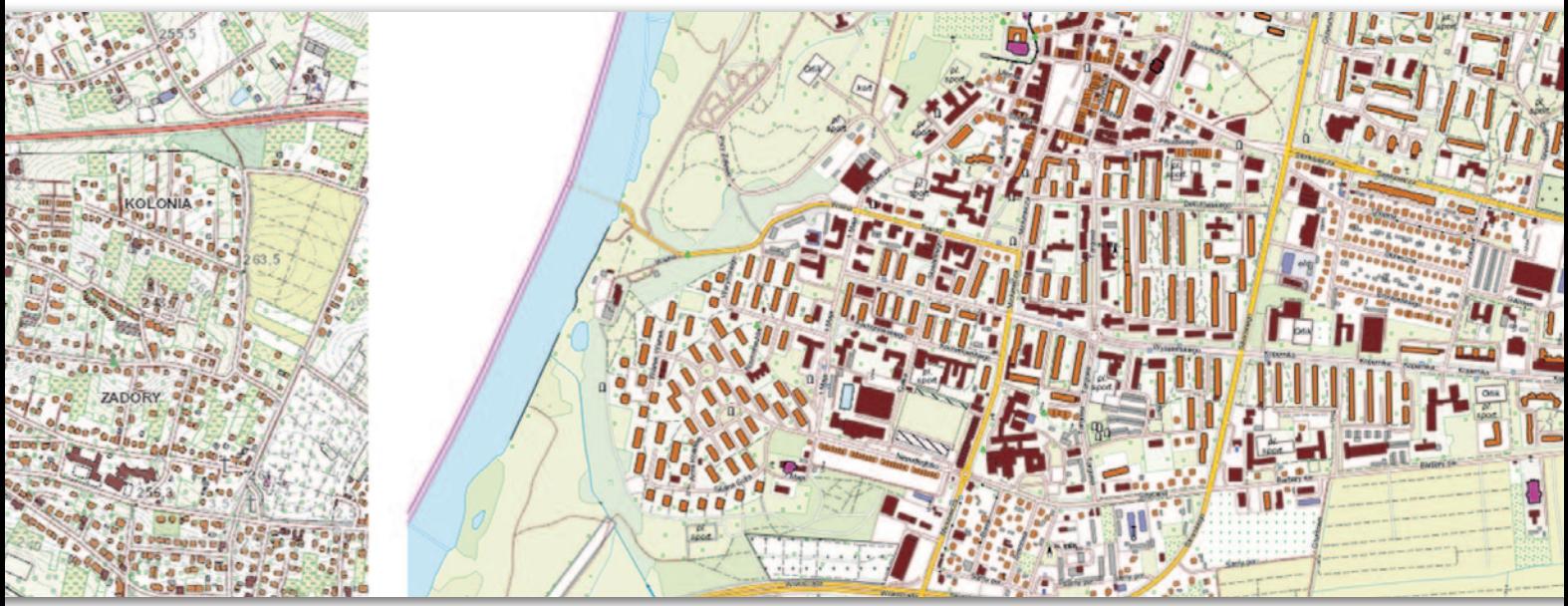

małopolskim oraz wizualizacji kartograficznej BDOT10k z wykorzystaniem wtyczki BDOT10k\_GML\_SHP

wtyczki można porównać symbolizację danego obiektu BDOT10k z opisaną w załączniku do rozporządzenia (z 2011 r. lub 2021 r.), wchodząc we właściwości danej warstwy. Do uzyskania standardowego opracowania kartograficznego konieczne jest uwzględnienie dodatkowych warunków wizualizacji zależnych od wybranych atrybutów oraz redakcja kartograficzna.

Na rysunku 6 porównano fragmenty: mapy topograficznej zaprezentowanej w instrukcji z 1999 r., wizualizacji kartograficznej na geoportalu małopolskim oraz wizualizacji kartograficznej BDOT10k z wykorzystaniem wtyczki BDOT10k\_GML\_SHP. Zestawienie to pokazuje, że mimo upływu lat oraz wykorzystania różnych technik uzyskania takiej wizualizacji ogólne zasady dające podstawę tworzenia tych opracowań pozostają takie same.

#### $\bullet$  Rzeźba terenu

Numeryczny model rzeźby terenu opracowywany jest na podstawie danych m.in. z NMT. Do czasu wydania rozporządzenia z 2021 r. elementy rzeźby (takie jak np. poziomice, skarpy, kopce, hałdy czy wąwozy) nie należały do klasy danych BDOT10k, w związku z czym w aktualnie dostępnych danych GML nie znajdziemy tych obiektów. Rzeźba przechowywana jest w formie danych wektorowych w strukturze KAR-TO. Wykorzystana jest ona do tworzenia standardowych opracowań kartograficznych, o czym już było wspomniane. Dzięki temu standardy tworzenia map zawierają charakterystykę nadawania kodów KARTO również ww. elementom. Rzeźba przedstawiana jest często na geoportalach województw razem z wizuali-

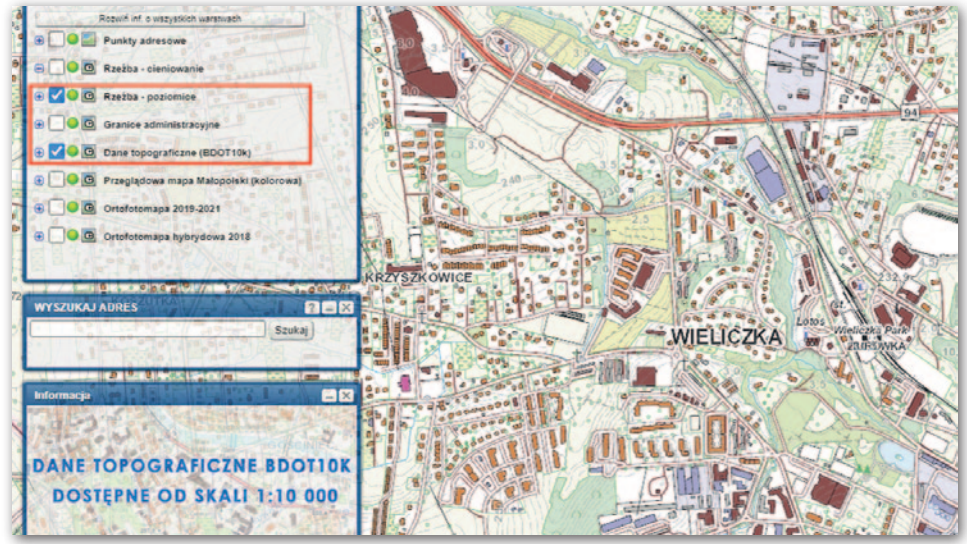

Rys. 7. BDOT10k i rzeźba terenu na Geoportalu Małopolski

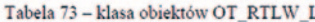

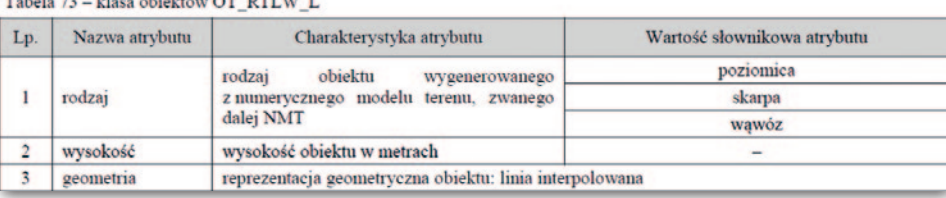

Rys. 8. Rzeźba terenu jako jedna z klas w BDOT10k zgodnie z rozporządzeniem z 2021 r.

zacją kartograficzną danych BDOT10k. Przykładem jest załączony zrzut ekranu z geoportalu województwa małopolskiego (rys. 7). Powszechnie dostępne dane NMT, które stanowią źródło lub jedno ze źródeł do opracowania rzeźby terenu, znaleźć można w formie usługi sieciowej WMS/WMTS na ogólnopolskim Geoportalu.

Nowe rozporządzenie z 2021 r. włączyło rzeźbę terenu jako jedną z kategorii obiektów, powodując istotną zmianę w tym zakresie. Zawierać się w niej będą takie klasy, jak linia wysokościowa

OT\_RTLW oraz punkt wysokościowy OT\_RTPW (rys. 8).

Po wejściu w życie nowego aktu wartości atrybutów klasyfikujących rzeźbę terenu w BDOT10k to poziomica, skarpa oraz wąwóz dla linii oraz dół, kopiec lub hałda albo punkt wysokościowy w terenie dla punktów. Zapis ten oznacza, że wymienione elementy będą stanowić obiekty rzeźby terenu z klas BDOT10k opracowane niezmiennie na podstawie NMT.

Karolina Turlewicz specjalistka ds. GIS w firmie GIAP na co dzień pracująca z danymi BDOT10k

> MAGAZYN geoinformacYJNY nr 5 (324) MAJ 2022 **GEODETA 45**

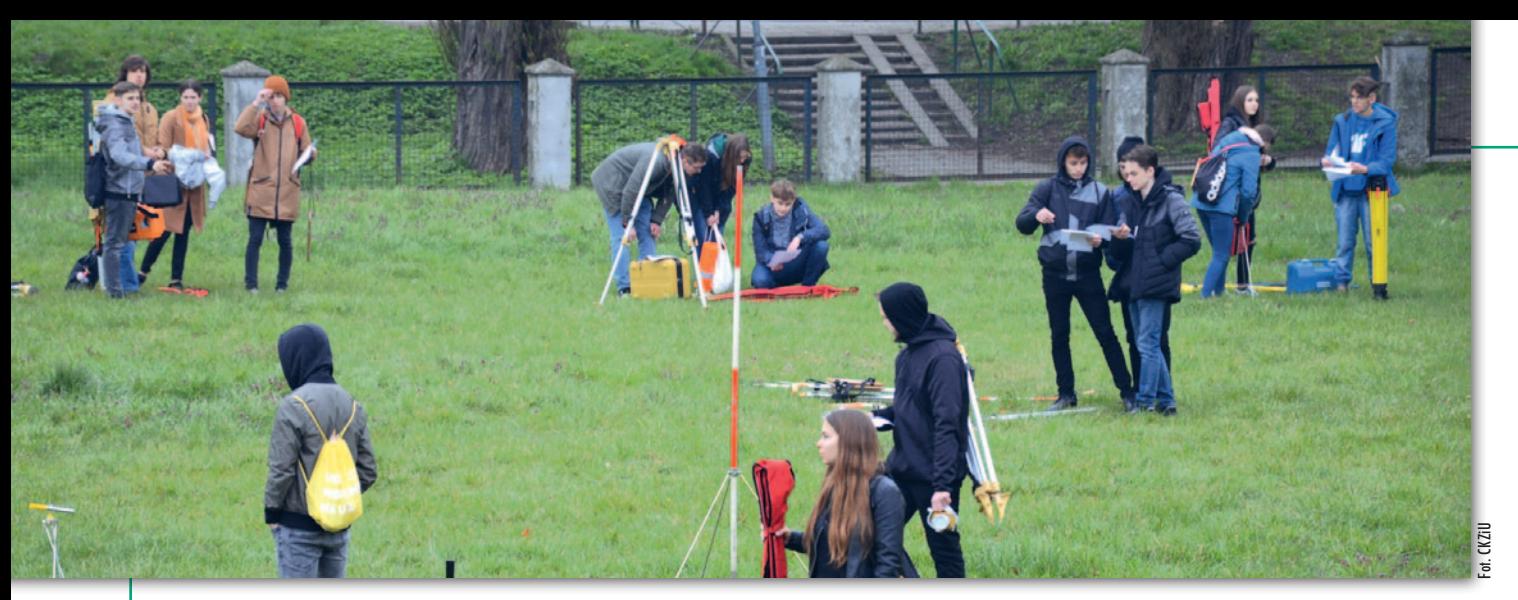

XLIV Olimpiada Wiedzy Geodezyjnej i Kartograficznej, Sulechów, 21–23 kwietnia 2022 r.

# Bydgoszcz i Lublin na czele

Po dwóch latach Pań-<br>stwowe Szkoły Bu-<br>downictwa i Geode-<br>zji w Lublinie musiały uznać wyższość innej cji drużynowej. Lepsi okazali się uczniowie dowlanych w Bydgosz-<br>czy. W rywalizacji in-<br>dywidualnej bez zmian – znów zwyciężył re- prezentant PSBiG.

rganizatorem etapów II (międzyszkolnego) oraz III (centralnego) olimpiady było Centrum Kształcenia Zawodowego i Ustawicznego nr 1 "Budowlanka" w Zielonej Górze. Zmagania odbyły się natomiast w Filii Uniwersytetu Zielonogórskiego w Sulechowie.

Do etapu międzyszkolnego przystąpiło 70 uczniów z 24 szkół. Czekały na nich do rozwiązania testy, zada-

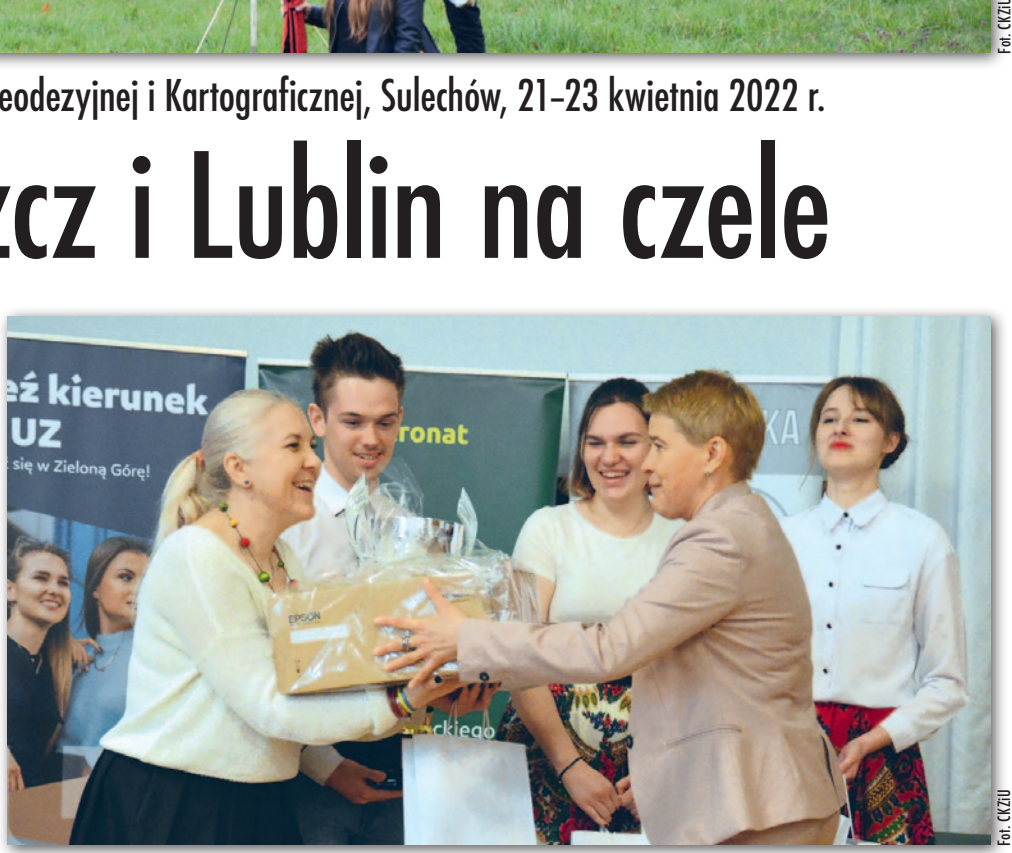

Zwycięski zespół z Bydgoszczy. Na pierwszym planie opiekunka Beata Startek i dr hab. Maria Mrówczyńska, przewodnicząca jury. Za nimi od lewej: Hubert Nowak, Maja Kaźnica i Maria Duks

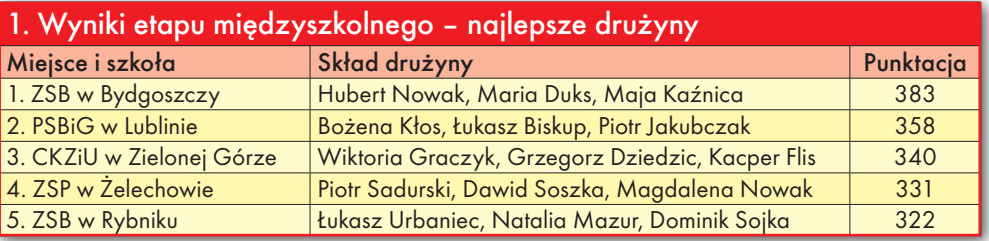

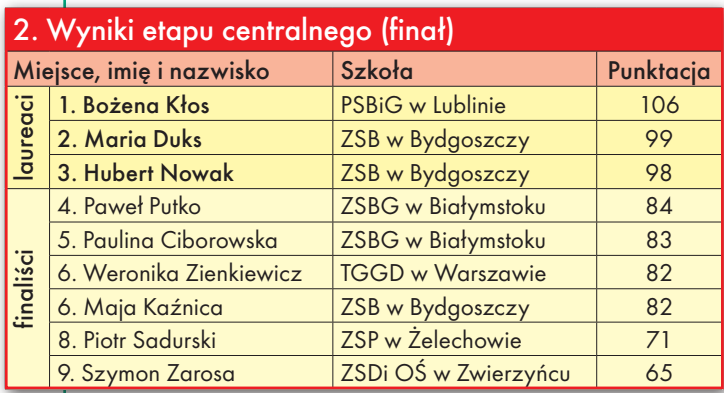

nia tekstowe oraz praktyczne w terenie. Uzyskane wyniki pozwoliły na wyłonienie najlepszych zespołów szkolnych (tab. 1), a także 20 uczestników, którzy zakwalifikowali się do etapu centralnego. Etap ten rozpoczął się od testu; trzynastka uczniów z największą liczbą punktów przeszła do finału, w którym odpowiadała na pytania przed komisją.

Ostatecznie najlepsza okazała się Bożena Kłos z PSBiG w Lublinie. Podium uzupełnili uczniowie z ZSB w Bydgoszczy. Wszyscy oni uzyskali tytuły laureatów, a kolejnych 6 osób – finalistów (tab. 2).

Organizatorem olimpiady był Zarząd Główny SGP. Wydarzenie honorowym patronatem objęli: MEiN, Komitet Geodezji PAN oraz GGK.

Oprac. DC

#### 46 GEODETA

MAGAZYN geoinformacYJNY nr 5 (324) maj 2022

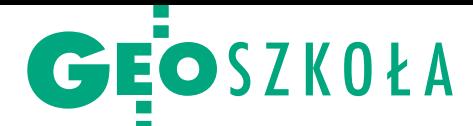

# Triumf satelitarnych analiz

1 kwietnia w Głów- nym Urzędzie Geode- zji i Kartografii odbyło się uroczyste wręcze- nie nagród laureatom kursu na najlepsze pra-<br>ce dyplomowe obro-<br>nione na kierunku geodezja i kartografia.

Wycięzców konkursu<br>poznaliśmy już w lutym<br>[więcej w GEODECIE<br>[3/2022\], natomiast w kwiet](https://egeodeta24.pl/#/publicproducts/details/377)wycięzców konkursu poznaliśmy już w lutym [więcej w GEODECIE niu uroczyście wręczono im nagrody, a laureaci pierwszych miejsc wygłosili prezentacje, w których przedstawili swoje prace. **Maciej Grzymała** (laureat I miejsca w kategorii prac magisterskich) mówił o analizie wpływu interferencji fal wtórnych na obserwacje systemu Galileo. Dyplom uzyskał na Wydziale Geodezji i Kartografii PW, a jego promotorem był dr inż. Dominik Próchniewicz.

Doktor Próchniewicz był również opiekunem laureata

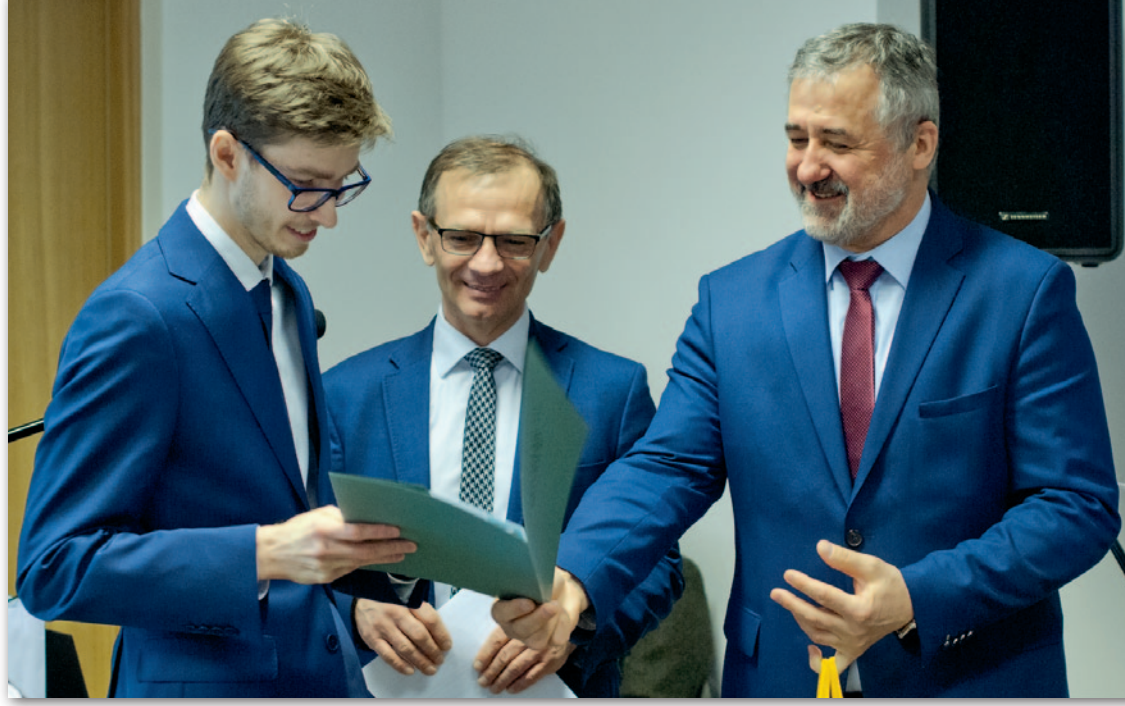

Maciej Grzymała – laureat I miejsca w kategorii prac magisterskich – odbiera nagrodę z rąk prezesa SGP dr. hab. Janusza Walo oraz GGK dr. hab. Waldemara Izdebskiego

I miejsca w kategorii prac inżynierskich – **Mateusza Grzegorza Piskorskiego**. Student WGiK PW został wyróżniony za badania międzyczęstotliwościowych opóźnień sprzętowych odbiorników GNSS dla obserwacji kodowych na podstawie danych sieci stacji referencyjnych IGS.

wościowych opóźnień GNSS dla obserwacji ych IGS

skorski

)22

Laureat I miejsca w kategorii prac inżynierskich Mateusz Grzegorz Piskorski prezentuje nagrodzoną pracę

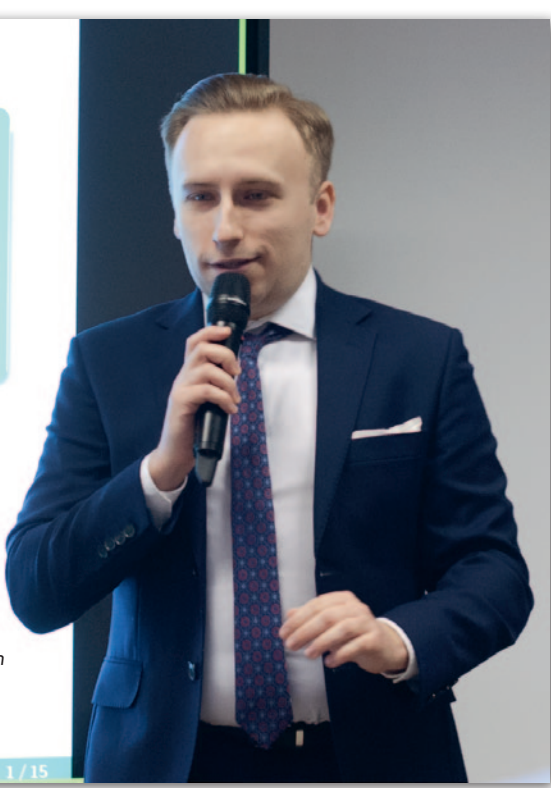

D o tegorocznej edycji konkursu zgłoszono łącznie 53 prace, z których warunki formalne spełniało 49 (25 magisterskich oraz 24 inżynierskie). Najwięcej zgłoszeń napłynęło z Politechniki Warszawskiej (16), Akademii Górniczo-Hutniczej w Krakowie (14) oraz Uniwersytetu Przyrodniczego we Wrocławiu (13). Prace oceniała 21-osobowa Komisja Konkursowa, której przewodniczył prof. dr hab. inż. Zdzisław Kurczyński z Politechniki Warszawskiej.

Konkurs został zorganizowany przez Stowarzyszenie Geodetów Polskich pod patronatem Głównego Geodety Kraju oraz Komitetu Geodezji Polskiej Akademii Nauk. Sponsorami nagród byli m.in.: Stowarzyszenie Geodetów Polskich, Warszawskie Przedsiębiorstwo Geodezyjne, Geo-System, Geobid, Główny Urząd Geodezji i Kartografii, Hexagon, Softline Plus i Esri Polska.

Tekst i zdjęcia Damian Czekaj

MAGAZYN geoinformacYJNY nr 5 (324) maj 2022 **GEODETA 47** 

<span id="page-47-0"></span>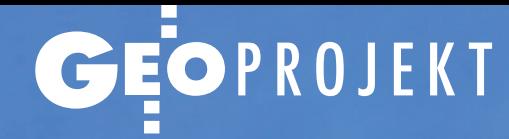

Inwentaryzacja oraz digitalizacja obiektów zabytkowych w Ukrainie

# By nie utracić bezpowrotnie

Dron DJI Phantom 4 PRO nad Mauzoleum Błażewskich w Jazłowcu

 $M_A$  and  $\infty$   $M_A$ 

 $\lambda$ 

Integracja danych fotogrametrycznych oraz skanowania laserowego pozwala na stosunkowo szybkie uzyskanie kompleksowych wyników – zarówno 3D, jak i 2D. Jak ważne mogą być te materiały dla ochrony zabytków, świadczy wojna w Ukrainie i zniszczenia czynione przez Rosjan.

#### Robert Bombosz, Łukasz Dębiński, Piotr Kanclerowicz

ostatnich miesiącach nasze firmy – Metior 3D, Inwentaryzacje Budowlane 24 oraz Bombosz Drone Mapping – miały okazję uczestniczyć w ciekawym przedsięwzięciu polegającym na opracowaniu dokumentacji odtworzeniowej trzech obiektów sakralnych w Ukrainie. Wszystko we współpracy z Narodowym Instytutem Polskiego Dziedzictwa Kulturowego za Granicą – jednostką realizującą projekty o charakterze konserwatorskim, naukowo-badawczym, edukacyjnym i popularyzatorskim. W listopadzie ub.r. z wykorzystaniem technik skanowania laserowego, fotogrametrii niskiego pułapu oraz fotogrametrii bliskiego zasięgu pozyskaliśmy dane niezbędne dla digitalizacji polskich zabytków znajdujących się w Jazłowcu (obwód tarnopolski) oraz Włodzimierzu Wołyńskim (obwód wołyński).

#### • Pomiary na ratunek

Dla dwóch obiektów w Jazłowcu – Kaplicy Grobowej Błażewskich położonej na terenie polsko-ukraińskiego cmen-

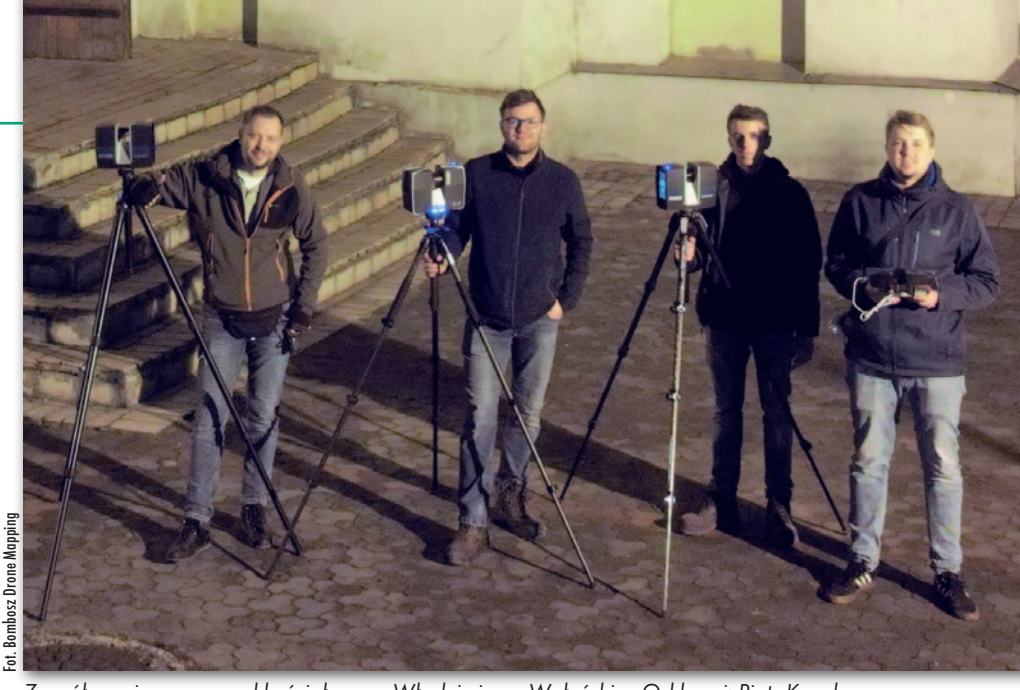

Zespół pomiarowy przed kościołem we Włodzimierzu Wołyńskim. Od lewej: Piotr Kanclerowicz, Łukasz Dębiński, Seweryn Rogut, Robert Bombosz

tarza oraz Sanktuarium Błogosławionej Marceliny Darowskiej (klasztoru sióstr Niepokalanek) mieszczącego się w części dawnego XVII-wiecznego pałacu – Instytut w 2020 r. zlecił przygotowanie raportu z rozpoznania problemów techniczno- -konserwatorskich. Zadania tego podjęła się pracownia architektoniczno-konserwatorska Festgrupa. Następnie do działania przystąpiliśmy my, opracowując dokumentację odtworzeniową. Podobne materiały przygotowaliśmy również dla barokowego XVIII-wiecznego kościoła św. Joachima i św. Anny we Włodzimierzu Wołyńskim, blisko polskiej granicy. W skład dokumentacji przekazanej zamawiającemu weszły m.in. rysunki CAD (w tym liczne rzuty i przekroje) i wysokorozdzielcze ortofotoplany. Powstały one na podstawie złożonych i oczyszczonych chmur punktów z kompleksowego skanowania laserowego oraz modeli 3D opracowanych metodą fotogrametryczną z kilku tysięcy zdjęć, które również dostarczyliśmy Instytutowi.

Wszystkie te produkty miały posłużyć specjalistom odpowiedzialnym za odnowienie zabytków zinwentaryzowanych przez nasz zespół od piwnic po dachy. Miały także przyczynić się do popularyzacji i zachowania polskiego dziedzictwa poza granicami kraju. Rosyjska agresja na Ukrainę może jednak pokrzyżować te plany. W obecnej sytuacji pod znakiem zapytania stają dalsze losy obiektów w Jazłowcu i Włodzimierzu Wołyńskim oraz ich ewentualna renowacja. Czy i w jakim stopniu wykonane zostaną te prace, zależy w dużym stopniu od wyniku i efektów trwającej wojny.

#### $\bullet$  My za tym stoimy

Nim napiszemy szerzej o pracy w Ukrainie, chcielibyśmy opowiedzieć trochę o sobie. CAD4U to niewielka firma istniejąca od 2014 r. pod marką handlową Inwentaryzacje Budowlane 24. Głównym zakresem jej działalności są profesjonalne inwentaryzacje architektoniczne i architektoniczno- -budowlane obiektów o różnych kubaturach i funkcjach. IB24 często wykonuje wymagające i detaliczne opracowania na potrzeby projektów i ekspertyz konserwatorskich. Od trzech lat swoje dokumentacje tworzy jedynie na bazie danych ze skanowania laserowego 3D. Przy bardziej wymagających projektach firma chętnie nawiązuje współpracę z innymi podmiotami.

Firma Metior 3D – korzystając z nowoczesnych skanerów 3D oraz profesjonalnych programów do obróbki danych – realizuje zlecenia z zakresu architektury, okrętownictwa i kontroli jakości. Wykonuje dokumentacje CAD 2D, modele 3D odtworzeniowe obiektów oraz pomiary weryfikacyjne potwierdzające poprawność wykonanych prac. W swojej pracy promuje korzyści płynące ze skanowania laserowego oraz BIM (firma jest członkiem wspierającym "Stowarzyszenie BIM"). W ostatnim czasie Metior 3D wykonywał: pomiary odkształceń płaszcza zbiorników paliwowych PERN, skanowanie i pomiary fotogrametryczne elewacji Pałacu Mostowskich w Warszawie oraz skanowanie maszynowni statków.

Bombosz Drone Mapping to gdański zespół młodych geodetów wykształconych przez Katedrę Fotogrametrii AGH w Krakowie, wykorzystujących możliwości wynikające z połączenia BSP oraz fotogrametrii. Firma na co dzień zajmuje się tworzeniem ortomozaik, numerycznych modeli pokrycia terenu, modeli 3D obiektów oraz pomiarami objętości. Ostatnio opracowała m.in.

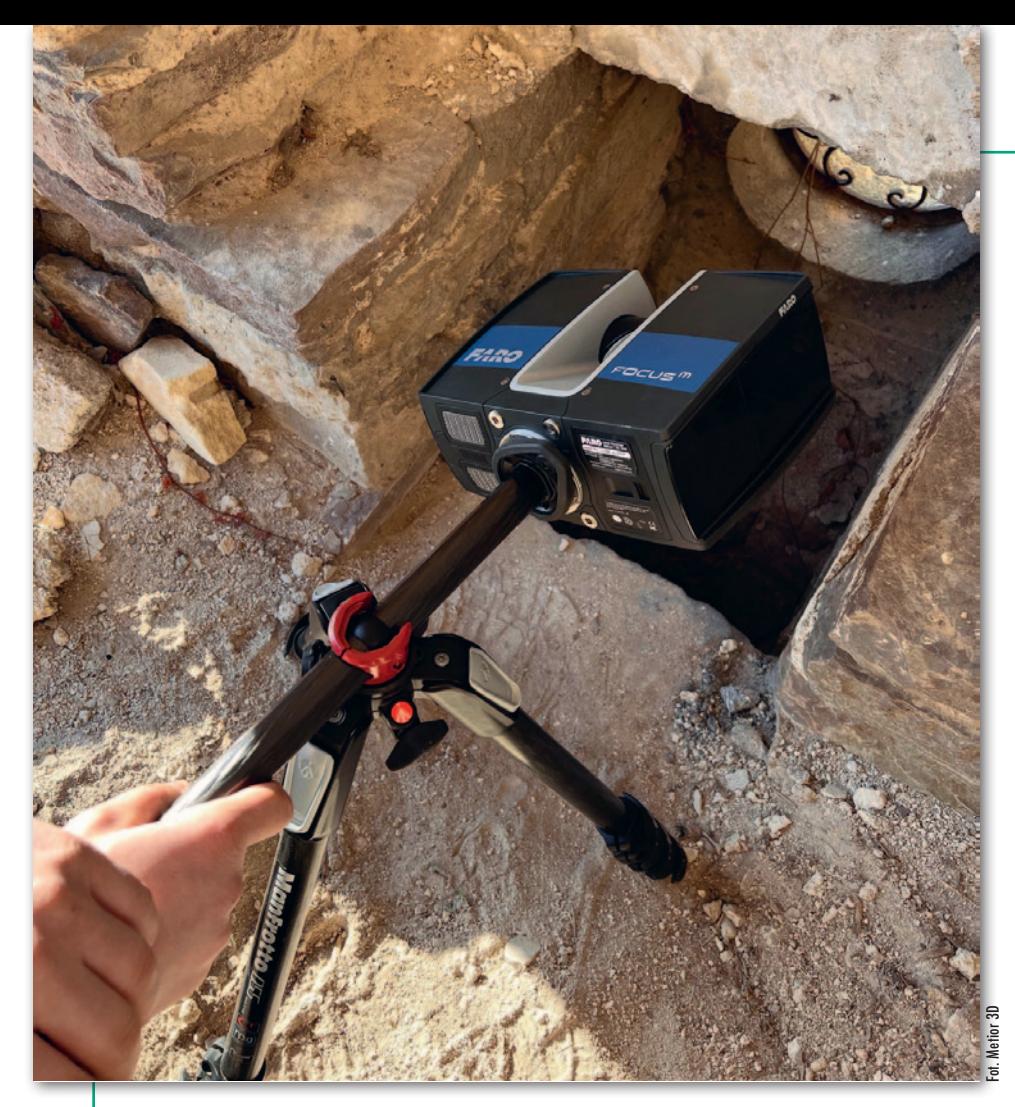

ortomozaikę stanowiska archeologicznego na Starym Mieście w Elblągu oraz modele 3D pomnika króla Jana III Sobieskiego w Gdańsku i wyremontowanej Śluzy Północnej w Przegalinie.

#### $\bullet$  Skanowanie zabytków

Prace terenowe w Ukrainie zrealizowaliśmy w dniach 8–12 listopada 2021 roku. W tym czasie udało nam się nie tylko zebrać ogromną ilość danych, ale także sprawnie pokonać dzielącą oba miasta odległość po ukraińskich drogach, co nie było łatwe. W skład naszego zespołu pomiarowego wchodzili: Robert Bombosz (Bombosz Drone Mapping), Łukasz Dębiński (Metior 3D), Piotr Kanclerowicz (IB24) i Seweryn Rogut (Metior 3D). Trzy osoby – z firm z Metior 3D i IB 24 – odpowiedzialne były za naziemne skanowanie laserowe. Wykorzystaliśmy skanery marki Faro: Focus X130 oraz Focus M70. W trakcie prac niezbędne okazały się również: drabina teleskopowa oraz kilka statywów, w tym 4-metrowy, które umożliwiły odwzorowanie każdego zakamarka. Chcemy bowiem podkreślić, że pomiarowi podlegały wszystkie wnętrza zabytków oraz ich elewacje. Nie lada wyzwaniem okazało się skanowanie piwnicy pod kaplicą, do której prowadził jeden niewielki otwór w stropie (fot. powyżej). Wielkie brawa dla całego zespołu skanującego za odwagę i pomysłowość! Dzięki nim udało się pozyskać kompletne odwzorowanie mauzoleum.

W trakcie pomiarów nie korzystaliśmy z klasycznej osnowy geodezyjnej. Dzięki gęstemu rozmieszczeniu stanowisk skanera (w sumie dla trzech zabytków było ich 1500) uzyskaliśmy bardzo dobre wzajemne pokrycie sąsiednich skanów. Pozwoliło nam to na "sztywne" połączenie stanowisk, minimalizujące możliwe błędy, bo bazujące na wpasowaniu milionów punktów sąsiednich chmur. W newralgicznych miejscach posiłkowaliśmy się jednak kulami pomiarowymi. Takie podejście znacznie przyspieszyło prace terenowe. Jednocześnie nie pozbawiło nas możliwości kontroli wzajemnego dopasowania skanów czy wpasowania bloku zdjęć w punkty pomierzone na chmurze ze skaningu – za pomocą obliczanych przez oprogramowanie błędów wyrażonych w jednostkach metrycznych.

Wszystkie obiekty zeskanowaliśmy z rozdzielczością 6 mm dla odległości 10 m. Rejestrowaliśmy też intensywność odbicia. Do pokolorowania finalnych chmur punktów sięgnęliśmy natomiast po zdjęcia z drona i naziemne.

#### **• Fotografie z ziemi i powietrza**

Za pozyskanie wszystkich zdjęć odpowiedzialna była jedna osoba z Bombosz Drone Mapping. Wykorzystaliśmy

#### Pomiar piwnicy pod Kaplicą Grobową Błażewskich

popularnego wśród geodetów bezzałogowca DJI Phantom 4 Pro oraz aparat fotograficzny Nikon D5100. Lustrzanką pozyskaliśmy zdjęcia wnętrz obiektów, ciasnych zaułków, przestrzeni pod daszkami, przejść, a także ścian w sąsiedztwie drzew (w sumie 800 zdjęć klasztoru i 900 kaplicy).

Z pułapu BSP obfotografowaliśmy natomiast elewacje i dachy zabytków oraz wnętrze kaplicy cmentarnej. Podczas całego wyjazdu pozyskaliśmy około 5 tys. zdjęć z drona (klasztor – 3 tys., mauzoleum i kościół – po 1 tys.). Przy fotografowaniu maszyna latała w odległości zaledwie kilku metrów od ścian i dachów. Pozwoliło nam to na uzyskanie piksela terenowego zdjęć rzędu pojedynczych milimetrów, a co za tym idzie – na wysokorozdzielczą digitalizację zabytków uwzględniającą każdy detal. A takich istotnych detali było mnóstwo – nisko położone okienka, zdobienia naścienne, krzyże na wieżach czy ubytki w pokryciu dachowym.

Wszystkie loty wykonywane były manualnie, co wynikało zarówno z chęci kompletnego i szczegółowego odwzorowania zabytków, jak i kwestii bezpieczeństwa. Liczne drzewa rosnące w pobliżu obiektów, linie energetyczne czy sąsiednie budynki wykluczały możliwość skorzystania z trybów automatycznych.

#### $\bullet$  Chmura do chmury

Prace kameralne zajęły nam kilka tygodni. Gros czasu pochłonęły procesy obliczeniowe wykonywane przez specjalistyczne aplikacje, trwające nawet po kilka dni każdy. Dane ze skaningu opracowaliśmy w programie Scene stworzonym z myślą o skanerach laserowych Faro. Oprogramowanie to pozwoliło łatwo i wydajnie przetworzyć pozyskane dane dzięki funkcji automatycznego rozpoznawania i rejestracji skanów (metoda "cloud to cloud"). Aby osiągnąć odpowiednie wpasowanie, w szczególnie skomplikowanych miejscach korzystaliśmy ponadto z manualnego wskazania punktów charakterystycznych i kul pomiarowych. Połączone i przefiltrowane chmury stanowiły wsad do dalszej obróbki w środowisku CAD. Były także podstawą do nadania poprawnej skali oraz georeferencji modelowi fotogrametrycznemu (o czym za chwilę szerzej).

#### • Modele ze zdieć

Do opracowania danych fotogrametrycznych – stworzenia modeli 3D i pro-

## EOPROJEKT

Щ 互

duktów pochodnych – skorzystaliśmy z programu RealityCapture 1.2. Jest to jedno z wiodących rozwiązań na rynku w dziedzinie modelowania 3D scen, świetnie wykorzystujące algorytm SfM (Structure from Motion) do rekonstrukcji powierzchni sfotografowanego obiektu. Pracę nad danym obiektem rozpoczynaliśmy od importu wszystkich pozyskanych zdjęć – zarówno z BSP, jak i aparatu fotograficznego. Następny krok to przeprowadzenie orientacji wzajemnej zdjęć, której celem było ustalenie powiązań łączących ze sobą wszystkie zdjęcia bloku oraz elementów orientacji wewnętrznej użytych kamer (łącznie z dystorsją). Zazwyczaj przy obiektach tego typu i rozmiaru – klasztor miał ponad 100 metrów długości – oraz tysiącach zdjęć wykonanych z różnych perspektyw całego zbioru obrazów nie udaje się od razu zorientować poprawnie jako jeden blok. Konieczny jest manualny pomiar dodatkowych punktów wiążących zdjęcia odrębnych bloków i ponowne przeprowadzenie orientacji wzajemnej. Tak też było i w naszym przypadku.

nbosz Drone Mapping Fot. Bombosz Drone Mapping

> Następnie mogliśmy przystąpić do integracji bloku zdjęć z finalną chmurą punktów. Poprzez pomiar wspólnych punktów charakterystycznych obiektów widocznych na skanach i zdjęciach nadaliśmy blokowi poprawną skalę oraz georeferencję bazującą na danych laserowych. W dalszej kolejności w wyniku procesu aerotriangulacji poznaliśmy EOZ (elementy orientacji zewnętrznej) obrazów oraz współrzędne punktów wiążących tworzących tzw. rzadką chmurę punktów. Na tak przygotowanym zbiorze zintegrowanych danych przeprowadziliśmy proces rekonstrukcji powierzchni (z wykorzystaniem zarówno zdjęć, jak i skanów), w wyniku

Skanowanie elewacji dawnego pałacu, a obecnie klasztoru w Jazłowcu

Klasztor w Jazłowcu w chmurze punktów

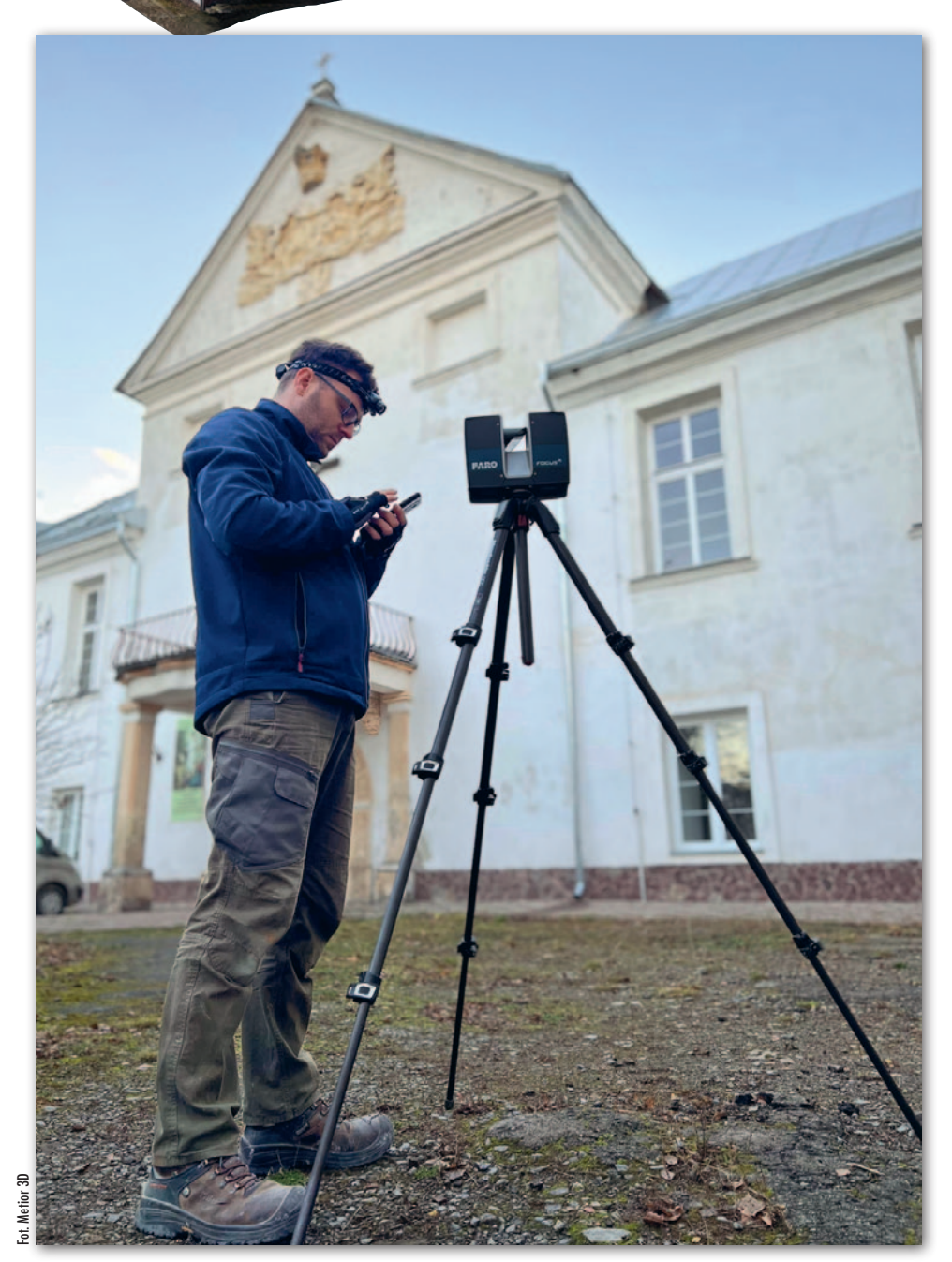

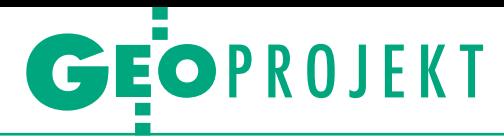

którego powstała gęsta chmura punktów oraz model 3D typu mesh obiektu. Na powstałe produkty 3D nałożyliśmy jeszcze tekstury bazujące na zdjęciach, a zatem bardzo szczegółowe, z milimetrową rozdzielczością.

Po wyczyszczeniu ze zbędnych elementów oraz przycięciu do opracowywanego zakresu pokolorowane gęste chmury punktów oraz oteksturowane modele 3D były gotowe do eksportu. W końcu, bazując na modelach 3D, stworzyliśmy wysokorozdzielcze (nawet 2-milimetrowe) ortofotoplany elewacji i dachów, a z nich w oprogramowaniu typu CAD – dokumentację rysunkową 2D.

#### • Wojna w Ukrainie

Nie możemy tu nie nawiązać do najważniejszych wydarzeń ostatnich tygodni. Rosyjska agresja na Ukrainę bardzo nami wstrząsnęła. Kraj będący na początku swojej drogi ku rozwojowi nowoczesnych technologii, o czym parę miesięcy temu mogliśmy się przekonać, teraz walczy o przetrwanie. Zupełnie inaczej patrzy się na dziejącą się tam tragedię, kiedy niedawno na własne oczy oglądało się ukraińskie wsie i miasta.

Pracę w Ukrainie wspominamy bardzo ciepło, mimo niskich temperatur, jakie wówczas panowały. Pyszna i obfita kuchnia, piękne krajobrazy i życzliwi ludzie – wszystko to zapadło nam w pamięć obok biedy, rażących braków w infrastrukturze, ale także wyróżniających się z otoczenia złotymi kopułami cerkwi. W Jazłowcu zapoznaliśmy się z zespołem ukraińskich geodetów, którzy wykonywali pomiary zagospodarowania terenu wokół klasztoru. Z goszczącymi nas w klasztorze siostrami nie mamy teraz kontaktu, prawdopodobnie nie wszystko u nich działa.

We Włodzimierzu Wołyńskim przyjął nas sam mer miasta wraz z głównym architektem. Podczas spotkania podzieliliśmy się informacjami o postępach w wykonywanych przez nas pracach, a także zapoznaliśmy z wizualizacjami planów przebudowy ścisłego centrum miasta – zaprezentowano nam nowoczesny, iście europejski projekt.

W bezpośrednim sąsiedztwie digitalizowanych przez nasz zespół obiektów na razie nie toczą się działania wojenne, jednak już pierwszego dnia wojny ostrzelane zostało lotni-

> Model 3D kościoła we Włodzimierzu Wołyńskim

sko w Iwano-Frankiwsku, leżące około 80 km od klasztoru w Jazłowcu. Wiemy też, że do Włodzimierza Wołyńskiego dociera pomoc humanitarna z Polski, chociażby z Krakowa. Oczywiście jesteśmy całym sercem po stronie Ukraińców i staramy się wspierać działania w naszym kraju, których celem jest niesienie im pomocy.

#### • Musimy zachować dla potomnych

To, co się dzieje obecnie w Ukrainie, jest niewytłumaczalnym barbarzyństwem zadawanym zwykłym, niewinnym ludziom, jak i gwałtem na obiektach o często bezcennej, ponadczasowej wartości. To nigdy nie powinno się wydarzyć. Krzywda wszystkich ludzi, również tych, których mieliśmy okazję poznać w trakcie pobytu w Ukrainie, łamie nam serca. Mamy jednak nadzie-

ję, że ten dramat szybko się skończy, a także że będziemy mogli po wszystkim w jakiś sposób pomóc w wielkim planie odbudowy Ukrainy, dokładając naszą drobną cegiełkę wiedzy i doświadczenia.

W kontekście tych wydarzeń rodzi się w nas także pewna refleksja. Musimy sobie jeszcze mocniej uświadomić, jak ważne jest zachowanie obiektów naszego dziedzictwa kulturowego dla kolejnych pokoleń. Obecnie możemy korzystać z precyzyjnych narzędzi pomiarowych i doskonałych metod obrazowania parametrycznego pozwalających archiwizować obiekty o często skomplikowanej architekturze, trudnej do odtworzenia innymi metodami. Wydaje się więc, że jest obowiązkiem naszego pokolenia, aby wdrażać na szeroką skalę, wręcz systemowo, programy cyfryzacji i dokumentacji wszystkich cennych obiektów według najnowszych standardów i metod. Jedynie tak będziemy mogli zachować te miejsca w dzisiejszym stanie, a jeśli zajdzie taka konieczność – zrekonstruować i odbudowywać. Robert Bombosz

Bombosz Drone Mapping Łukasz Dębiński Metior 3D Piotr Kanclerowicz Inwentaryzacje Budowlane 24

Fot. Bombosz Drone Mapping

ot. Bombosz Drone Mapping

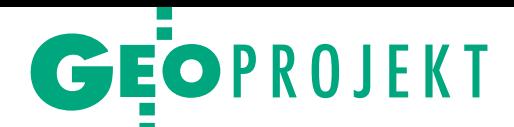

# Zeskanuj zabytki Ukrainy

W warunkach wojen- nych wcale nie trze- ba profesjonalnego sprzętu pomiarowego, cenne zabytki. Wystar-<br>czy smartfon lub tablet<br>oraz użytkownik chetny do pracy – udowad-<br>nia projekt Backup Ukraine.

ak ważna jest szczegółowa i dokładna digitalizacja dziedzictwa kulturowego, chyba nikogo nie trzeba ak ważna jest szczegółowa i dokładna digitalizacja dziedzictwa kulturoprzekonywać. Ale prowadzenie tego typu pomiarów w warunkach wojennych, jakie od 24 lutego panują w Ukrainie, jest bardzo utrudnione, a w niektórych regionach wręcz niemożliwe. Zajmuje ponadto sporo czasu, co w obliczu postępującej destrukcji kraju jest istotnym problemem.

Odpowiedzią na te wyzwania jest projekt Backup Ukraine, za którym stoją duńska Narodowa Komisja UNE-SCO oraz firmy: Blue Shield Denmark, Polycam oraz Vice Media Group. Przedsięwzięcie jest realizowane w ścisłej współpracy z ukraińską Heritage Emergency Rescue Initiative oraz Narodowym Muzeum Historii Ukrainy. "Niszczenie dziedzictwa kulturowego kraju to najszybszy sposób na wymazanie jego tożsamości narodowej. W świetle fałszywego zaprzeczania przez Rosję ukraińskiej suwerenności i tożsamości narodowej bardzo poważnie traktujemy niszczenie historii

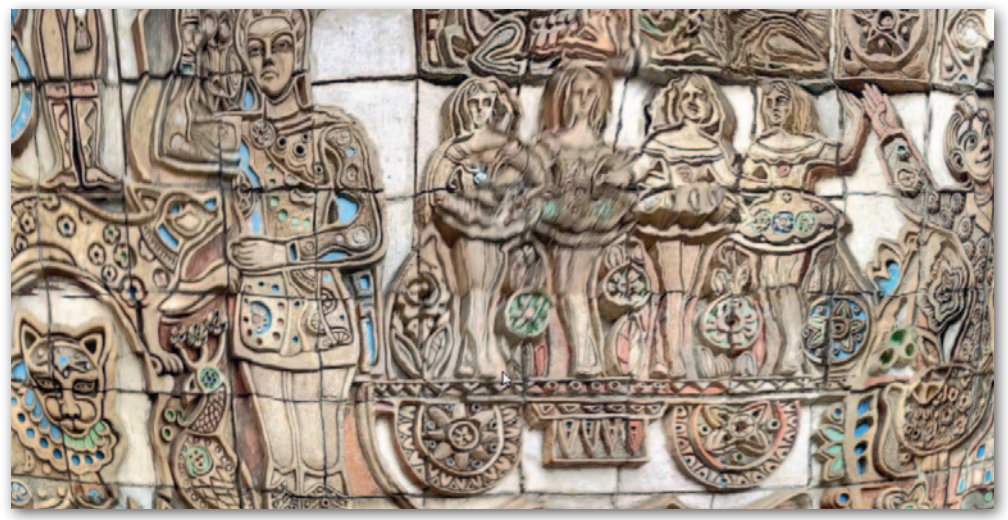

Zeskanowana mozaika przy jednej z kijowskich ulic (repozytorium projektu Backup Ukraine)

tego kraju" – czytamy na stronie projektu.

S zczególnie istotny jest<br>tu wkład Polycam. Spółka ta jest bowiem twórcą<br>mobilnej aplikacji o tej samej zczególnie istotny jest tu wkład Polycam. Spółka ta jest bowiem twórcą nazwie, która pozwala przetwarzać w chmurze zdjęcia i filmy ze smartfonów bądź tabletów do postaci szczegółowych modeli 3D. To właśnie ten software jest podstawą digitalizacji zabytków w ramach Backup Ukraine.

Organizatorzy akcji namawiają do jego pobierania

i skanowania wyjątkowych obiektów w swojej okolicy: pomników, murali czy innych dzieł sztuki. Do modelowania większych obiektów rekomendowane jest użycie najnowszych urządzeń mobilnych Apple'a wyposażonych nie tylko w kamery, ale i lidar. Można też użyć dronów, choć w tym przypadku przedstawiciele inicjatywy rekomendują wcześniejsze skonsultowanie się z lokalnymi władzami. Na stronie projektu opubliko-

wano materiały

instruktażowe, które w przystępny sposób wyjaśniają, jak wykonywać fotografie, by prawidłowo zinwentaryzować zabytki.

 $\begin{array}{l} \displaystyle\bigwedge^{plikacja Polycam dostep-}\\ \displaystyle\bigcup^{nlist dla urządzeń moolinych zarówno z systemami iOS, jak i Android. \end{array}$ plikacja Polycam dostępna jest dla urządzeń mobilnych zarówno z sys-Samo jej pobranie jest darmowe, choć modelowanie 3D wymaga już uiszczenia opłaty. Oczywiście na potrzeby projektu Backup Ukraine wykorzystanie tego programu na terenie Ukrainy stało się darmowe. Organizatorzy zastrzegają jednak, że ze względów bezpieczeństwa chętni do skanowania zabytków muszą się rejestrować i uzyskać specjalną zgodę. Uczulają ponadto wolontariuszy, by nie pozyskiwali zdjęć, które mogą ujawniać pozycję ukraińskich wojsk lub inne wrażliwe dane.

Wszystkie dane zgromadzone w ramach akcji są przechowywane w publicznie dostępnym repozytorium: https:// poly.cam/ukraine Jerzy Królikowski

Model pomnika atamana Antona Hołowatego w Odessie pozyskany w ramach projektu

**GEOWSPOMNIENIE** 

#### <span id="page-53-0"></span>Jeszcze o profesorze Zbigniewie Sitku (1928–2022)

# W rytmie kongresów ISPRS

Profesor Zbigniew Sitek znany był w kraju i na świecie ze swojej cej w [GEODECIE 4/2022\)](https://egeodeta24.pl/#/publicproducts/details/378). Nasze ścieżki krzyżowały się wielokrotnie na przestrzeni kilkudziesięciu lat i tak się składa, że często po- za granicami kraju.

#### Aleksandra Bujakiewicz

latach 1965–1980 profesor Sitek miał bliskie zawodowe kontakty z profesorem Marianem Brunonem Piaseckim, docentem Januszem Wapińskim i docentem Wacławem Sztompke. W związku z tym często odwiedzał Katedrę Fotogrametrii Politechniki Warszawskiej, gdzie zresztą była także prowadzona przez Wydział Geodezji i Kartografii jego rozprawa habilitacyjna. W kolejnych latach Andrzej Majde, Leonard Pęczek i ja – jako młodzi pracownicy naukowo-dydaktyczni tej Katedry – uzyskiwaliśmy stopnie doktora i doktora habilitowanego. Profesor Sitek był recenzentem większości naszych dokonań naukowych. Ciekawostką jest, że podczas wizyt Profesora w Warszawie pomagałam mu czasem w całkiem innych sprawach. Służyłam na przykład wsparciem... przy wyborze kreacji, które kupował swojej żonie w sklepach "Telimeny" lub "Mody Polskiej".

#### $\bullet$ Kanadyjskimi śladami

Na przełomie lat 1974 i 1975 byłam na półrocznym stażu naukowym w Sekcji Fotogrametrycznej National Research Council w Ottawie, kierowanej przez sławnego w świecie fotogrametrę, wybitnego naukowca i organizatora polskiego pochodzenia, doktora inż. Teodora Blachuta. Spotykałam tam wielu naukowców z różnych krajów, którzy współpracowali z prof. Sitkiem w trakcie jego pobytu na stażu naukowym w NRC (1963–1965) oraz ponownie jako *visiting professor* (1972). Zarówno doktor Blachut, jak i pracownicy z jego zespołu wyrażali wiele pozytywnych opinii na temat badań, które Profesor wykonywał m.in. w zakresie ortofotografii i stereoortofotografii. Tak się złożyło, że wynajmowałam w Ottawie mieszkanie u państwa Wandy i Jerzego Samolewiczów, gdzie wcześniej podczas swojego pobytu mieszkał także profesor Sitek. Dzięki nim zarówno on, jak i ja mogliśmy poznać wspaniałą i przyjazną nam Polonię kanadyjską.

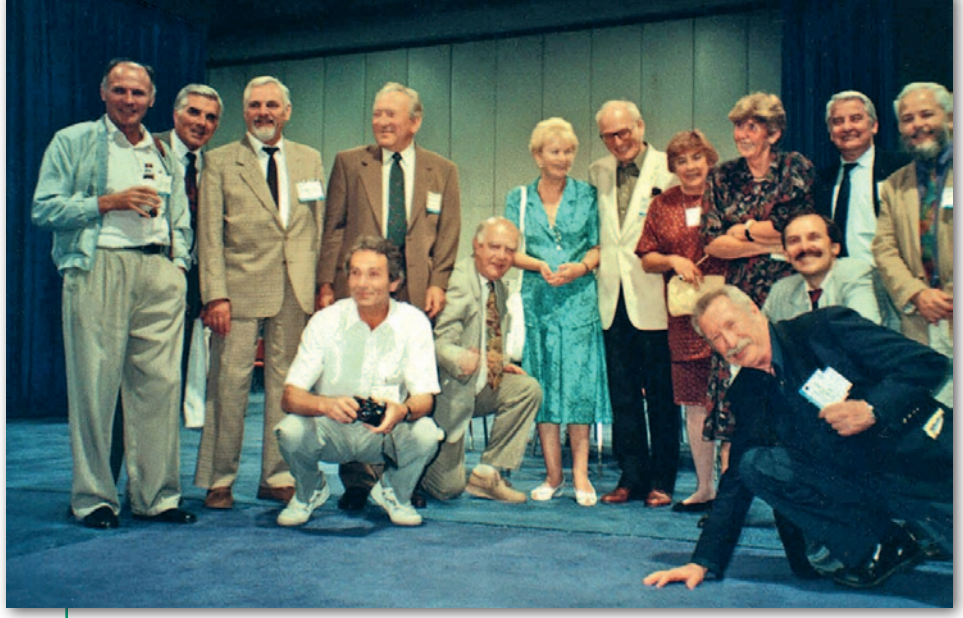

1. Grupa polskich uczestników XVII Kongresu ISPRS w Waszyngtonie (1992). Prof. Zbigniew Sitek trzeci od lewej, autorka wspomnienia stoi trzecia od prawej

#### • Ottawa, Helsinki, Hamburg

Profesor Sitek brał czynny udział w wielu Kongresach Fotogrametrycznych ISPRS (Międzynarodowego Towarzystwa Fotogrametrii i Teledetekcji), a niektóre nawet przygotowywał. Pracując jako *visiting professor* w NRC, uczestniczył w organizacji XII Kongresu, który odbywał się w Ottawie (1972). Jego udział był bardzo dobrze oceniany, co mogę potwierdzić na podstawie opinii wyrażanych przez pracowników NRC. Aktywny udział Profesora był również widoczny w przygotowaniu XIII Kongresu w Helsinkach (1976) oraz XIV Kongresu w Hamburgu (1980). Wynikało to m.in. z przewodniczenia Komisji VI. Kongres w Hamburgu zgromadził znaczną grupę uczestników z Polski. Ale szczególnym gościem był prof. Brunon Piasecki, jeden z założycieli Polskiego Towarzystwa Fotogrametrycznego jeszcze w roku 1930! Dyrektorem Kongresu był prof. Gottfried Konecny z Uniwersytetu Technicznego w Hanowerze, który zawsze bardzo serdecznie odnosił się do Polaków. Zaangażowanie prof. Sitka w działalność ISPRS jeszcze ugruntowało to przyjazne podejście.

#### $\bullet$  Kioto, Waszyngton

Na XVI Kongresie ISPRS, który odbywał się w Kioto w 1988 roku, grupa uczestników przybyłych bezpośrednio z Polski była niewielka, ale prof. Sitkowi udało się przyjechać. Było za to sporo Polaków zatrudnionych na kontraktach w różnych krajach świata. Również ja, pracując w latach 1984–1999 na uniwersytetach afrykańskich, przyjechałam prosto z Harare, stolicy Zimbabwe. Dyrektorem Kongresu był profesor Shunji Murai, bardzo sympatyczny i komunikatywny Japończyk, który podczas jednego ze spotkań towarzyskich zaproponował występy chóralne reprezentacji poszczególnych państw. Naszą polską grupą dyrygował oczywiście profesor Sitek, a odśpiewana przez nas piosenka "Szła dzieweczka do laseczka" dostała duże brawa i została doceniona za najlepsze wykonanie.

Następne spotkanie miało miejsce po 4 latach na XVII Kongresie ISPRS w Waszyngtonie, na który przybyłam z Zambii. W Kongresie uczestniczyło kilka tysięcy osób z całego świata, w tym grupa Polaków na czele z profesorem Sitkiem (fot. 1).

MAGAZYN geoinformacYJNY nr 5 (324) MAJ 2022 54 GEODETA

#### **.** Wiedeń

Na XVIII Kongresie ISPRS odbywającym się w Wiedniu (1996) pojawiłam się wraz z grupą zambijskich kolegów, moich byłych studentów z University of Zambia, zajmujących już w tym czasie kierownicze stanowiska w resorcie geodezji w Zambii. Ponownie spotkałam wielu rodaków, w tym moich kolegów profesorów: Zbigniewa Sitka, Adama Linsenbartha, Romualda Kaczyńskiego i Józefa Jachimskiego (fot. 2).

Za wieloletnią pracę w Afryce zostałam w Wiedniu uhonorowana przez ISPRS zaszczytną nagrodą im. Eduarda Doleżala. Odebrałam ją z rąk dyrektora Kongresu prof. Karla Krausa. Następnie laureaci różnych nagród zostali zaproszeni przez władze ISPRS na bardzo eleganckie przyjęcie, w którym towarzyszył nam m.in. zaproszony z mojej inicjatywy profesor Sitek.

#### $\bullet$ Kraków

Profesor Zbigniew Sitek był w polskim środowisku geodezyjnym, w tym fotogrametrycznym, bardzo znaną osobą. Pracował na to wiele lat, realizując liczne prace naukowe, dydaktyczne i społeczne. Działał we władzach PTFiT (Polskiego Towarzystwa Fotogrametrii i Teledetekcji), organizował i aktywnie uczestniczył w licznych krajowych sympozjach fotogrametrycznych. Nawet

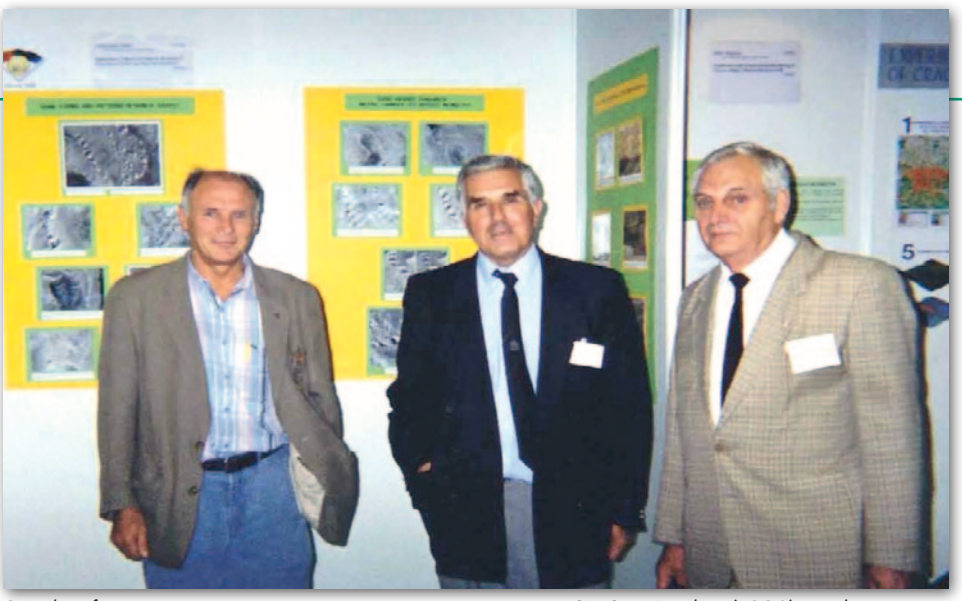

2. Polscy fotogrametrzy prezentujący na wystawie Kongresu ISPRS w Wiedniu (1996) wyniki opracowań naukowych. Od lewej: Romuald Kaczyński, Adam Linsenbarth i Zbigniew Sitek

kiedy formalnie przeszedł już na emeryturę, brał udział w niektórych wydarzeniach. Przykładem może być 7. Międzynarodowe Sympozjum nt. mobilnych technologii mapowania zorganizowane w 2011 roku w Krakowie przez PTFiT oraz Międzynarodowe Stowarzyszenie MMT [[GEODETA 7/2011](https://egeodeta24.pl/#/publicproducts/details/99) – red.].

Z dużym wzruszeniem wspominam uroczystość z okazji 85-lecia profesora Sitka, która odbyła się na Wydziale Geodezji Górniczej i Inżynierii Środowiska AGH w roku 2013. Jubileuszową imprezę zaszczyciło swą obecnością wielu gości przybyłych z różnych instytucji w kraju (fot. 3). Było to bardzo miłe spotkanie,

pokazujące, jakim uznaniem cieszył się Profesor oraz ile szacunku i przyjaźni wzbudzał swoją osobą.

Wtedy po raz ostatni widziałam się z Profesorem, gdyż nasze późniejsze kontakty ograniczały się, niestety, do rozmów telefonicznych. Przy takich okazjach starałam się przedstawić, co dzieje się w środowisku fotogrametrycznym, no i oczywiście wymienialiśmy się bieżącymi informacjami dotyczącymi naszego życia. Rozmawiało nam się miło, bo i nasza wieloletnia znajomość i współpraca przebiegały zawsze w bardzo dobrej, przyjacielskiej atmosferze. Prof. Aleksandra Bujakiewicz

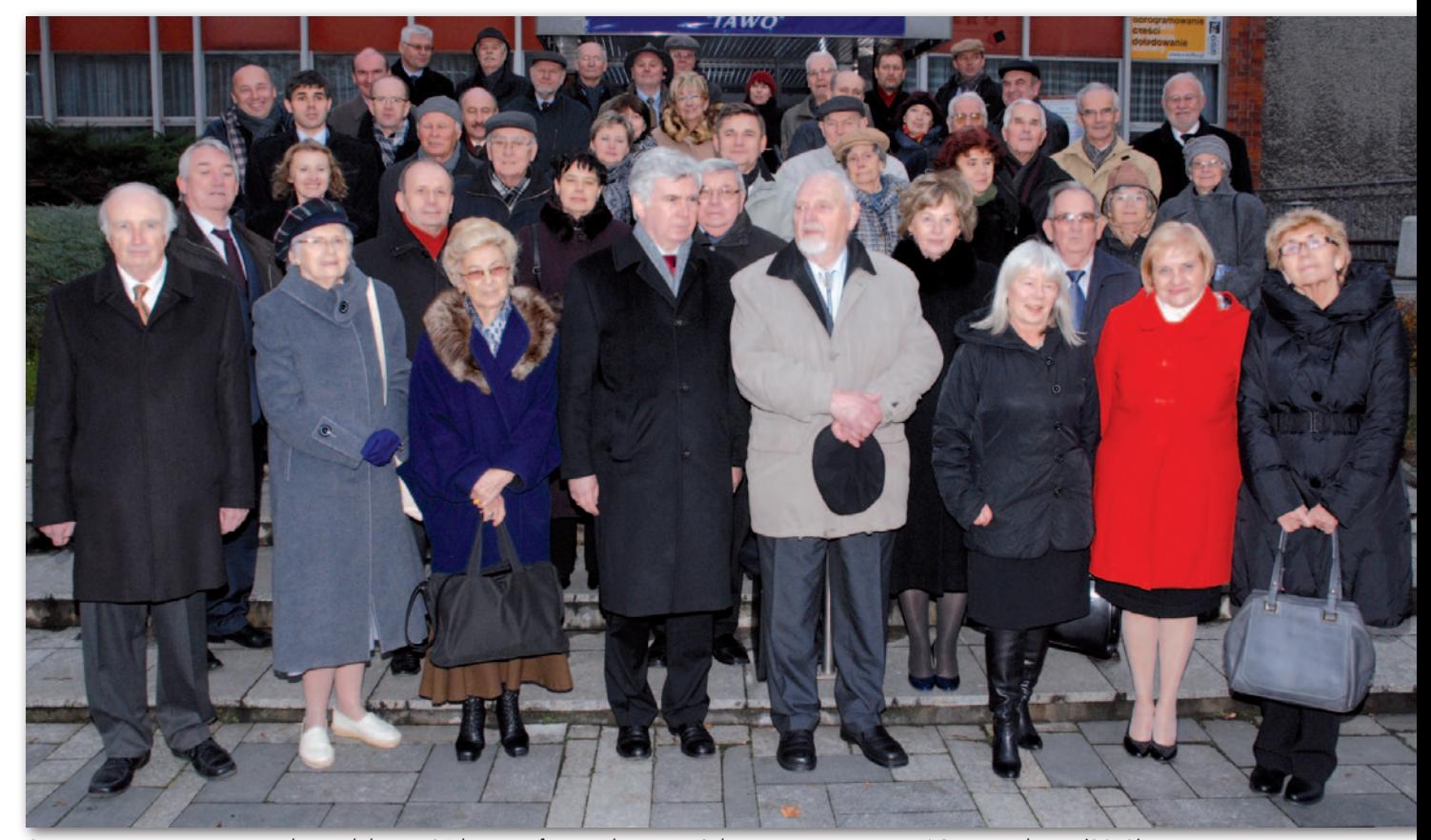

3. Uczestnicy uroczystości z okazji jubileuszu 85-lecia profesora Zbigniewa Sitka zorganizowanej na AGH w Krakowie (2013)

### **EOINFORMATOR**

### **Sklepy**

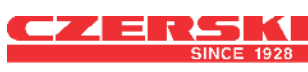

CZERSKI TRADE POLSKA Ltd Biuro Handlowe 02-087 WARSZAWA al. Niepodległości 219 tel. (22) 825 43 65

#### I dE

Sprzedaż Gwarancja Serwis 76-251 KOBYLNICA, ul. Leśna 9 tel. (59) 842 96 35, 607 243 883, geoida@geoida.pl, www.geoida.pl

### **NaviGate**

ODBIORNIKI GPS/GNSS RTK TACHIMETRY ELEKTRONICZNE i ZROBOTYZOWANE BEZZAŁOGOWE STATKI POWIETRZNE (DRONY) Sklep Serwis Wypożyczalnia Autoryzowany dystrybutor: Spectra Precision (ASHTECH), Nikon, DJI Enterprise

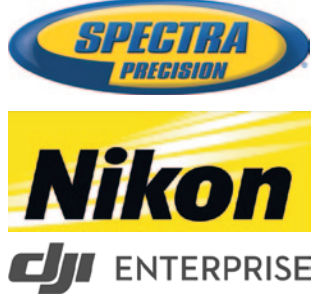

KRAKÓW, ul. Wadowicka 8a www.navigate.pl tel. (12) 200 22 28

### Laser-3D.pl

SKANERY LASEROWE i OPROGRAMOWANIE Laser-3D Jacek Krawiec 30-224 Kraków al. Sosnowa 4 tel. 881 000 363 info@laser-3d.pl, www.laser-3d.pl

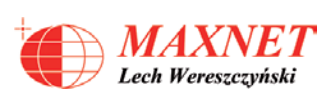

Profesjonalne urządzenia GNSS 03-916 WARSZAWA ul. Walecznych 11/8 tel./faks (22) 561 07 84 www.eu-maxnet.pl

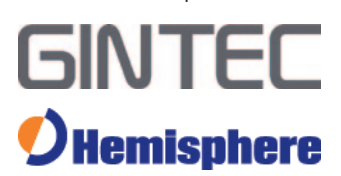

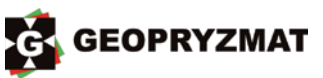

Instrumenty optyczne, GPS i skanery Wyłączny dystrybutor marek Pentax i Kolida 05-090 Raszyn ul. Wesoła 6 tel./faks (22) 720 28 44 www.geopryzmat.com

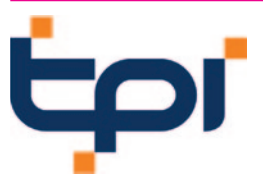

Centrala Warszawa tel. (22) 632 91 40 warszawa@tpi.com.pl Biuro Gdańsk tel./faks (58) 320 83 23 gdansk@tpi.com.pl Biuro Wrocław tel./faks (71) 325 25 15 wroclaw@tpi.com.pl Biuro Poznań tel./faks (61) 665 81 71 poznan@tpi.com.pl Biuro Kraków tel./faks (12) 411 01 48 krakow@tpi.com.pl Sklep internetowy www.pomiar24.pl

To miejsce czeka na Twoje ogłoszenie o SKLEPIE i kosztuje tylko 840 zł + VAT rocznie

### **Serwisy**

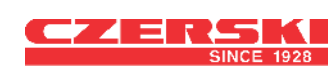

Mgr inż. Zbigniew CZERSKI Naprawa Przyrządów Optycznych Serwis instrumentów Wild/Leica 02-087 Warszawa al. Niepodległości 219 tel. (22) 825 43 65 fax (22) 825 06 04 www.czerski.com

PUH GEOBAN K. Z. Baniak Serwis Sprzętu Geodezyjnego 30-133 Kraków, ul. J. Lea 116 tel./faks (12) 637 30 14 tel. 502 705 713

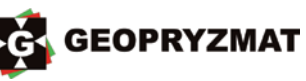

Serwis instrumentów optycznych i elektronicznych marek Pentax, Kolida i innych 05-090 Raszyn, ul. Wesoła 6 tel./faks (22) 720 28 44 www.geopryzmat.com

To miejsce czeka na Twoje ogłoszenie o SERWISIE i kosztuje tylko 840 zł + VAT rocznie

### **PRENUMERATA**

#### **Prenumerata tradycyjna (zamówienia na Geoforum.pl)**

**e** Roczna z dostępem do internetowego Archiwum GEODETY – 466,56 zł, w tym 8% VAT.

- **· Pojedyncze wydanie**
- 42,14 zł, w tym 8% VAT.

● Roczna studencka/ uczniowska z dostępem do internetowego Archiwum GEODETY – 336,96 zł, w tym 8% VAT. Warunkiem uzyskania zniżki jest przesłanie do redakcji skanu ważnej legitymacji studenckiej (tylko studia na kierunkach geodezyjnych lub geograficznych) lub uczniowskiej (tylko szkoły geodezyjne).

W każdym przypadku prenumerata obejmuje koszty wysyłki. Egzemplarze archiwalne można zamawiać do wyczerpania nakładu.

Warunkiem realizacji zamówienia jest otrzymanie przez redakcję potwierdzenia z banku o dokonaniu wpłaty na konto: 04 1240 5989 1111 0000 4765 7759.

Najwygodniej złożyć zamówienie, korzystając z formularza w zakładce Prenumerata na portalu Geoforum.pl. Realizujemy również zamówienia składane:

 $\bullet$  mailowo na adres:

prenumerata@geoforum.pl  $\bullet$  telefonicznie:

tel. (22) 646 87 44,

(22) 849 41 63 (7.00-15.00) **Ilistownie: Geodeta Sp. z o.o.,** 

ul. Narbutta 40/20,

02-541 Warszawa.

Po upływie okresu prenumeraty automatycznie wystawiamy i przesyłamy mailem kolejną fakturę na taki sam okres. O ewentualnej rezygnacji z przedłużenia prenumeraty prosimy poinformować redakcję telefonicznie lub mailowo, najlepiej przed upływem okresu prenumeraty. Dokonanie wpłaty na prenumeratę oznacza akceptację Regulaminu prenumeraty GEODETY. Więcej o dostępie do interne-

towego Archiwum GEODETY na portalu Geoforum.pl w zakładce Archiwum GEODETY. llllllllllllll

GEODETA tradycyjny jest również do kupienia w sieciach kolporterów prasy: <sup>O</sup>Garmond, ● Kolporter, ● Ruch.

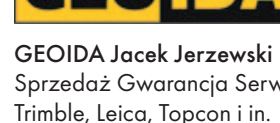

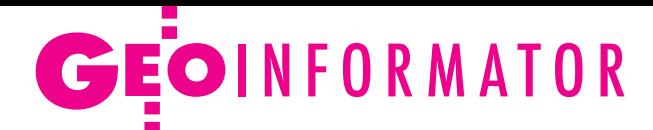

### **Instytucje**

Główny Urząd Geodezji i Kartografii www.gov.pl/web/gugik gugik@gugik.gov.pl Warszawa, ul. Wspólna 2 lgłówny geodeta kraju Waldemar Izdebski tel. (22) 563 14 44 waldemar.izdebski@gugik. gov.pl

lzastępca głównego geodety kraju Alicja Kulka tel. (22) 563 14 55

#### Instytut Geodezji i Kartografii 02-679 Warszawa ul. Z. Modzelewskiego 27 tel. (22) 329 19 00 www.igik.edu.pl **edyrektor Robert W. Bauer**

robert.bauer@igik.edu.pl

Polska Akademia Nauk 00-901 Warszawa pl. Defilad 1 www.pan.pl **.** Komitet Geodezji PAN www.gik.pan.pl przewodniczący prof. Jan Kryński jan.krynski@igik.edu.pl

### **Organizacje**

Geodezyjna Izba Gospodarcza 00-043 Warszawa ul. Czackiego 3/5 tel./faks (22) 827 38 43 www.gig.org.pl

Ogólnopolski Związek Zawodowy Geodetów ul. Szlak 77/222 (klatka B2) 31-153 Kraków

tel./faks (12) 291 93 02 biuro@ozzg.pl, www.ozzg.pl

#### Polska Geodezja Komercyjna Krajowy Związek Pracodawców Firm GK ul. Nowy Świat 54/56 00-363 Warszawa tel. (22) 378 48 78 www.geodezja-komercyjna.pl

Polskie Towarzystwo Fotogrametrii i Teledetekcji, Sekcja Naukowa SGP [ptfit.sgp.geodezja.org.pl](https://ptfit.sgp.geodezja.org.pl/)

Polskie Towarzystwo Geodezyjne 59-220 Legnica ul. Władysława Łokietka 18 www.ptg-org.pl

Polskie Towarzystwo Informacji Przestrzennej 02-679 Warszawa

ul. Modzelewskiego 27 tel. kom. 601 083 147 www.ptip.info, www.rg.ptip.org.pl

#### Stowarzyszenie Biegłych Sądowych z Zakresu Geodezji 31-047 Kraków, ul. J. Sarego 19/3 tel. kom. 602 250 857 biegligeodeci@gmail.com

Stowarzyszenie Geodetów Polskich Zarząd Główny 00-043 Warszawa ul. T. Czackiego 3/5, pok. 416 tel./faks (22) 826 87 51 www.sgp.geodezja.org.pl

#### Stowarzyszenie

Kartografów Polskich 51-601 Wrocław ul. J. Kochanowskiego 36 tel. (71) 345 91 45 www.polishcartography.pl

### **Prenumerata [GEODETY 2022](https://egeodeta24.pl/#/subscriptions)**

#### **Prenumerata cyfrowA (dostępna na egeodeta24.pl)**

 $\bullet$  Roczna – 298.08 zł. w tym 8% VAT.

- lPółroczna 162,36 zł,
- w tym 8% VAT.
- $\bullet$  Kwartalna 87,48 zł, w tym 8% VAT.
- **·** Pojedyncze wydanie

– 31,32 zł, w tym 8% VAT. GEODETĘ cyfrowego można zamawiać w serwisie internetowym egeodeta24.pl działającym 24 godziny na dobę przez 7 dni w tygodniu. Użytkownik zakłada w serwisie konto, na którym składa zamówienia, dokonuje płatności elektronicznych, odbiera zakupione wydania. Faktury przesyłamy na adres mailowy. Zamawiać można prenumeratę oraz/lub pojedyncze wydania (im dłuższy okres prenumeraty, tym niższa cena jednostkowa wydania). Zakupione wydania są dostępne zaraz po dokonaniu płatności elektronicznej. Jeśli użytkownikowi nie zależy na szybkim dostępie do wydań, może zamiast płatności elektronicznej wybrać wystawienie faktury pro forma i opłacenie jej przelewem

bankowym. Redakcja wystawia fakturę VAT i udostępnia opłacone wydania po otrzymaniu płatności na konto. Każde udostępnione wydanie zamawiający może pobrać na własne potrzeby trzy razy (na przykład na trzy różne nośniki, jak komputer stacjonarny, laptop czy telefon komórkowy). Wydania są zabezpieczone i podpisane nazwiskiem użytkownika. O kolejnych zmianach statusu zamówienia, w tym o nowych opublikowanych wydaniach, użytkownik jest na bieżąco informowany drogą mailową. Istnieje możliwość zamówienia tylko wybranych wydań zawierających określone treści. Wyszukiwarka uwzględniająca autorów, tytuły oraz słowa kluczowe pozwala łatwo odnaleźć artykuły odpowiadające potrzebom użytkownika.  $\begin{array}{ccccc} \bullet & \bullet & \bullet & \bullet & \bullet & \bullet & \bullet & \bullet & \bullet & \bullet & \bullet & \bullet & \bullet \end{array}$ GEODETA cyfrowy jest również do kupienia w sieciach

kolporterów prasy cyfrowej: ● Garmond, ● Kolporter, ● Ruch, ● e-kiosk.

#### PATRONAT MEDIALNY **GEODETY**

17–18 maja, Centrum Konferencyjnym WEST GATE w Warszawie, konferencja dla ekspertów i użytkowników Platformy Integracyjnej FME – FME World Tour 2022

Dlaczego warto wziąć udział w tym wydarzeniu?

- lPoznasz doświadczenia innych użytkowników oraz ekspertów FME. lDowiesz się, jak FME rozwiązało problemy,
- z którymi borykają się inne firmy i instytucje. **e** Poznasz nowe metody
- pracy z danymi oraz triki, które ułatwią Ci codzienną pracę.

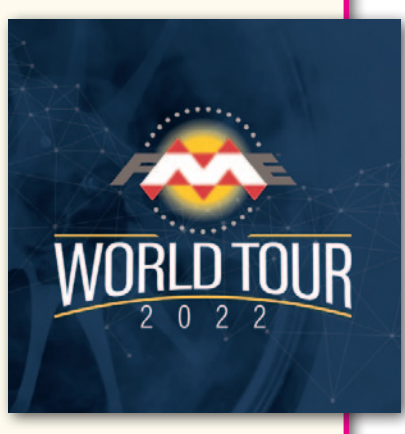

Wśród prelegentów są przedstawicie Głównego Urzędu Geodezji i Kartografii, Politechniki Warszawskiej, Miejskiej Pracowni Urbanistycznej w Łodzi, a także firm, takich jak Nexera, MGGP Aero czy QAH.

W ramach FME World Tour dzień przed głównym wydarzeniem, czyli 17 maja, odbędą się płatne warsztaty z obsługi FME. To świetna okazja, by poznać podstawowe zagadnienia przetwarzania danych za pomocą Platformy FME lub poszerzyć swoją wiedzę z tego zakresu. Dla czytelników GEODETY obowiązuje 15% zniżki na wybrane warsztaty - wystarczy wpisać hasło "Media" w formularzu rejestracyjnym.

Udział w wydarzeniu głównym FME World Tour 2022 jest bezpłatny – należy jedynie wypełnić formularz rejestracyjny.

Organizator: Globema, Safe Software Szczegóły: https://www.globema.pl/fme-wt-2022/

## GEO CZYTELNIA

### WYBIÓRCZY Przegląd **PRASY**

#### Coordinates [marzec 2020]

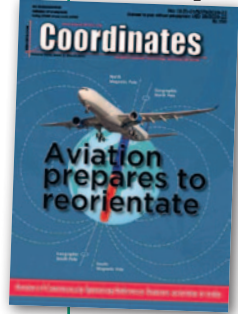

· Wędrujące bieguny magnetyczne Ziemi sprawiają, że na niektórych lotniskach trzeba zmieniać numery pasów startowych, które odnoszą się przecież do azymutu. Ale w lotnictwie komplikacji związanych z tym zjawiskiem jest więcej, dlatego pojawia się

coraz więcej głosów, by piloci zaczęli polegać nie na biegunie magnetycznym, ale geograficznym. O wyzwaniach, jakie nieść będzie ta zmiana, przeczytamy w artykule "Aviation prepares to reorientate".

#### GIM International [2/2022]

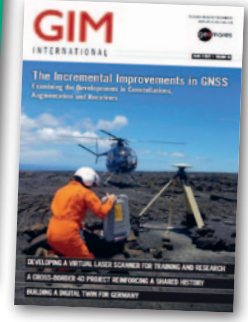

**−**<br>■Zanim pilot siadzie za sterami samolotu, zazwyczaj spędza długie godziny w symulatorze. Dlaczego z obsługą kosztownego sprzętu pomiarowego nie miałoby być podobnie?

– pomyślano w firmie VRscan3D. I tak powstała koncepcja interaktywnego symulatora naziemnego skanera laserowego. Ma on być szczególnie przydatny w szkołach, których po prostu nie stać na zakup tego instrumentu, a także podczas tak powszechnych w ostatnim czasie zajęć zdalnych. Szerzej o pomyśle przeczytamy w artykule "Developing a virtual laser scanner for training and research". **Bundesamt für Kartographie und Geo**däsie (BKG), czyli niemiecki odpowiednik GUGiK, ogłosił niedawno start prac nad "cyfrowym bliźniakiem" całego kraju. Planowane jest m.in. pozyskanie gęstej chmury punktów lidar oraz wysokoroz-

#### **xyHt [kwiecień 2022]**

**wyjątkowo silne wichury, które <sup>w</sup> lutym br. przeszły przez polskę, odcięły niektóre miejscowości od prądu nawet na tydzień.** Jak przekonuje autor artykułu "Surveying, drones and danger", tego typu problemów dałoby się przynajmniej częściowo uniknąć, gdyby sieć elektroenergetyczna była poddana szczegółowej inwentaryzacji. Tę znakomicie ułatwiają zaś drony w połączeniu z najnowszymi technologiami fotogrametrycznymi.

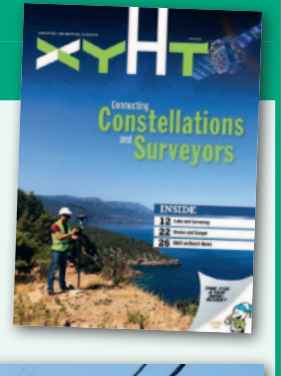

#### Surveying, Drones, and **Danger**

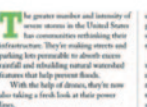

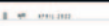

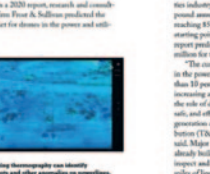

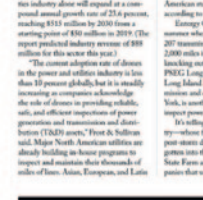

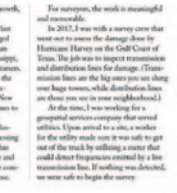

dzielczych zdjęć lotniczych. Jak przeczytamy w artykule "Building a digital twin for Germany", projekt ten jest czymś więcej niż tylko zebraniem szczegółowych danych fotogrametrycznych dla 358 tys. km kw. Innowacyjnym elementem będzie chociażby wykorzystanie po raz pierwszy w tak dużej skali tzw. lidaru pojedynczych fotonów (SPL). To nowość na rynku technologii pomiarowych zapowiadana już w GEODECIE 9 i 10/2019.

#### GPS World [kwiecień 2022]

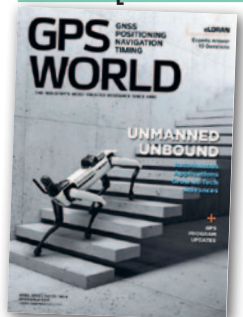

**J**ak pisaliśmy [w GEODECIE](https://egeodeta24.pl/#/publicproducts/details/378)  4/2022, jednym z efektów wojny w Ukrainie jest wzrost przypadków zakłócania sygnałów GNSS, również w polskiej przestrzeni powietrznej. Ni-

czym bumerang powraca zatem pomysł wdrożenia jakiegoś zapasowego systemu nawigacji. W tym kontekście najczęściej pada hasło eLORAN. Co to konkretnie jest, jaką oferuje dokładność, czy da się z tego korzystać przez smartfona? Krótkie, ale konkretne odpowiedzi na te pytania znajdziemy w artykule "Ten answers about eLoran". lW specyfikacji systemów skanowania laserowego dla dronów zwykle bardzo niewiele miejsca poświęca się parametrom inercyjnej jednostki pomiarowej (IMU). Tymczasem dobór tego sensora ma istotne przełożenie na wydajność całego zestawu – przekonuje autor artykułu "Tightening the bond between lidar and INS breaches new ground".

#### American Surveyor [marzec/kwiecień 2022]

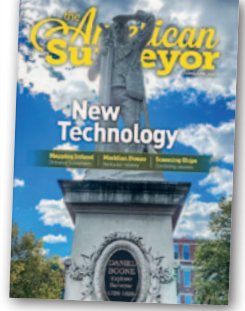

 $\bullet$  W 1840 roku geodeta i astronom William Mitchell umieścił na wyspie Nantucket na wschodnim wybrzeżu USA dwa marmurowe obeliski wyznaczające przebieg pewnego połu-

dnika. Dlaczego zlokalizowano je akurat w tym miejscu? Dziś trudno powiedzieć, bo przez blisko 200 lat istnienia tych obiektów wiele poświęconych im materiałów bezpowrotnie zaginęło. Ale autorki artykułu "Exploring the mystery of Nantucket's meridian stones" to nie zniechęciło. Postanowiła bowiem zgłębić tajemnicę obelisków, a wyniki jej badań okazały się zaskakujące.

Opracowanie: Jerzy Królikowski

**58 GEODETA** 

MAGAZYN geoinformacYJNY nr 5 (324) maj 2022

# Uliczki chmur nad Morzem Labradorskim OKIEM SATELITY

Kilka razy każdej wiosny niebo nad Morzem Labradorskim wypełnia się rzędami długich, równoległych pasm cumulusów. Ten wspaniały układ, znany jako uliczki chmur, udało się uchwycić na zobrazowaniu z 19 kwietnia. Zdjęcie pozyskano sensorem MO-DIS (Moderate Resolution Imaging Spectroradiometer) z pokładu satelity NASA Aqua. Widać na nim rzędy chmur spowijające otwarte wody między Labradorem w Kanadzie a południowo -zachodnią Grenlandią. Uliczki chmur powstają w wyniku ogrzania przemieszczających się znad lądu zimnych mas powietrza. Wiosną lód morski wszedł już w okres topnienia, a na lądzie jest go w dalszym ciągu bardzo dużo. Stąd wyższa temperatura nad otwartymi wodami, z których powietrze może czerpać wilgoć i tworzyć chmury.  $DC \geq$ 

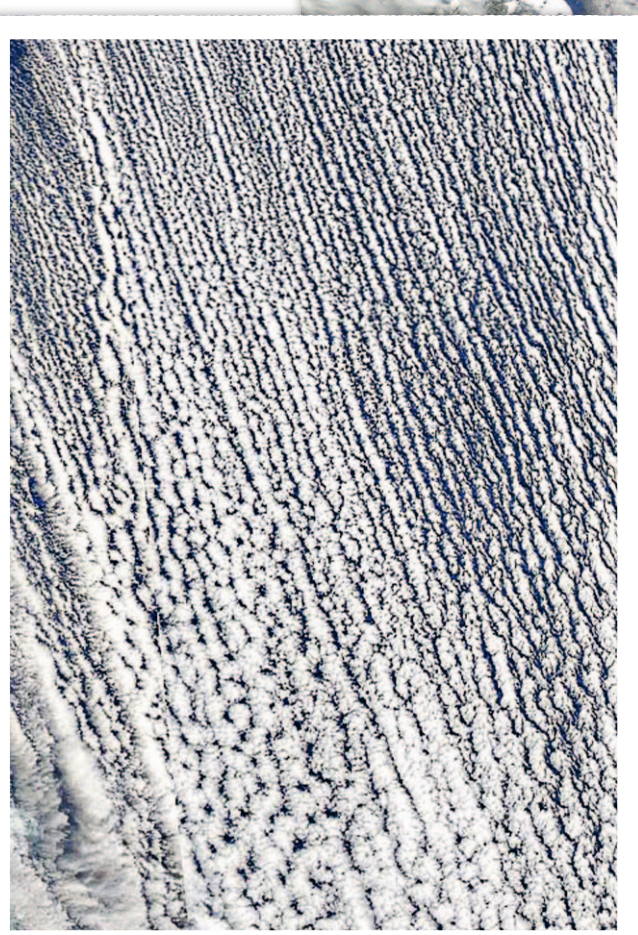

Fot. NASA

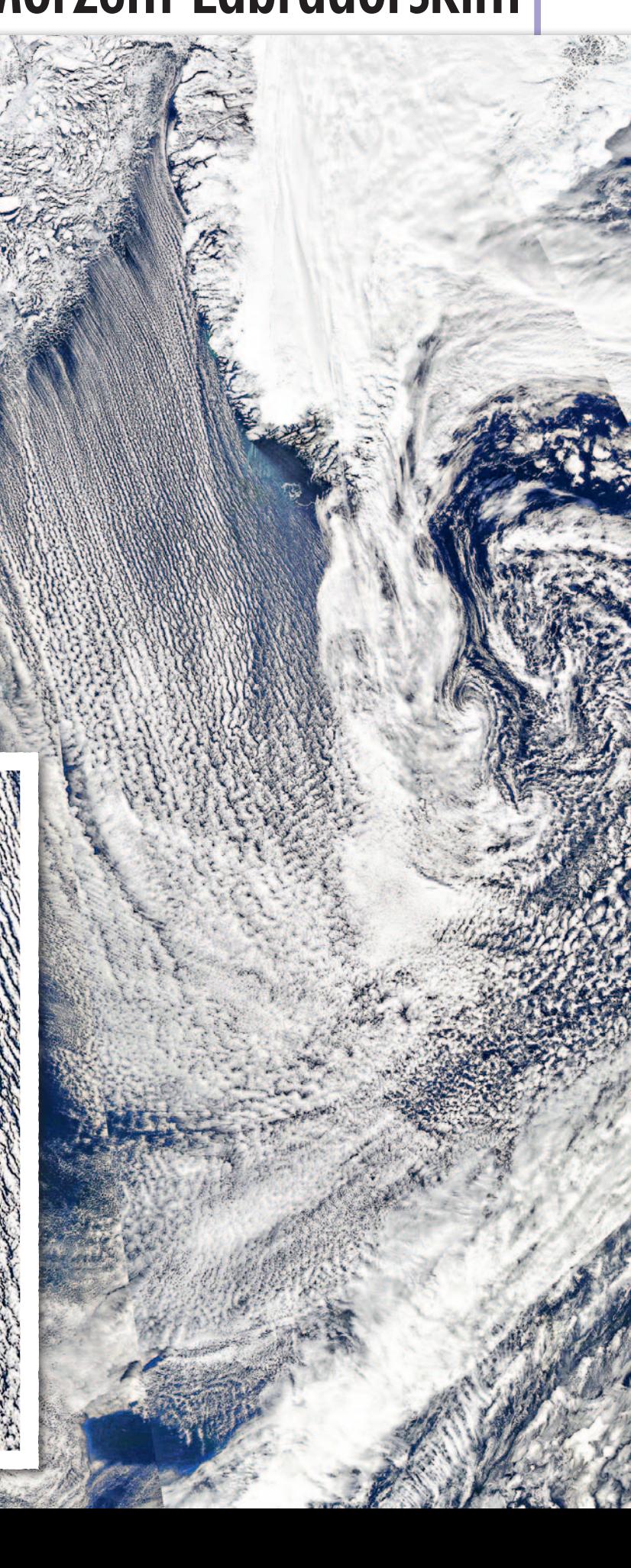

# **[NIEZBĘDNIK](https://geoforum.pl/nawi)** w formie aktywnego flipbooka lub pliku PDF

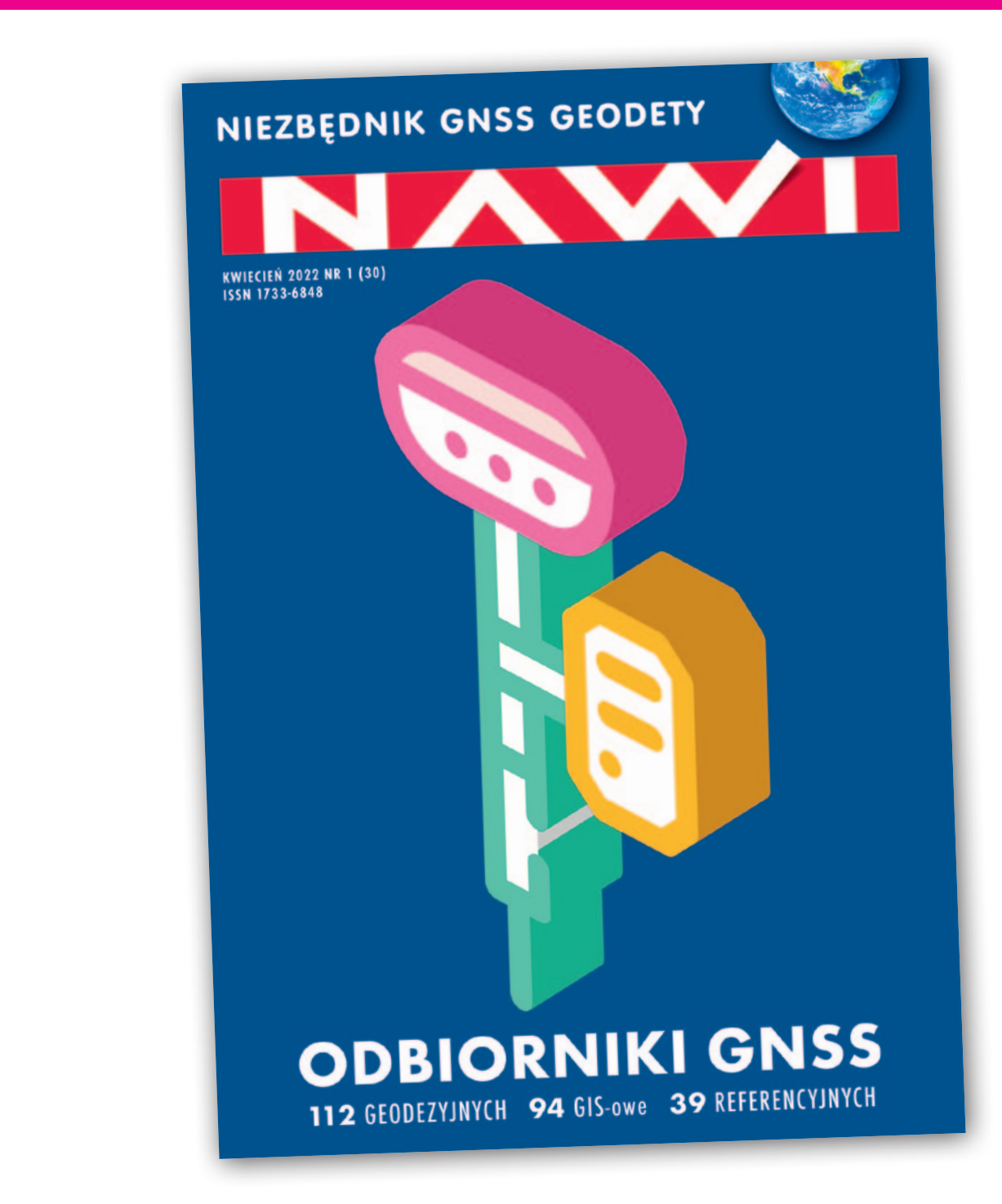

78 stron szczegółowych charakterystyk, opisów najnowszych instrumentów i technologii

#### MAGAZYN geoinformacYJNY nr 5 (324) maj 2022 60 **Dostępny bezpłatnie na Geoforum.pl**